NRO APPROVED FOR

d

Ĵ

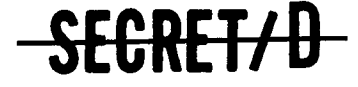

BIF-4-B30001-69 Copy  $0.1$  of 25 Total Pages:179

 $EYE-SL-499$ <br>Cy $\mathcal{A}$  Pgs Pgs<br>Praind

TSPOOND

MATHEMATICAL AND SUBROUTINE DESCRIPTION

3 February 1969

Prepared for MOL Systems Office Under Contract No.

Prepared by Mission Planning and Evaluation Project

In addition to the security requirements which apply to this document and must be met, it may be further distributed by the holder only with the specific prior approval of SAFS $\frac{1}{28}$ .

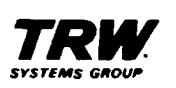

FEB17 1969

**HANDLE VIA BYEMAN CONTROL SYSTEM ONLY** 

**(REVERSE OF THIS PAGE LEFT BLANK)** 

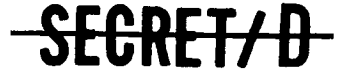

 $$ 

### ACKNOWLEDGEMENT

The TSPOOND program, described in this document, was designed and developed through the combined effort of:

Members of the Technical Staff:

P. Eng

P. L. Mc Entire

S. E. Steelsmith

Technical Support:

R. D. Mc Intyre

Secretarial Support:

N. M. Edwards

J. A. Roman

M. R. Snell

SEGRET/D

(REVERSE OF THIS PAGE LEFT BLANK)

 $\bullet$ 

 $\hat{\mathcal{L}}$ 

 $\sim$ 

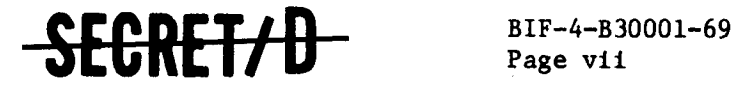

### **TABLE OF CONTENTS**

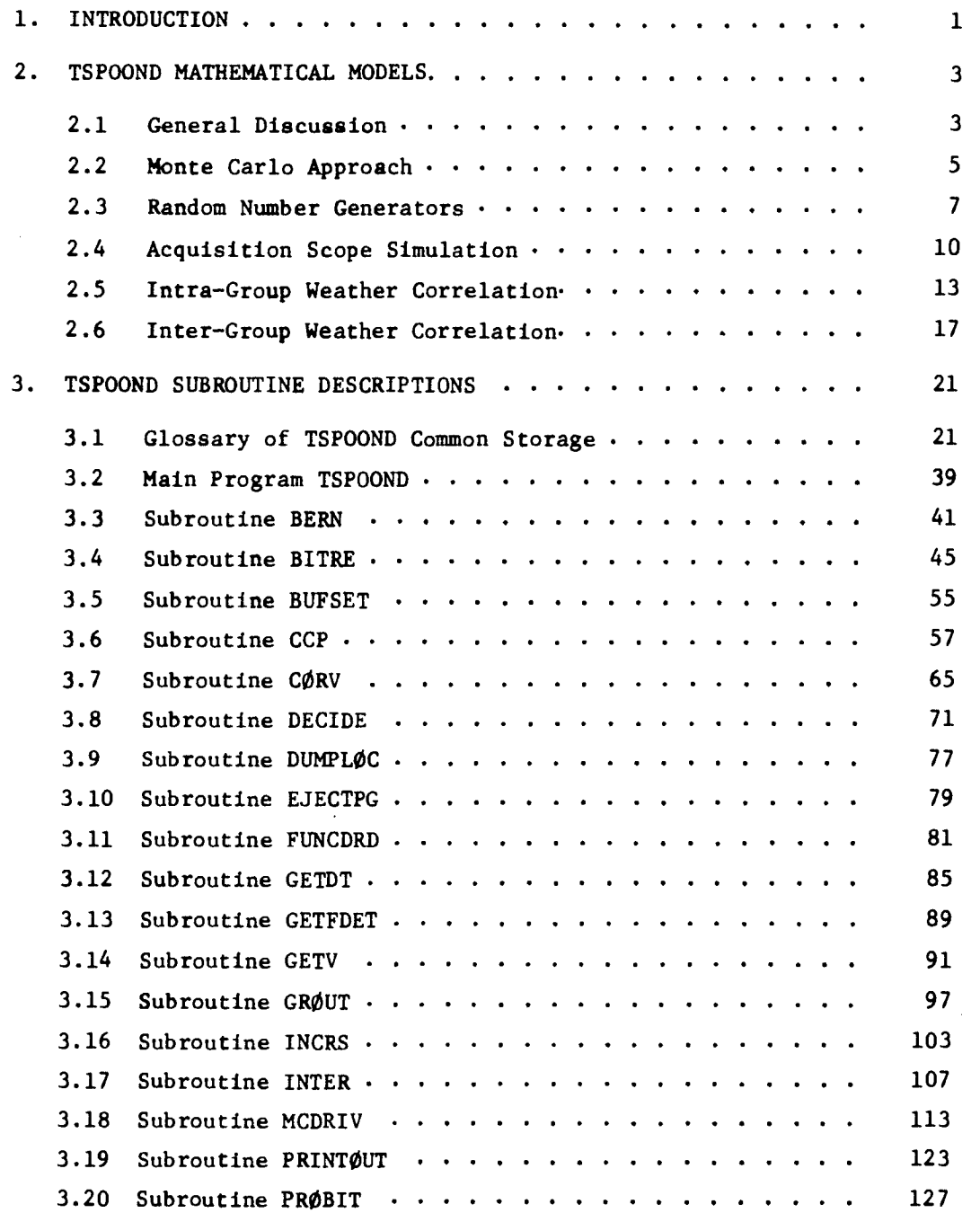

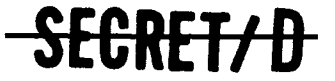

 $\sim$  $\sim$  NRO APPROVED FOR RELEASE 1 JULY 2015 BIF-4-B30001-69

BIF-4-B30001-69<br>Page viii **-SECRET/D** 

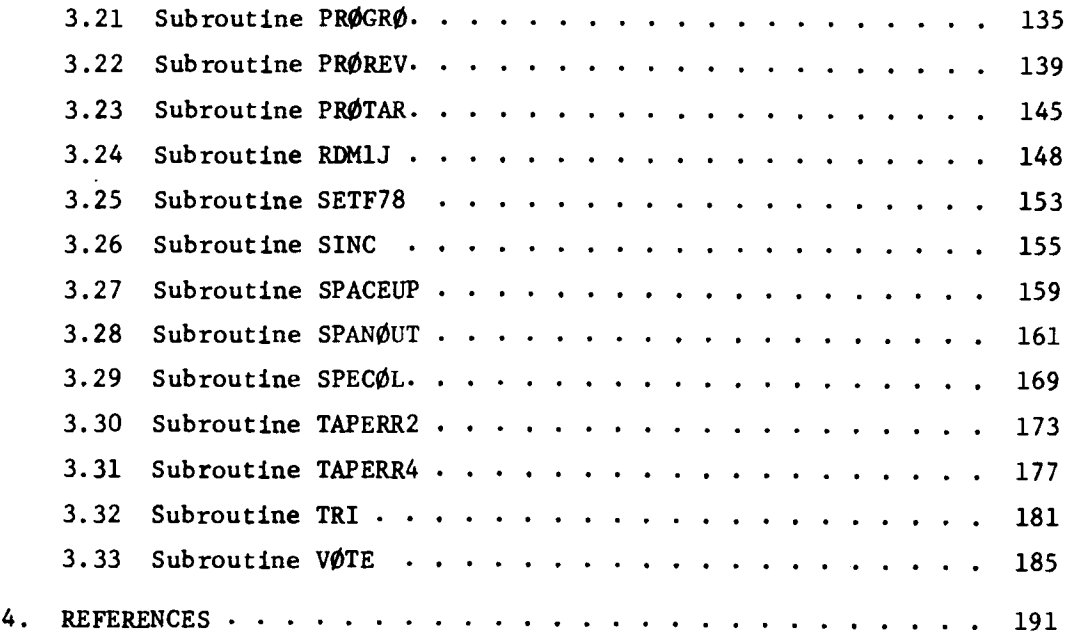

 $\ddot{\cdot}$ 

 $\hat{\theta}$ 

 $\ddot{\cdot}$ 

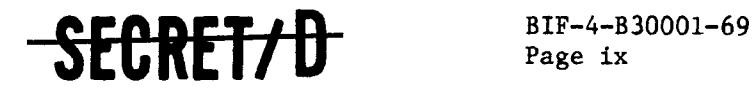

Page ix

### ILLUSTRATIONS

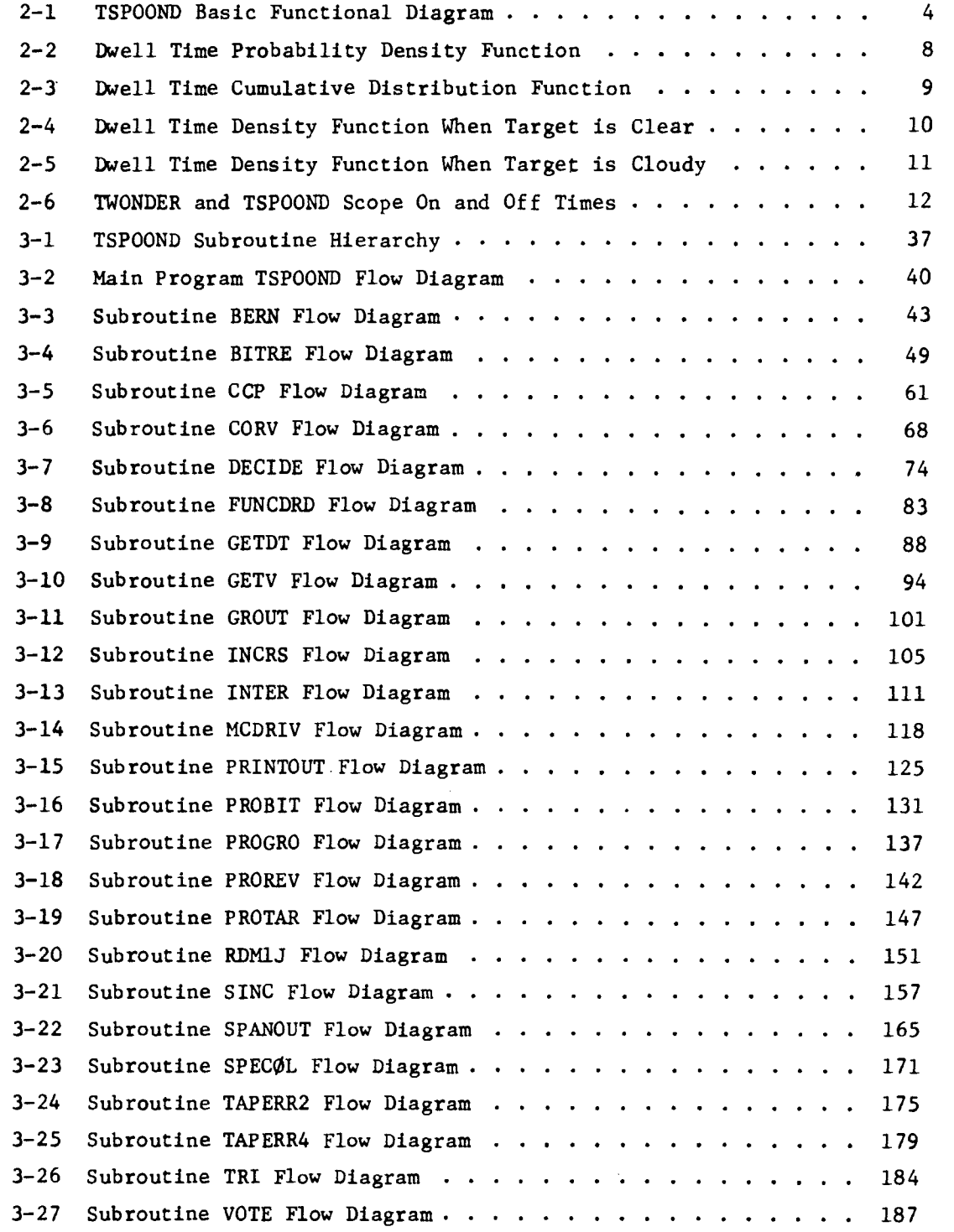

### SEGRET/D

(REVERSE OF THIS PAGE LEFT BLANK)

 $\ddot{\cdot}$ 

 $\mathcal{I}^{\star}$ 

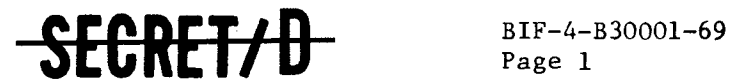

Page 1

#### 1. INTRODUCTION

The purpose of this document is to describe the mathematical models, capabilities, and detailed computational methods of the TSPOOND study computer program. The information contained in this document is intended to supplement the TSPOOND User's Manual (Reference 1) by providing, in detail, the logic and computational methods employed by the program.

Section 2 of this document describes the mathematical models and capabilities. Section 3 contains descriptions of the program subroutines including computational methods and detailed flow diagrams. TSPOOND usage and operating instructions along with reauired program interfaces may be obtained from Reference 1.

The version of the TSPOOND program currently being used resides on the SOFT 11-05 U flight support tape along with the study program TWONDER and its environment. This tape has been copied and delivered to SAMSO and contains the following programs:

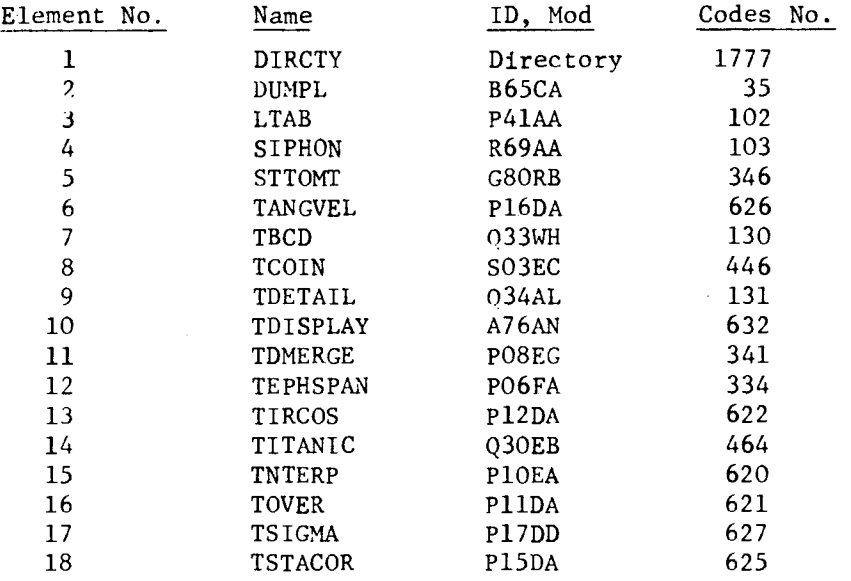

CRETZA.

NRO APPROVED FOR RELEASE 1 JULY 2015 BIF-4-B30001-69 Page 2

## FCRET/D

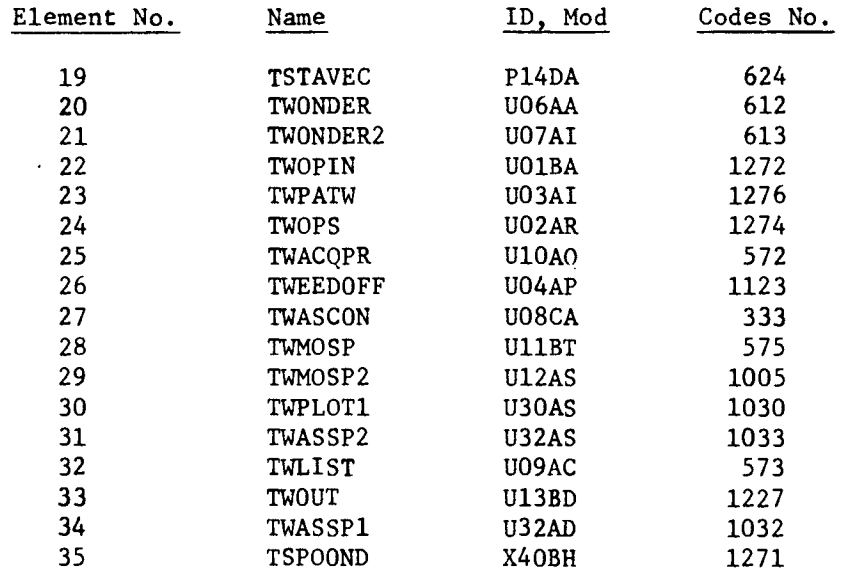

Element numbers 1 through 5 are SDC programs. Element 7, TBCD and 9, TDETAIL are part of TDISPLAY's operating environment. TWASSP1 is a table generating program used in TWONDER checkout, and TWLIST is a secure tape listing program. The remaining programs, except for TSPOOND, have specific TWONDER functions. TSPOOND can operate as a stand-alone program, but a prerequisite run must be made on TWONDER to generate a BIT containing the optimum target acquisition strategy for the main optics and the acquisition telescope(s). TSPOOND requires the BIT as a primary input. Consequently, TSPOOND and TWONDER environments have been placed on the same flight support tape.

**SECRET/ D** 

Ĵ.

 $\hat{\mathcal{L}}$ 

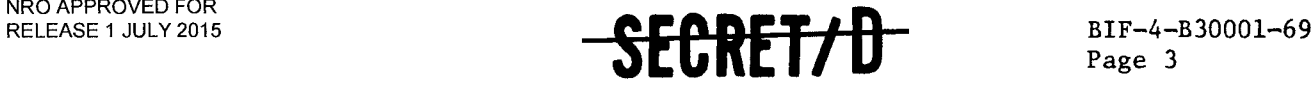

#### 2.0 TSPOOND MATHEMATICAL MODES

#### 2.1 GENERAL DISCUSSION

The purpose of the computer program TSPOOND (Statistical Program of On-Board Decisions) is to simulate the actual conditions of target visibility and activity, crew voting and consequent main optics selections for the MOL/DORIAN missions. Two general types of results are generated over a given rev span: (1) typical sample information describing crew performance, target visibility and activity, and main optics selections, and (2) statistical summary data of specified output parameters derived from a specified number of samples including the means, variances, maximum and minimum values.

TSPOOND accomplishes the simulation using a Monte Carlo technique, sampling at random certain variables such as target visibility, activity, scope dwell times, crew recognition and false alarm. Using the path selections for the main optics and acquisition telescopes from the TWONDER BIT, TSPOOND simulates the effects of different crew voting strategies and other relevant factors on overall mission results.

A basic flow diagram showing the hierarchy of operations is shown in Figure 2-1.

### <del>SECRET/D</del>

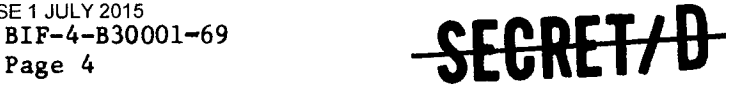

NRO APPROVED FOR RELEASE 1 JULY 2015 BIF-4-B30001-69

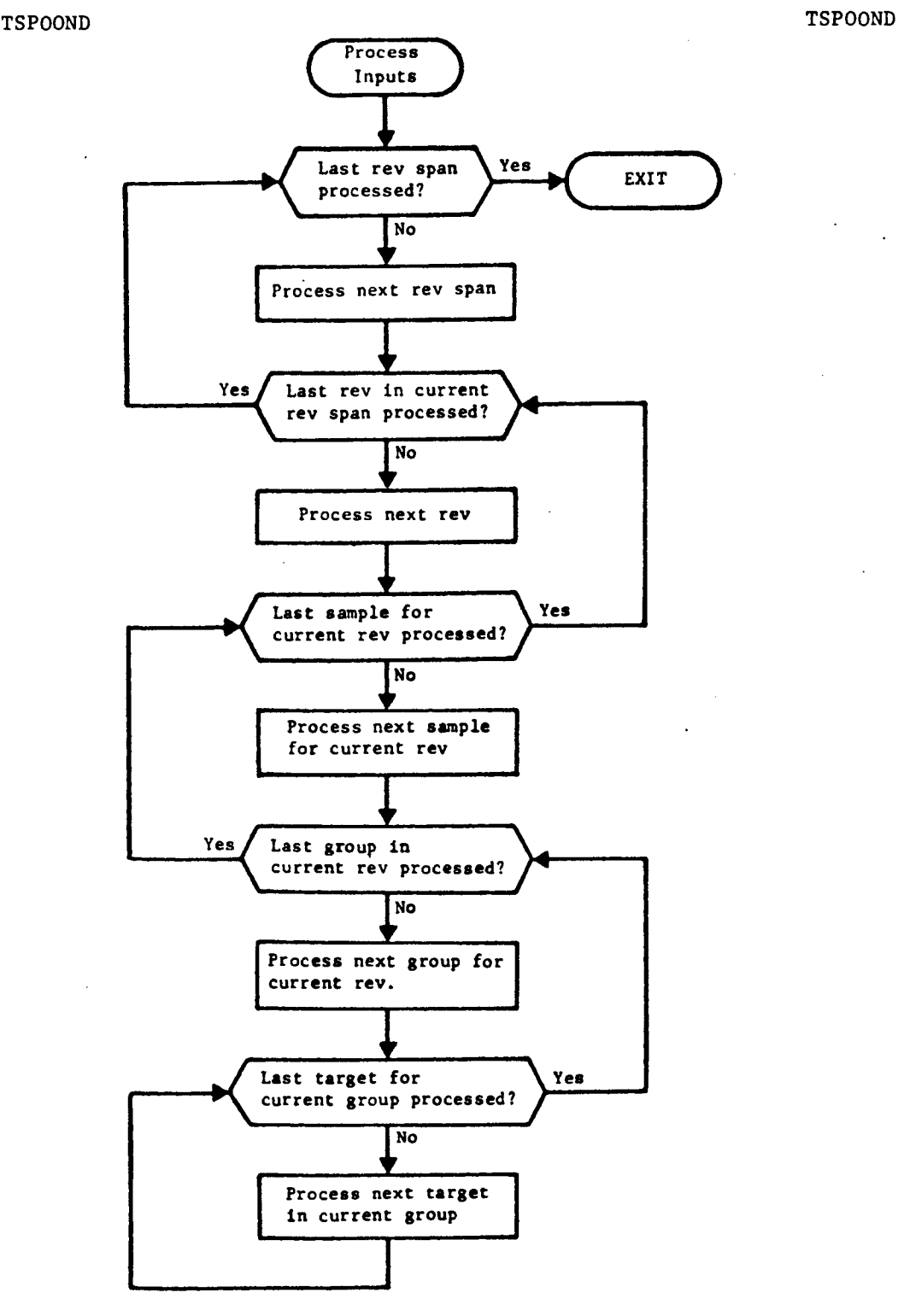

**Figure 2-1. TSPOOND** Basic Functional Flow

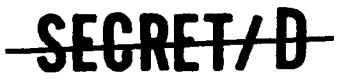

 $\overline{\mathbf{c}}$ 

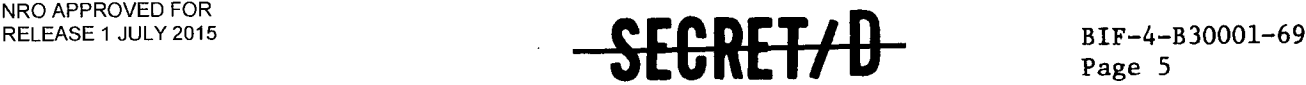

### 2.2 MONTE CARLO APPROACH

The Monte Carlo technique employed in TSPOOND answers questions about various mission results by constructing a random process corresponding, as close as possible, to what a typical mission is like. The program accomplishes the simulation by representing the relevant physical and performance parameters as random variables. The cummulative distribution functions for the random variables are chosen based on historical data. The specific random variables used in TSPOOND are listed in the following table.

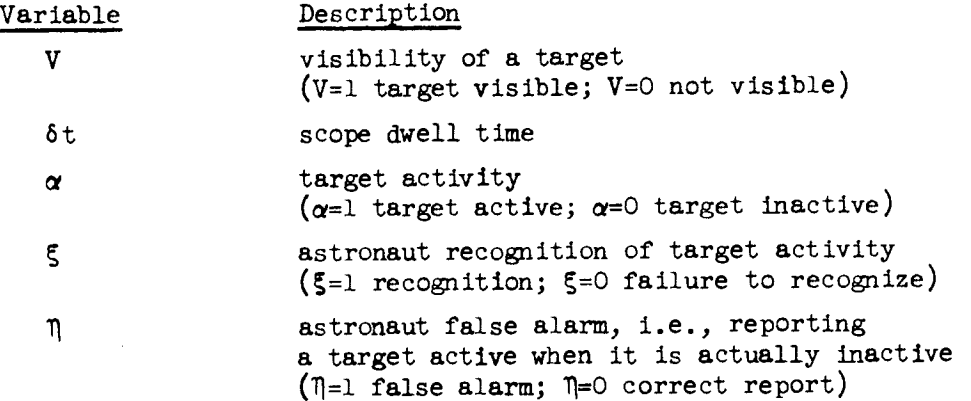

On the basis of these random variables, the program can effectively simulate a mission, and hence determine those parameters which depend on the random variables. Thus the mission parameters of interest are also random variables which depend in a complex way on those listed above. If the dependence were simple, an analytic approach could be utilized to immediately determine the statistical properties of the pertinent mission parameters. If, as in the present case, the dependence in complex, the Monte Carlo approach provides an effective means.

Basically, the Monte Carlo approach repeats the complete mission a large number of times (each repetition called a cycle) and tabulates the variations in the parameters of interest. For example, if r represents one such parameter, r is a function of the  $V_1$ ,  $\delta t_1$ ,  $\alpha_1$ ,  $\zeta$  and  $\P_i$  where the subscript i ranges over N, the number of targets involved, i.e.,

SEGRET/D

### BIF-4-B30001-69<br>Page 6 **-SECRET/D**

 $r = f (v_1, ..., v_N; \delta t_1, ..., \delta t_N; \alpha_1, ..., \alpha_N; \xi_1, ..., \xi_N; \eta_1, ..., \eta_N).$ 

If the program then processes M cycles, M different values of r result,  $r_1, \ldots r_M$ . The statistical properties of r are then inferred from the sample values. An approximation to the mean of r, for example, is found from

$$
\overline{r} = \sum_{j=1}^{M} r_j / M
$$

and the variance from

$$
\sigma^2(r) = \sum_{j=1}^M (r_j - \overline{r})^2 / M
$$

The program also records the largest and smallest value assumed by r over the M cycles.

SECRET/D

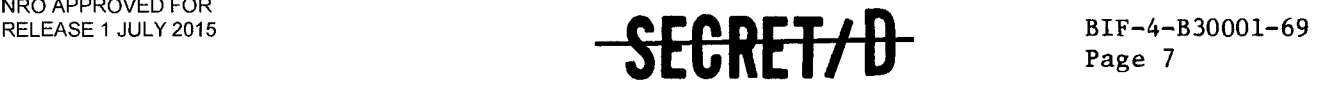

#### 2.3 RANDOM NUMBER GENERATORS

Two types of random number generators (RNG) are used by TSPOOND to generate the (pseudo) random numbers needed to compute the values of the random variables involved in the Monte Carlo sampling: (1) a zero-one generator, and (2) a generator that samples from a triangular density function. Both of these RNG use a subroutine RDM1J (section 3.24) which computes random numbers between 0 and 1 with a uniform distribution. The two RNG are described below.

#### 2.3.1 Zero-One RNG

Many of the variables in the program are so-called "zero-one" random variables that assume the value 1 with some probability  $\alpha_1$  and 0 with probability  $1 - \alpha_1$ . If Z is such a variable, its value for each sample is determined by obtaining a number r from RDM1J falling between 0 and 1 and comparing it with  $\alpha_1$ . If  $r < \alpha_1$ , Z is set to 1. If  $r \geq \alpha_1$ , Z is set to 0.

That Z has probability  $\alpha_1$  of being equal to 1 follows from:

$$
Pr{z = 1} = Pr{r < \alpha_1} = \frac{\alpha_1}{1} = \alpha_1
$$

since r is uniformly distributed on  $[0, 1]$ .

#### 2.3.2 Triangular Density RNG

The simulation of the acquisition scope dwell time requires the generation of random variables with a specified triangular density function. Let f be the required triangular density function with mean Q  $\,$  and let  $\,r_{1}$ Q and  $\,r_{2}$ Q be the two base points (See Figure 2–2).

### <del>SEGRET/D</del>

**Page 8**<br>**Page 8**<br>**Page 8** 

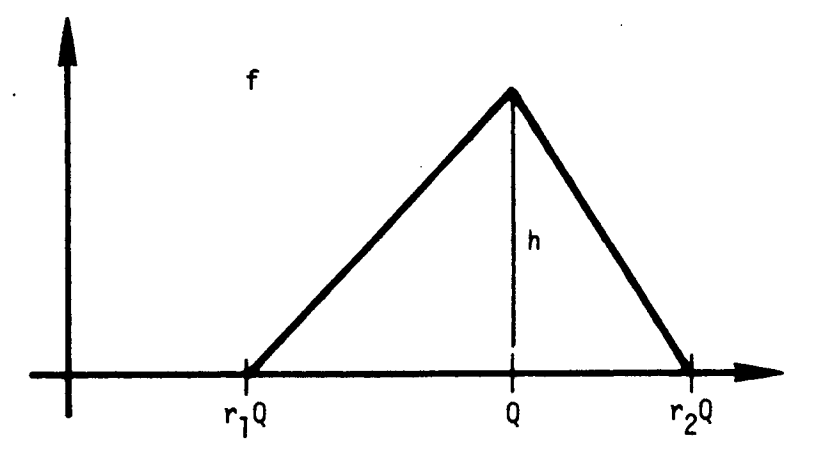

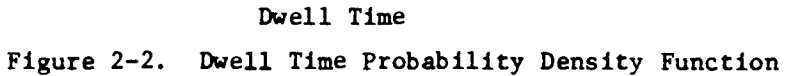

**Since f is a density function, the area of the triangle must equal 1. Thus, the altitude h is given by** 

$$
1 = \frac{1}{2} (r_2 Q - r_1 Q) h \qquad (1)
$$

<sup>O</sup>r

$$
h = \frac{2}{Q(r_2 - r_1)}
$$
 (2)

**Thus, the definition of f(x) is** 

$$
f(x) = \begin{cases} \frac{h(x - r_1 Q)}{Q(1 - r_1)} & \text{if } x \leq Q \\ \frac{h(r_2 Q - x)}{Q(r_2 - 1)} & \text{if } x > Q \end{cases}
$$

SECRET/ ₩  $\hat{\cdot}$ 

 $\ddot{\mathcal{L}}$ 

×,

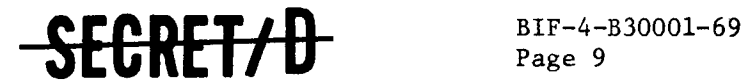

The distribution function for x is then given by the integral of f,

$$
F(x) = \int_{-\infty}^{x} f(t) dt = \begin{cases} \frac{h(x - r_1 Q)^2}{2Q(1 - r_1)} & \text{if } x \le Q \\ 1 - \frac{h(r_2 Q - x)^2}{2Q(r_2 - 1)} & \text{if } x > Q \end{cases}
$$

One property of F as a distribution function then guarantees that if a random variable r with uniform distribution on [0, 1] is generated, the variable T =  $r^{-1}(r)$  will have the distribution function F. TSPOOND uses this method of generating the variable T with the required triangular density function.

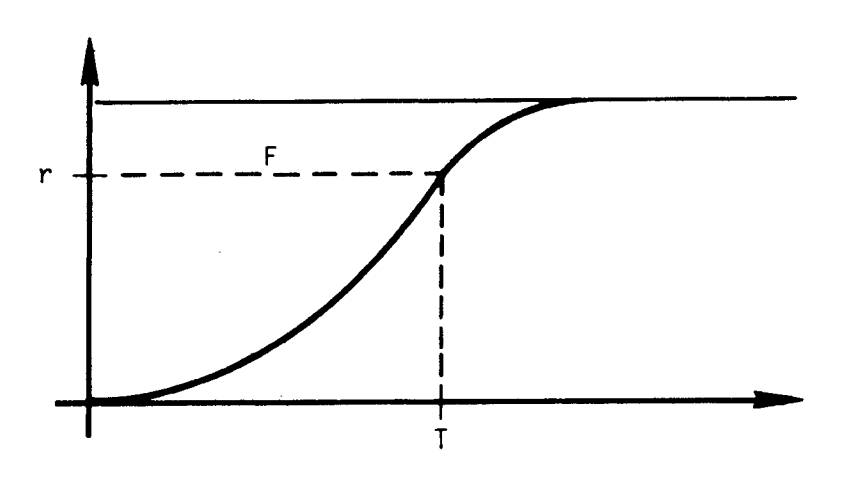

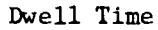

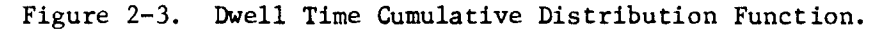

Solving for T from the inverse of F yields

$$
T = \begin{cases} r_1 Q - \sqrt{\frac{2Qr(1-r_1)}{h}} & \text{if } r \le \left(\frac{1-r_1}{r_2-r_1}\right) \\ r_2 Q - \sqrt{\frac{2Q(1-r)(r_2-1)}{h}} & \text{if } r > \left(\frac{1-r_1}{r_2-r_1}\right) \end{cases}
$$
(3)

## BIF-4-B30001-69 **SECRET/**

### **2.4 ACQUISITION SCOPE SIMULATION**

**The amount of time that a crew member spends viewing a target is a variable that depends on whether or not the target is visible, and, if visible, on whether or not the crew member notices activity. TWONDER uses a recommended dwell time for each target which is then transmitted to TSPOOND on the Binary Interface Tape. If the target**  is clear, TSPOOND uses the TWONDER recommended dwell time,  $\delta t_R$ , as **a basis for determining a triangular density function, f, for the sample dwell time, dt. If the target is cloudy, the density function f(dt) will be determined entirely from parameters input on the TSPOOND function card.** 

More precisely, if the target is visible, two ratios, Q<sub>1</sub> and Q<sub>2</sub> are read from the function card, and  $f(\delta t)$  has the following form:

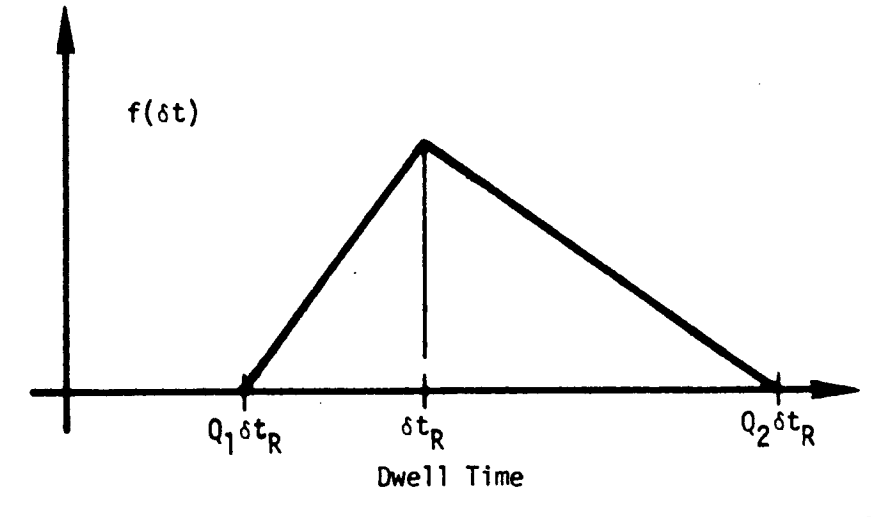

**Figure 2-4 Dwell Time Density Function When Target is Clear** 

SFGRET/D

NRO APPROVED FOR

 $\mathcal{L}$ 

 $\ddot{\cdot}$ 

ó

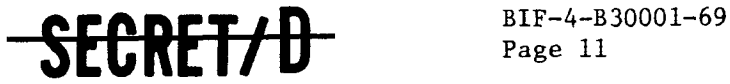

If the target is cloudy, three numbers,  $X_1$ ,  $X_2$  and  $X_3$ , are read from the function card and  $f(\delta t)$  has the form:

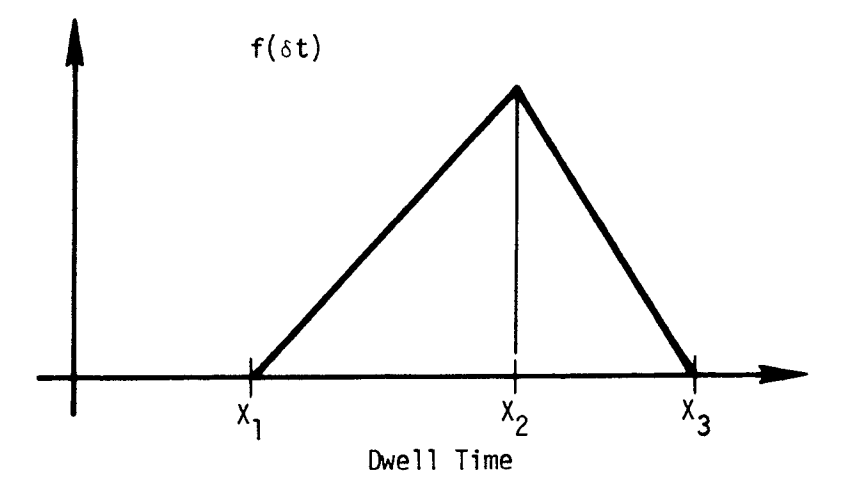

Figure 2-5 Dwell Time Density Function When Target is Cloudy

The TSPOOND scope on and off times are generated for each group using the sampled dwell times. The time between targets, SST, is approximated by the corresponding time in TWONDER, so that the equations for each scope are:

$$
t_{on}^{(1)} = \bar{t}_{on}^{(1)}
$$
  
\n
$$
t_{off}^{(i)} = t_{on}^{(i)} + \delta t^{(i)}
$$
  
\n
$$
t_{on}^{(i)} = t_{off}^{(i-1)} + (\bar{t}_{on}^{(i)} - \bar{t}_{off}^{(i-1)}) \quad i \ge 2
$$

RF<del>T/11</del>

where the bar denotes the TWONDER values and the superscripts refer to the target numbers within each group for the scope. The  $\delta t^{(i)}$  is the actual (or sampled) dwell time.

**Page 12 3ECRETTU** 

**The situation is illustrated in Figure 2-6.** 

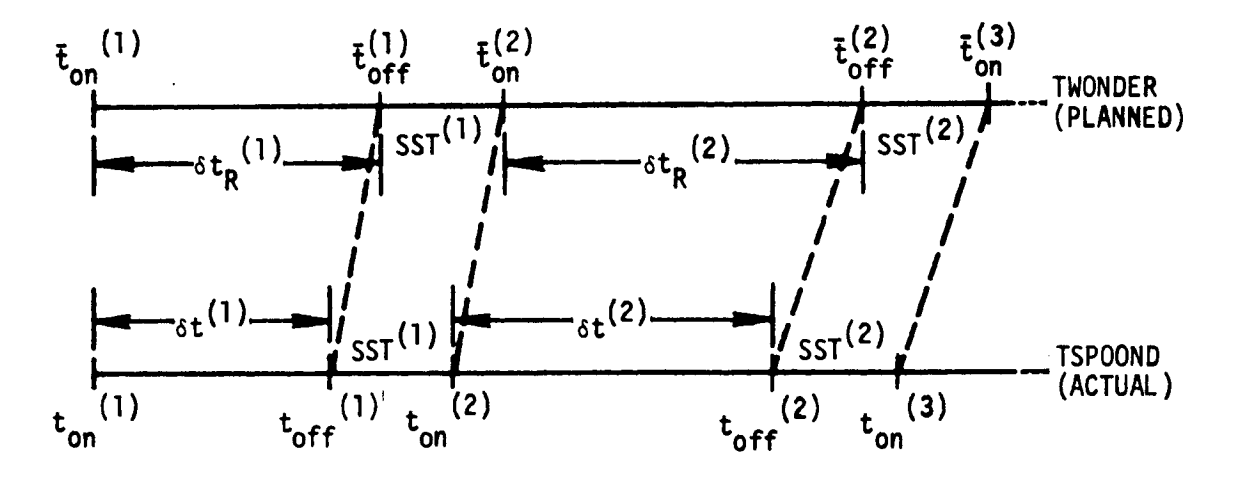

 $\pmb{\mathsf{s}}$ 

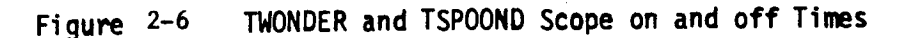

SECRET/D

f,

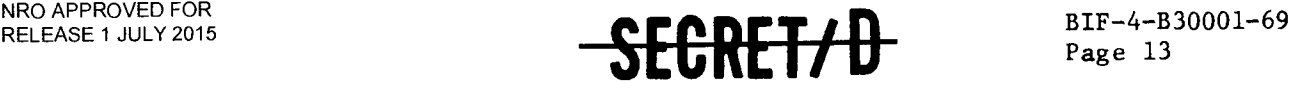

#### 2.5 INTRA-GROUP WEATHER CORRELATION

The term "intra-group correlation" refers to the correlation between the visibility of targets within the same group. If one target is known to be visible, the probability that another target within the same group (and hence geographically close) is visible is enhanced. TSPOOND models this correlation by assuming that the correlation between any two targets is the same, i.e.,

$$
\bar{\rho} \quad (V_{i}, V_{j}) = \bar{\rho} \quad \text{for} \quad i, j = 1, 2, ..., N \quad (1)
$$

where  $V_i$  is a zero-one variable for the i<sup>th</sup> target which is 1 if the target is visible and 0 if not. The probability of visibility  $\bar{P}$  for the targets satisfies

$$
Pr{Vi = 1} = \overline{P} \qquad \text{for } i=1, ..., N
$$
 (2)

Thus TSPOOND must generate the N variables  $V_1, \ldots, V_N$  satisfying (1) and (2). To accomplish this, TSPOOND uses the following conditional sampling technique: First an auxiliary zero-one random variable C is introduced with Pr  $\{C=1\}$  = P<sub>c</sub> and Pr  $\{C=0\}$  = 1-P<sub>c</sub>. Then the distribution functions for the  $V_i$  are determined conditionally so that

$$
Pr (V_i=1 | C=1) = P_1
$$
 (Pr  $\langle V_i=0 | C=1 \rangle = 1-P_1$ )  
\n $Pr (V_i=0 | C=0) = P_1$  (Pr  $\langle V_i=1 | C=0 \rangle = 1-P_1$ ) (3)

The basic problem, then, is to determine  $P_c$  and  $P_1$  in order to satisfy  $(1)$  and  $(2)$ .

Equation (2) implies that

$$
E(V_i) = P_c P_1 + (1-P_c) (1-P_1) = \overline{P}
$$
 (4)

SEGRET/D

Page 14

**RRET/U** 

 $cov(v_1, v_j) = E(v_1, v_j) - E(v_1) E(v_j)$ 

 $E(V_iV_i) = P_cP_i^2 + (1-P_c)(1-P_1)^2$ 

The covariance of  $V_i$  and  $V_j$  is given by

where

and

 $E(V_i) = E(V_j) = P_c P_1 + (1-P_c) (1-P_1)$  (5)

ş

So, carrying out the algebra,

$$
cov(v_1, v_1) = P_c(1-P_c) (2P_1-1)^2.
$$

Finally, the correlation coefficient between  $V_i$  and  $V_j$  is

$$
\rho(\mathbf{v}_i, \mathbf{v}_j) = \frac{\text{cov}(\mathbf{v}_i, \mathbf{v}_j)}{\sigma(\mathbf{v}_i) \sigma(\mathbf{v}_j)}
$$
(6)

where  $\sigma(V_i) = \sigma(V_j) = E(V_i)[1-E(V_i)]$ .

So (6) becomes (using (2))

$$
\rho (V_1, V_1) = \frac{P_c (1 - P_c) (2P_1 - 1)^2}{\overline{P} (1 - \overline{P})}
$$
 (7)

Applying condition (1) to (7) yields

$$
\overline{\rho} = \frac{P_{c}(1-P_{c}) (2P_{1}-1)^{2}}{\overline{P}(1-\overline{P})}.
$$
 (8)

Thus the problem reduces to the simultaneous solution of  $(4)$ and (8) for  $P_c$  and  $P_1$ .

Letting  $K = \overline{\rho} \overline{P}(1-\overline{P})$  in (8) yields

$$
K = (P_{c} - P_{c}^{2}) (2P_{1} - 1)^{2}
$$
 (9)

 $\frac{\partial}{\partial x}$ 

 $\frac{1}{\sqrt{2}}$ 

 $\bar{\mathbf{z}}$ 

 $\tilde{\mathcal{L}}$ 

 $SERCUTE 15$  BIF-4-B30001-69

Page 15

Solving (6) for 
$$
P_1
$$
,

$$
P_1 = \frac{\bar{P} + P_c - 1}{2P_c - 1}
$$
 (10)

Returning to (9),

$$
K = (P_c - P_c^2) \left[ \frac{2\overline{P} + 2P_c - 2}{2P_c - 1} - 1 \right]^2
$$
 (11)

$$
K = (P_c - P_c^2) \left[ \frac{2\overline{P} - 1}{2P_c - 1} \right]^2
$$
 (12)

or K =

$$
\hbox{\tt Now define}\\
$$

$$
K' = \frac{K}{(2\bar{P} - 1)}
$$
 (13)

Equation (12) now becomes

$$
K' (2P_c - 1)^2 = P_c - P_c^2
$$
  

$$
K' (4P_c^2 - 4P_c + 1) = P_c - P_c^2
$$

 $\sim$ 

where finally

$$
P_{c}^{2} - P_{c} + \frac{K}{4K^{2} + 1} = 0
$$
 (14)

The solution of  $(14)$  is

SEGRET/D

NRO APPROVED FOR RELEASE 1 JULY 2015 BIF-4-B30001-69

BIF-4-B30001-69 -SECRET/D

$$
P_{c} = \frac{1}{2} + \frac{1}{2} \sqrt{\frac{1}{4K} + 1}
$$
 (15)

Substituting  $P_c$  into (10) results in

$$
P_1 = \frac{1}{2} + (\overline{P} - \frac{1}{2}) \sqrt{4K' + 1}
$$
 (16)

Thus the values for  $P_c$  and  $P_1$  in (15) and (16) will guarantee the generation of the N variables  $\bar{v}_1$ , ...,  $v_N$  satisfying (1) and (2). **This method is particularly convenient for computational purposes because the visibility of the targets in a group can be accomplished by a succession of calls to a** simple **Bernoulli random number generator.** 

 $\overline{\phantom{a}}$ 

 $\hat{\mathbf{A}}$ 

A

RELEASE 1 JULY 2015  $S$ **CRET/D** BIF-4-B30001-69

### 2.6 INTER-GROUP WEATHER CORRELATION

Inter-group weather correlation refers to the correlation between the visibility of targets in adjacent groups. The model used in TSPOOND assumes that the weather for group 1+1 is dependent only upon the weather for group i but not upon that for any other group. The amount of correlation is determined as a function of the time interval between their group decision times. A quantity  $t_{max}$  (input on the TSPOOND function card) specifies the time at which the inter-group correlation coefficient falls to 0.

More precisely, define two zero-one random variables,  $V^{(1)}$  and  $v^{(\,i+1)}$ , representing the visibility of group 1 and group i+1 respectively, with

$$
Pr\{\nu^{(1)} = 1\} = \mu_1 \qquad (Pr\{\nu^{(1)} = 0\} = 1-\mu_1) \qquad (1)
$$

$$
Pr\{\ v^{(1+1)} = 1\} = \mu_2 \qquad (Pr\{\ v^{(1+1)} = 0\} = 1-\mu_2)
$$
 (2)

Further let p be the specified correlation coefficient between  $V^{(1)}$  and  $V^{(1+1)}$ ,

$$
\rho(V^{(1)}, V^{(1+1)}) = \bar{\rho}
$$
 (3)

The variable  $V^{(1)}$  and  $V^{(1+1)}$  satisfying (1) - (3) are generated by a conditional sampling technique. The value of  $V^{(1)}$  is first selected to satisfy (1) and then the value of  $v^{(1+1)}$  is selected conditionally so that

$$
P_r \t\begin{pmatrix} v^{(1+1)} = 1 & v^{(1)} = 1 \end{pmatrix} = P_1
$$
 (4)

$$
P_{\mathbf{r}} \langle \mathbf{v}^{(i+1)} = 1 | \mathbf{v}^{(i)} = 0 \rangle = P_{2}.
$$
 (5)

and Press, Press, Press, Press, Press, Press, Press, Press, Press, Press, Press, Press, Press, Press, Press, P

From equations (1) and (2) and the definition of expectation,

### SEGRETZA

NRO APPROVED FOR RELEASE 1 JULY 2015

BIF-4-B30001-69  $\mathcal{S}$ **EGRET/D** 

$$
E(V^{(\text{1+1})}) = \mu_2 = \mu_1 P_1 + (1 - \mu_1) P_2
$$
 (6)

Also the variances of  $v^{(i)}$  and  $v^{(i+1)}$  are given by

$$
\sigma^2(\mathbf{v}^{(1)}) = \mu_1(1-\mu_1) \tag{7}
$$

 $\pmb{\cdot}$ 

and 
$$
\sigma^2(v^{(1+1)}) = \mu_2(1-\mu_2)
$$
 (8)

The expected value of the product of  $v^{(1)}$  and  $v^{(1+1)}$  is

$$
E(V^{(i)} V^{(i+1)}) = \mu_1 P_1 .
$$

Hence the correlation coefficient between V<sup>(1)</sup> and V<sup>(1+1)</sup> is  
\n
$$
\rho(V^{(1)}, V^{(1+1)}) = \frac{\mathbb{E}(V^{(1)} \ V^{(1+1)}) - \mathbb{E}(V^{(1)}) \mathbb{E}(V^{(1+1)})}{\sigma(V^{(1)}) \sigma(V^{(1+1)})}
$$
\n
$$
= \frac{\mu_1 P_1 - \mu_1 \mu_2}{\sqrt{\mu_1 (1 - \mu_1) \mu_2 (1 - \mu_2)}}
$$
\n(9)

So from (3),

$$
\overline{\rho} = \frac{\mu_1 P_1 - \mu_1 \mu_2}{\sqrt{\mu_1 (1 - \mu_1) \mu_2 (1 - \mu_2)}}
$$
(10)

Thus the problem has reduced to the simultaneous solution of (6) and (10) for  $P_1$  and  $P_2$ . Solving (10) for  $P_1$  yields

$$
P_1 = \frac{\rho}{\mu_1} \sqrt{\mu_1 (1 - \mu_1) \mu_2 (1 - \mu_2)} + \mu_2
$$
 (11)

Substituting  $P_1$  from (11) into (10) produces

$$
P_2 = \mu_2 - \frac{\overline{\rho}}{(1-\mu_1)} \sqrt{\mu_1(1-\mu_1) \mu_2 (1-\mu_2)}
$$
 (12)

NRO APPROVED FOR

 $\tilde{\mathcal{C}}$ 

 $\mathbf{r}$ 

RELEASE 1 JULY 2015 **- SECRET/D** 

BIF-4-B30001-69 Page 19

The solutions,  $P_1$  and  $P_2$ , given in (11) and (12) must fall between 0 and 1, however. Applying this inherent constraint to (11) yields

> \_ • -  $\frac{1}{2}$   $\sqrt{\mu_1(1-\mu_1)\mu_2(1-\mu_2)}$  +  $\mu_2$  < 1  $\mu_1(1-\mu_2)$  $\rho < \frac{1}{\sqrt{\mu_1(1-\mu_1) \mu_2(1-\mu_2)}}$

and finally

 $\mu_1(1-\mu_2)$  $p < \sqrt{\mu_2(1-\mu_1)}$  $(13)$ 

A similar computation applied to (12) results in

$$
\bar{\rho} < \sqrt{\frac{\mu_2(1-\mu_1)}{\mu_1(1-\mu_2)}}
$$
 (14)

╮

so that the final constraint on  $\overline{\rho}$  is given by

$$
\bar{\rho} < \min \left\{ \sqrt{\frac{\mu_1(1-\mu_2)}{\mu_2(1-\mu_1)}}, \sqrt{\frac{\mu_2(1-\mu_1)}{\mu_1(1-\mu_2)}} \right\} \tag{15}
$$

The maximum value  $\rho$  can have is denoted  $\rho_{\tt{max}}$ . TSPOOND computes  $\rho$  from  $\rho_{\text{max}}$  and the time interval, T, between the group decision times for groups i and 1+1 as follows:

$$
\overline{p} = \begin{pmatrix}\n0 & \text{if } T > t_{\text{max}} \\
\vdots & \vdots & \ddots & \vdots \\
0 & \text{max } (1 - \frac{T}{t_{\text{max}}}) & \text{otherwise}\n\end{pmatrix}
$$

Thus the correlation coefficient linearly decays to zero at time  $t_{max}$  from its maximum value  $\bar{\rho}_{max}$ .

SEGRET/D

**(REVERSE OF THIS PAGE LEFT BLANK)** 

 $\sim$ 

 $\ddot{\cdot}$ 

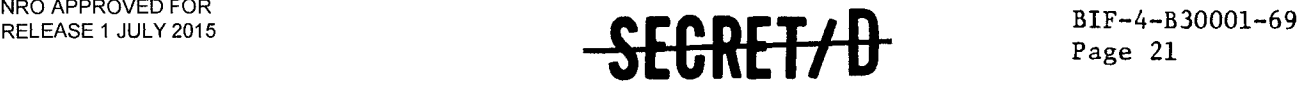

### 3. TSPOOND SUBROUTINE DESCRIPTIONS

### 3.1 GLOSSARY OF TSPOOND COMMON STORAGE

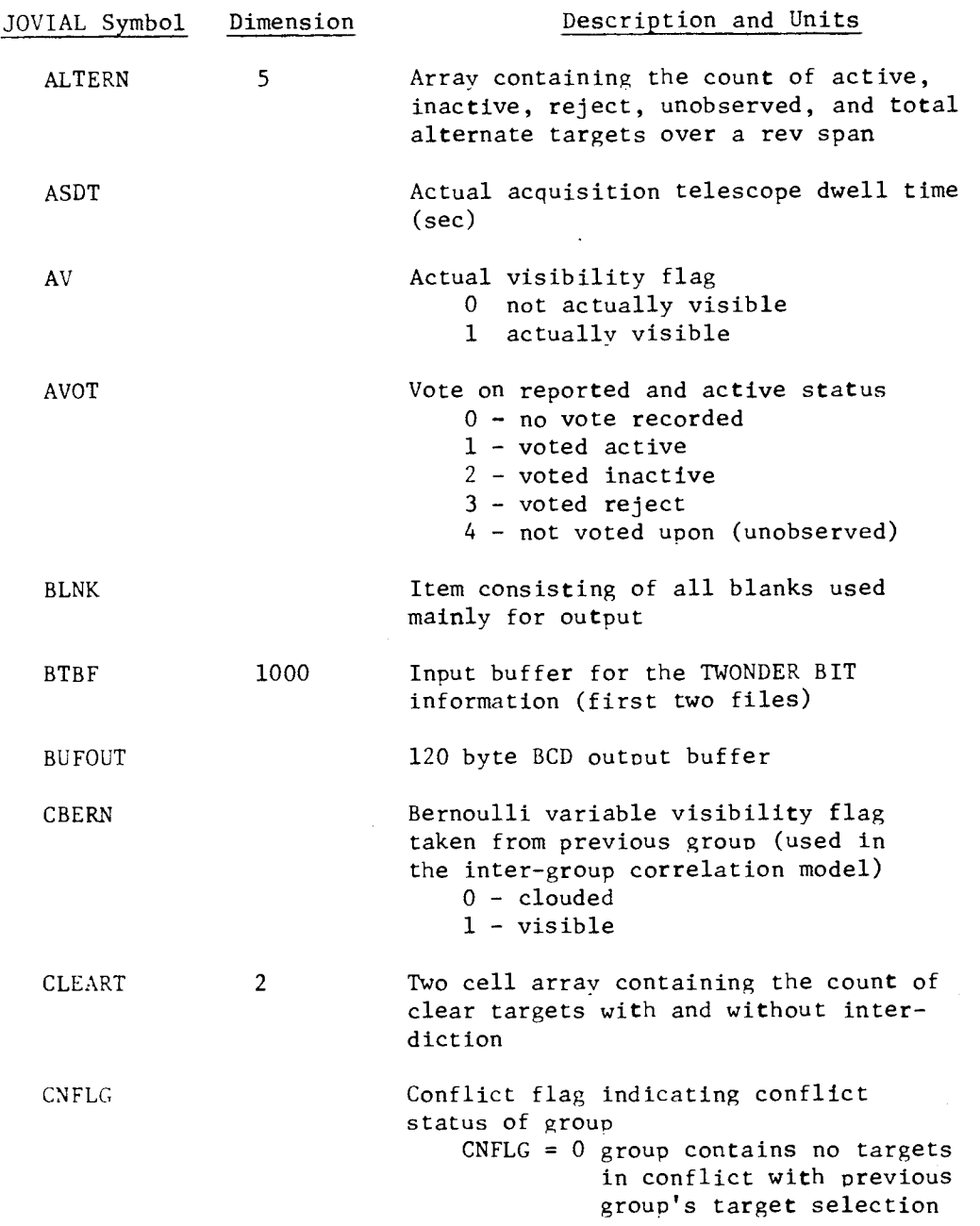

NRO APPROVED FOR RELEASE 1 JULY 2015

BIF-4-B30001-69<br>Page 22

SECRET/D

 $\frac{1}{2}$ 

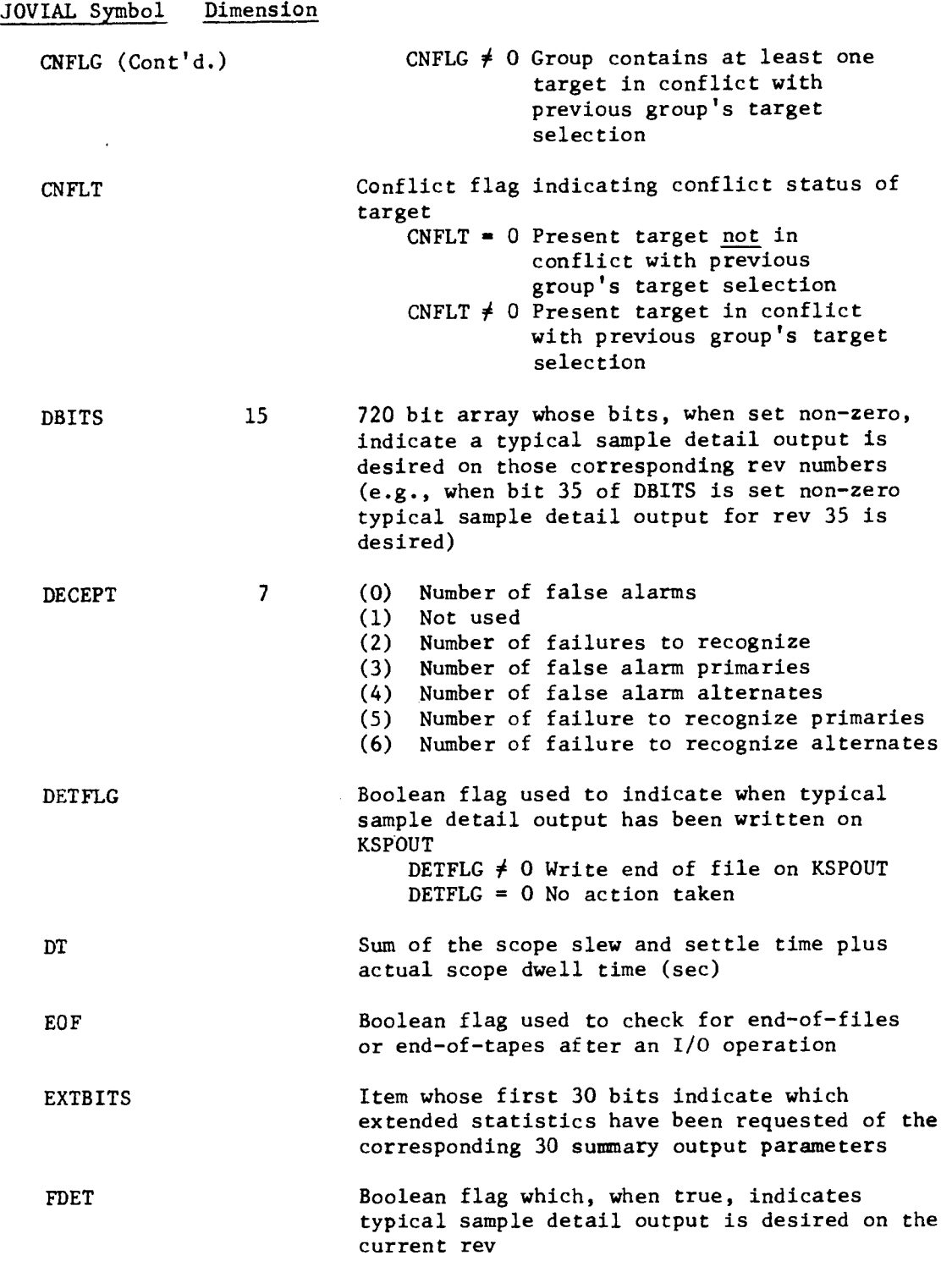

 $\mathcal{L}$ 

 $\ddot{\cdot}$ 

 $\bar{\star}$ 

 $\sim$   $\sim$ 

 $\sim$ 

### RELEASE 1 JULY 2015 **BIF-4-B30001-69**  $P_{\text{age 23}}$

 $\mathcal{L}_{\mathrm{eff}}$ 

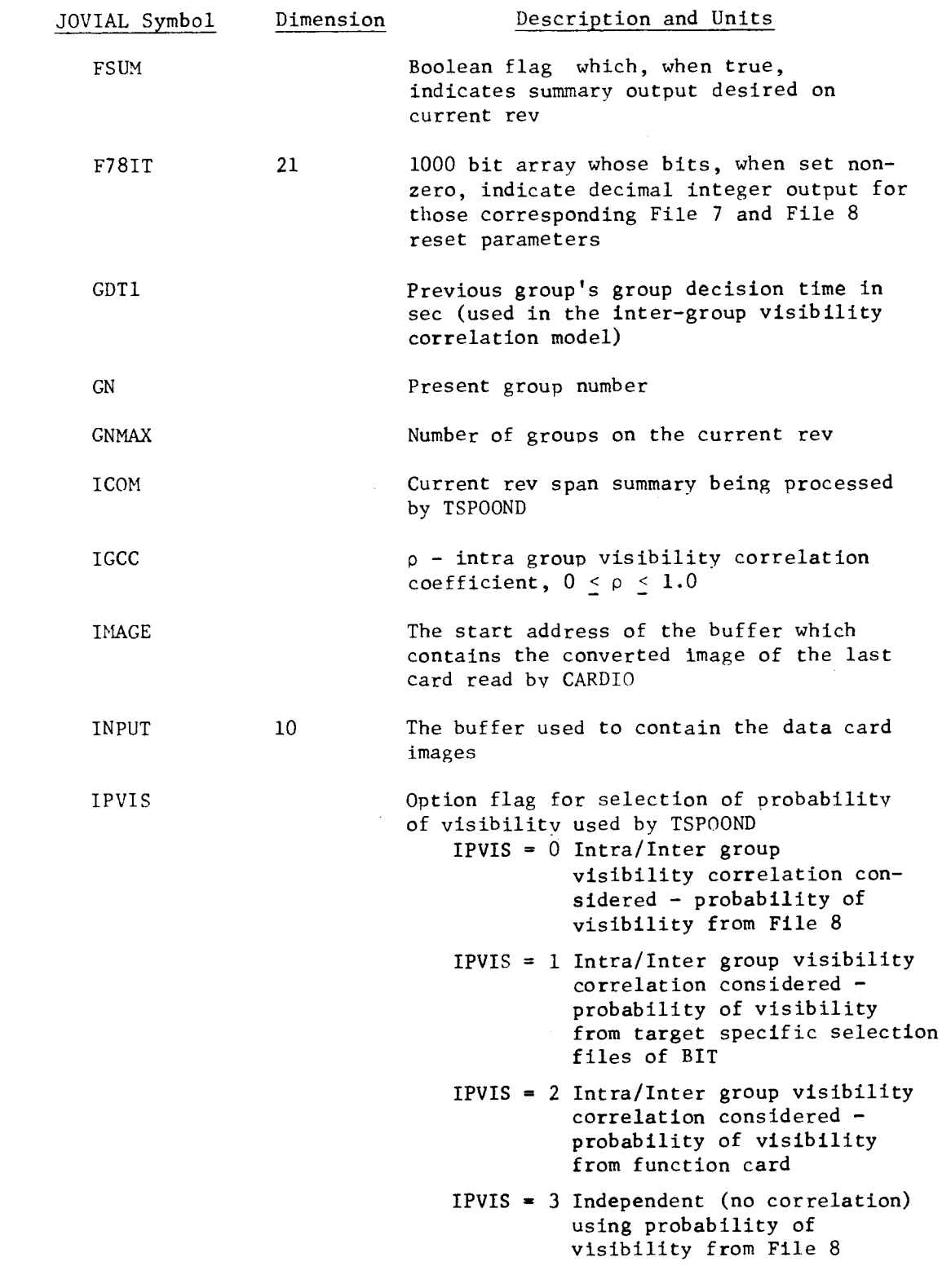

SECRET/D

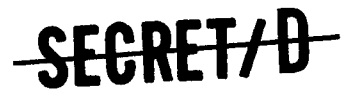

 $\ddot{\bullet}$ 

 $\epsilon$ 

 $\sim$ 

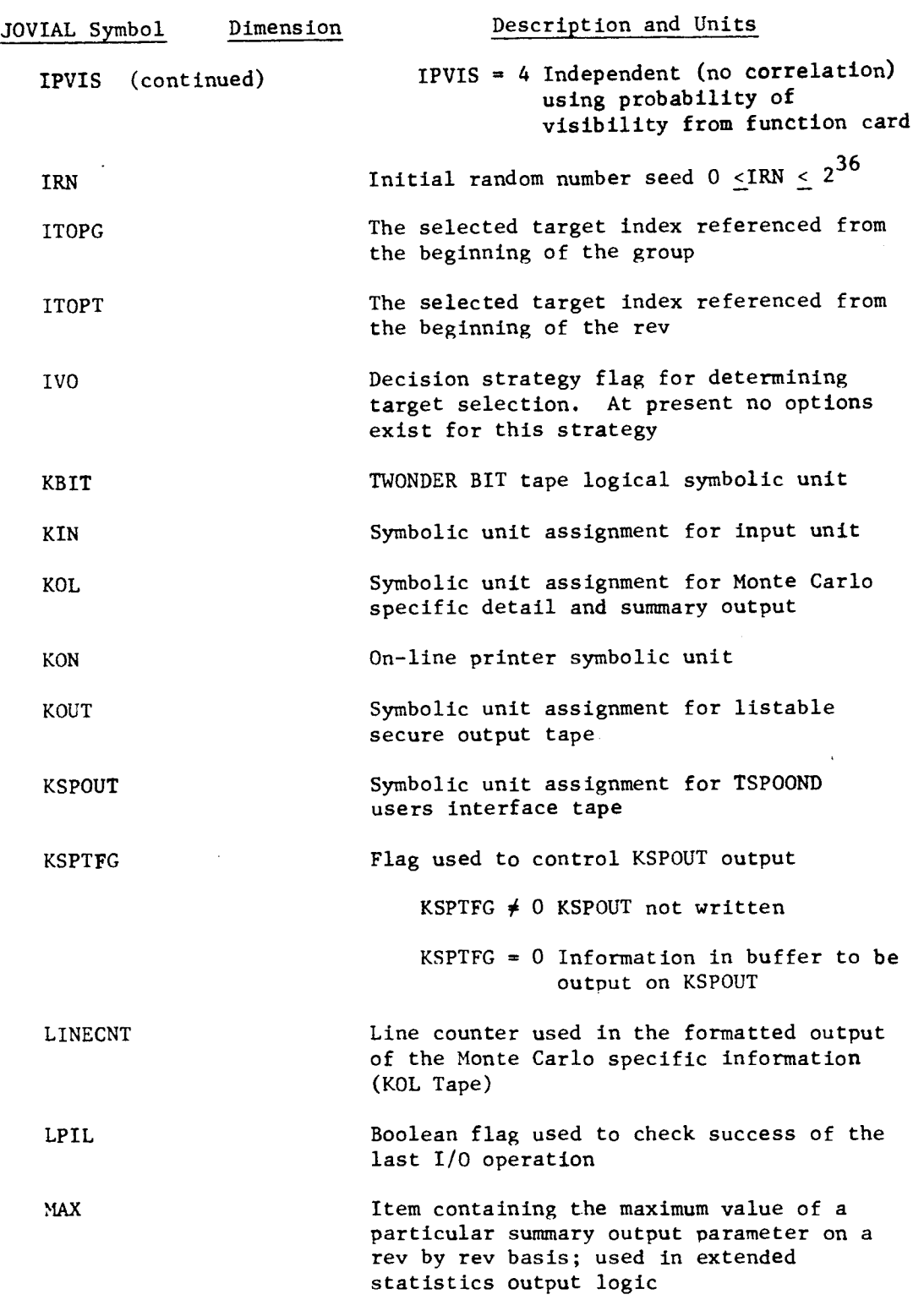

SEGRET/D

 $\overline{\mathbb{C}}$ 

 $\frac{1}{\lambda}$ 

 $\sim$ 

 $\tilde{\mathbf{r}}$ 

L.

 $\mathbb{Z}$ 

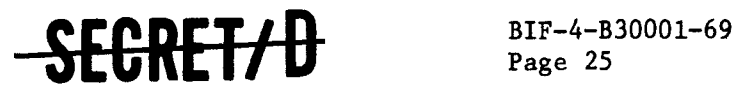

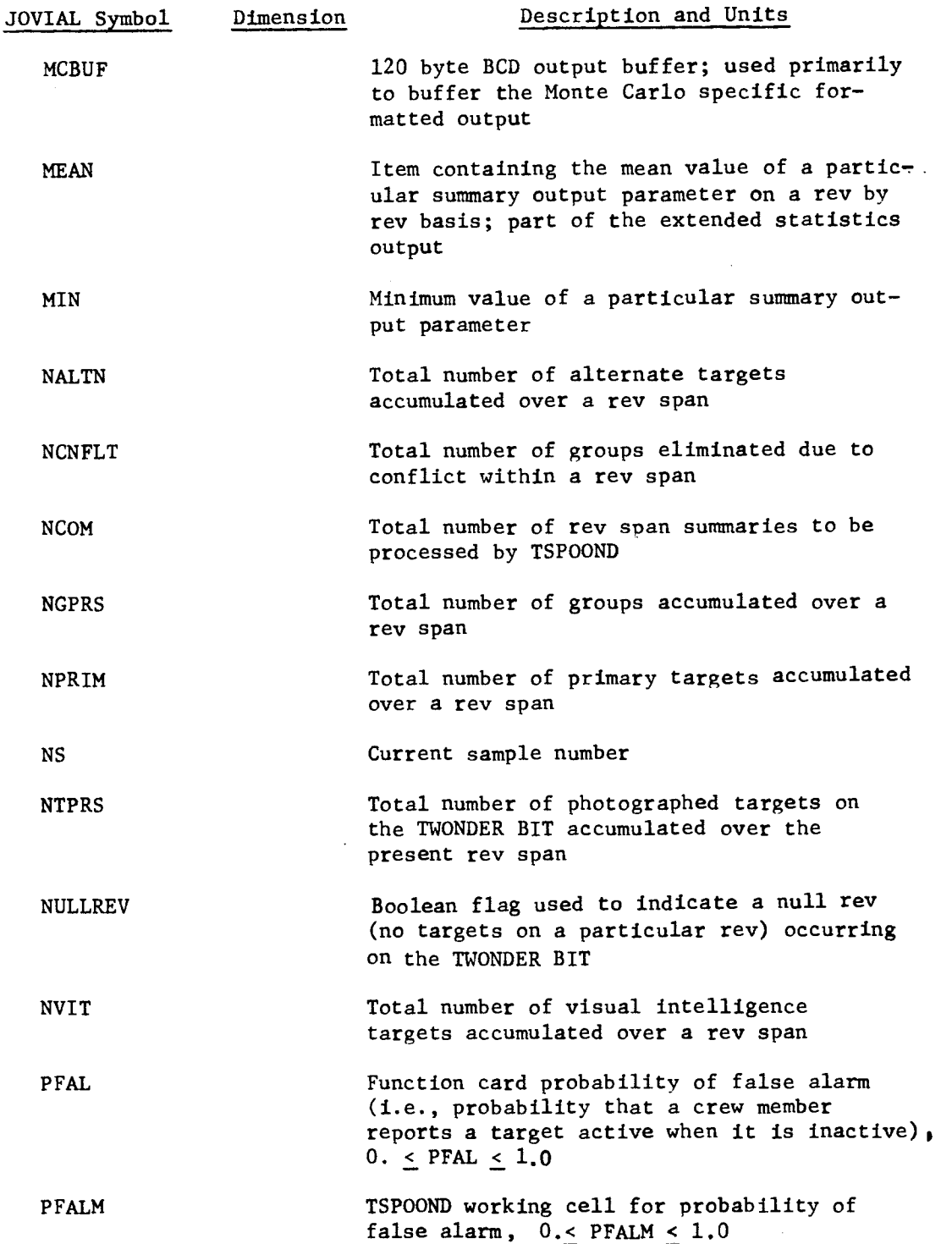

NRO APPROVED FOR RELEASE 1 JULE 1 01<br>Page 26

-SECRET/D

 $\ddot{\zeta}$ 

 $\pmb{\epsilon}$ 

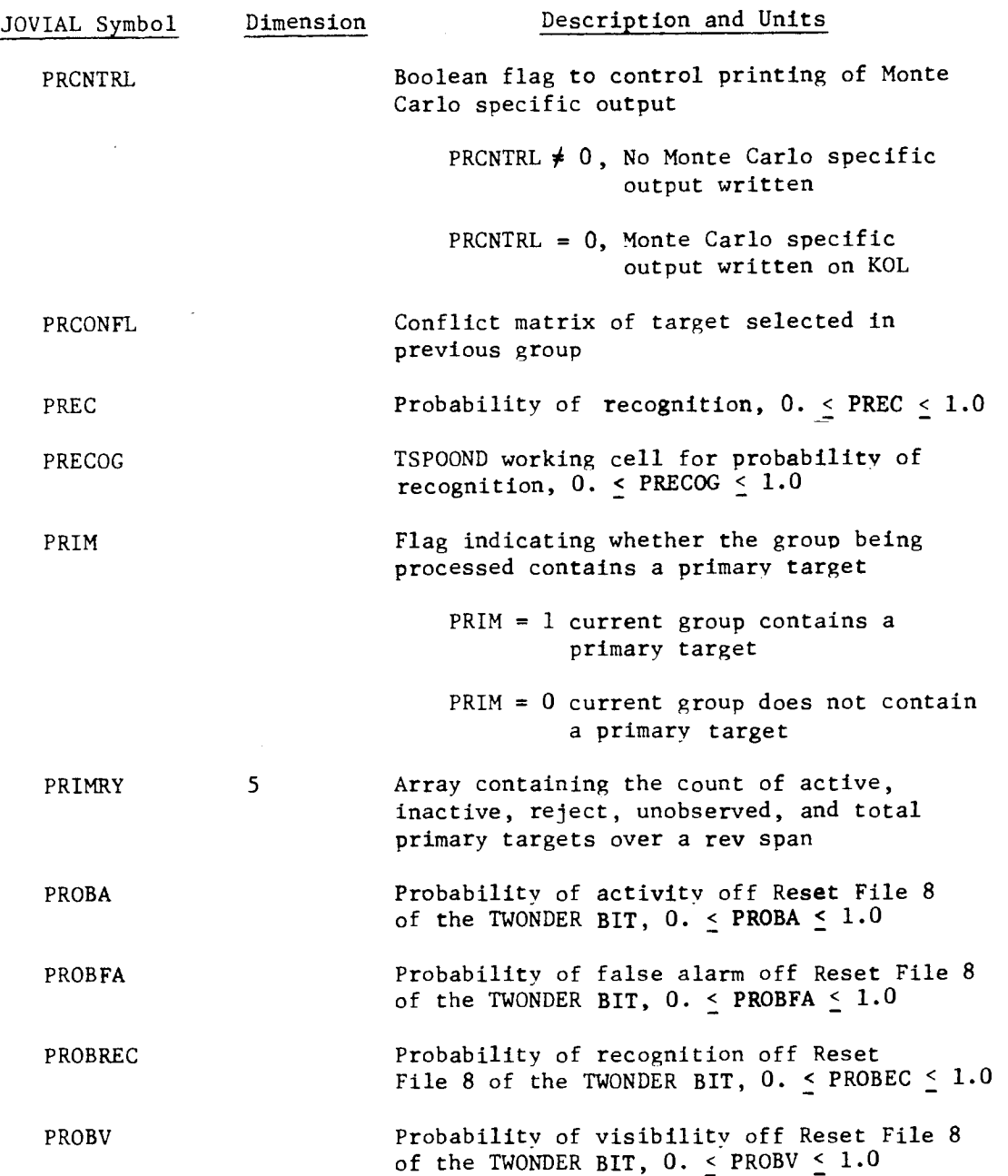

SEGRET/D

 $\tilde{z}$ 

 $\ddot{\cdot}$ 

 $\ddot{\phantom{1}}$ 

 $\frac{1}{2}$  .

 $\mathbf{L}$ 

 $\sim 10^{-10}$ 

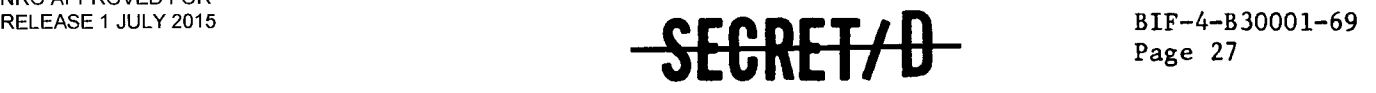

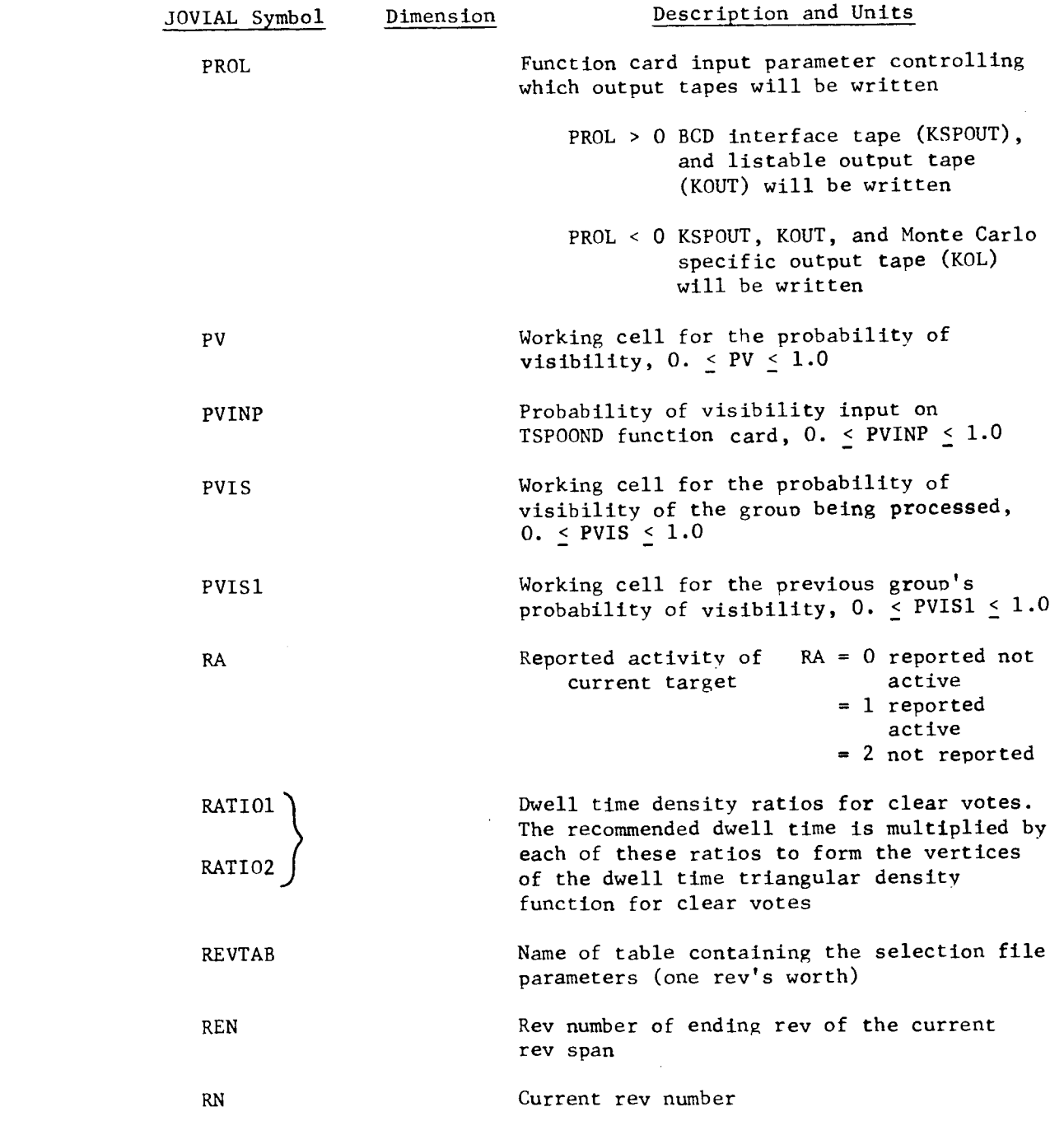

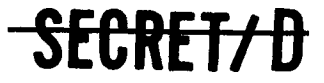

u.

NRO APPROVED FOR RELEASE 1 JULY 2015 BIF-4-B30001-69<br>Page 28

 $\sim$   $\sim$ 

 $\sim$   $\sim$ 

SECRET/D

 $\mathbf{Y}$ 

 $\cdot$ 

 $\hat{\rho}$  is a second second

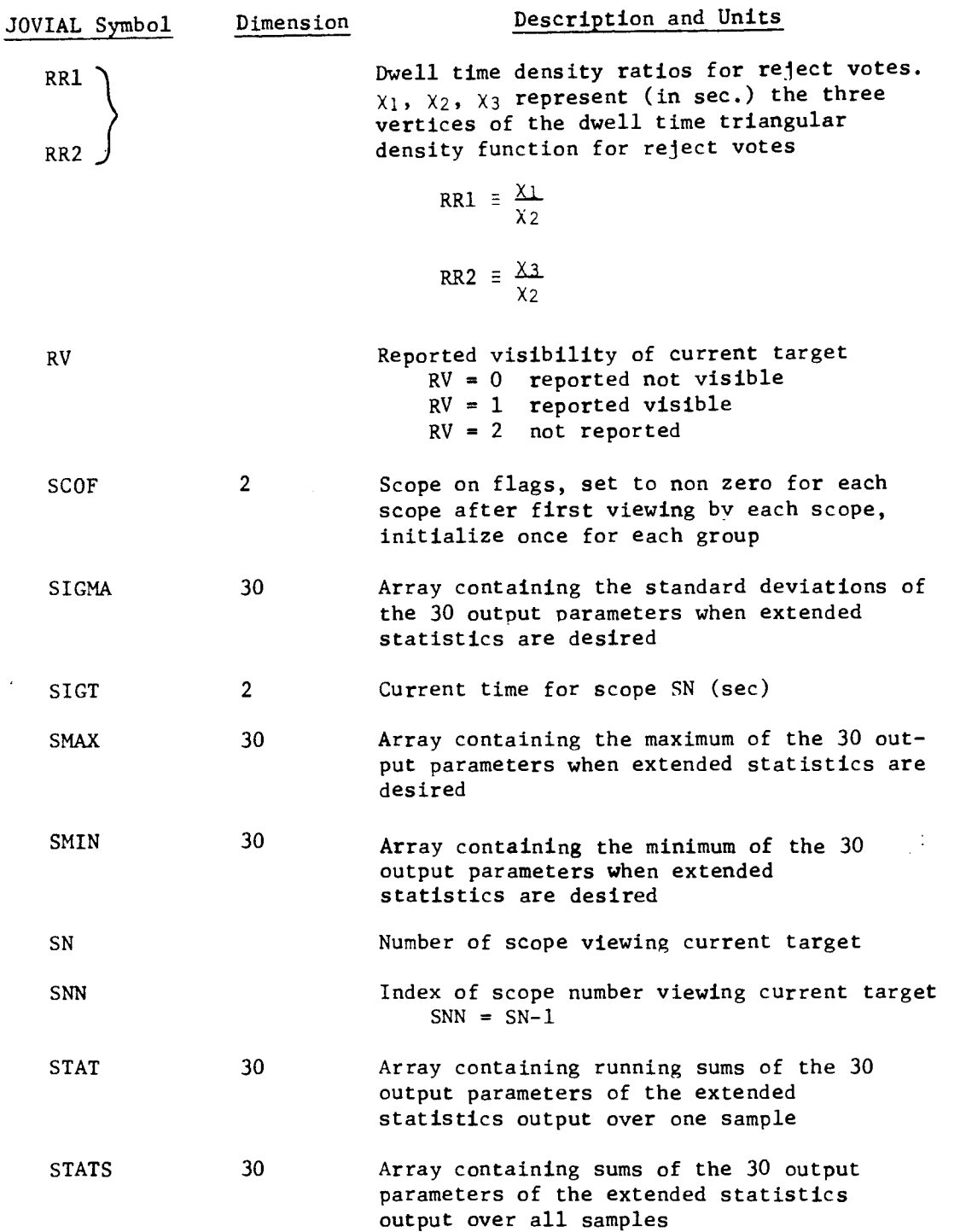

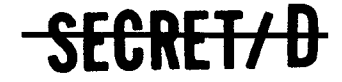

 $\hat{\mathbf{y}}$ 

 $\ddot{\cdot}$ 

 $\epsilon$ 

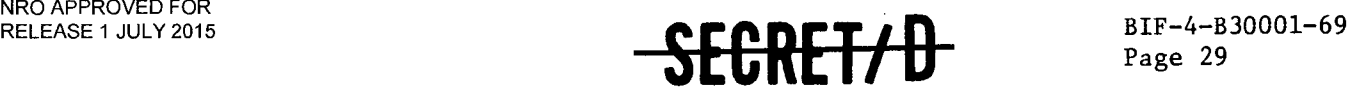

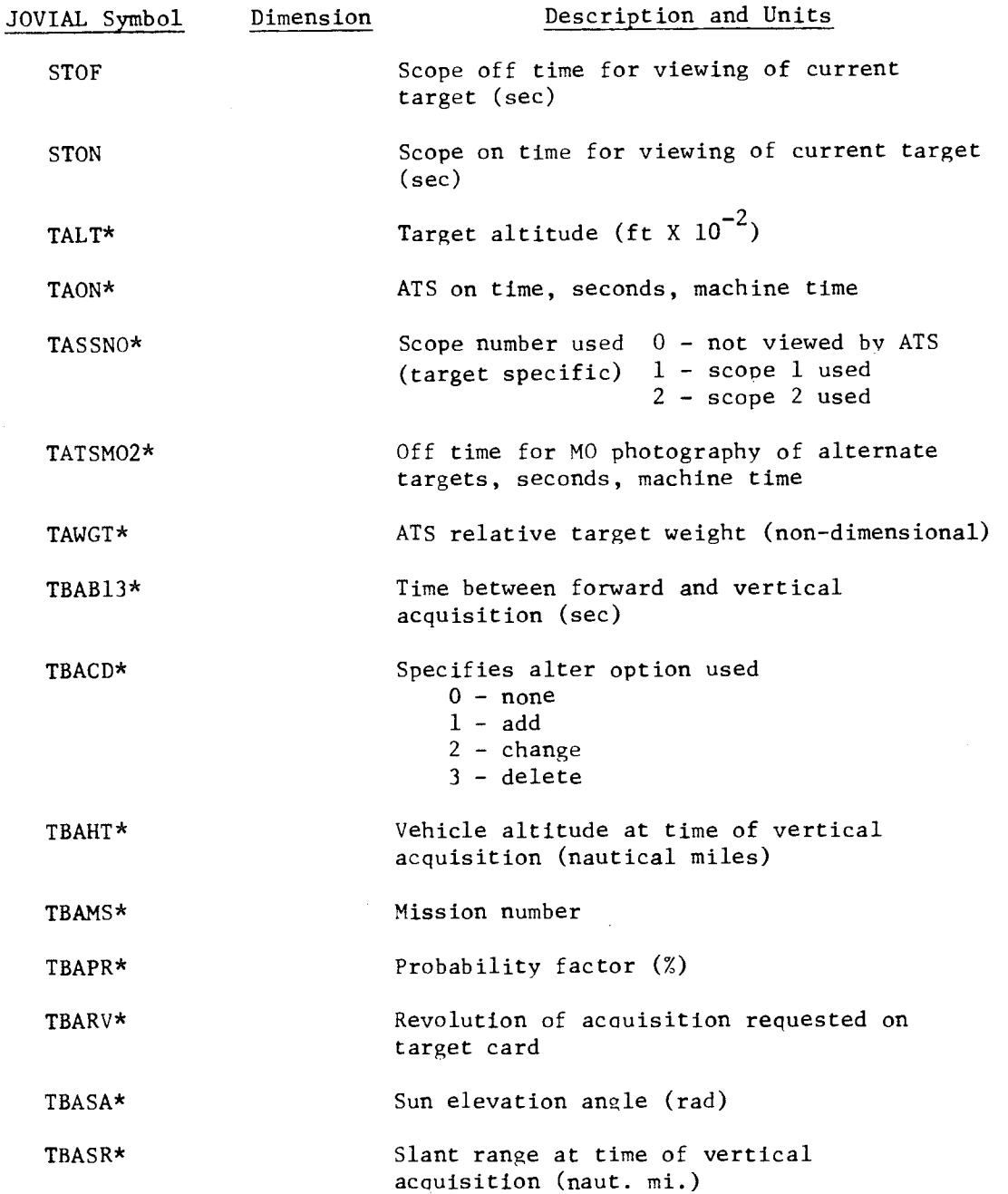

\*Indicates items are passed from the selection files of the TWONDER BIT input tape.

SECRET/D

NRO APPROVED FOR RELEASE 1 JULY 2015<br>**BIF-4-B30001-69**<br>**Page 30** 

# **-SEGRET/D**

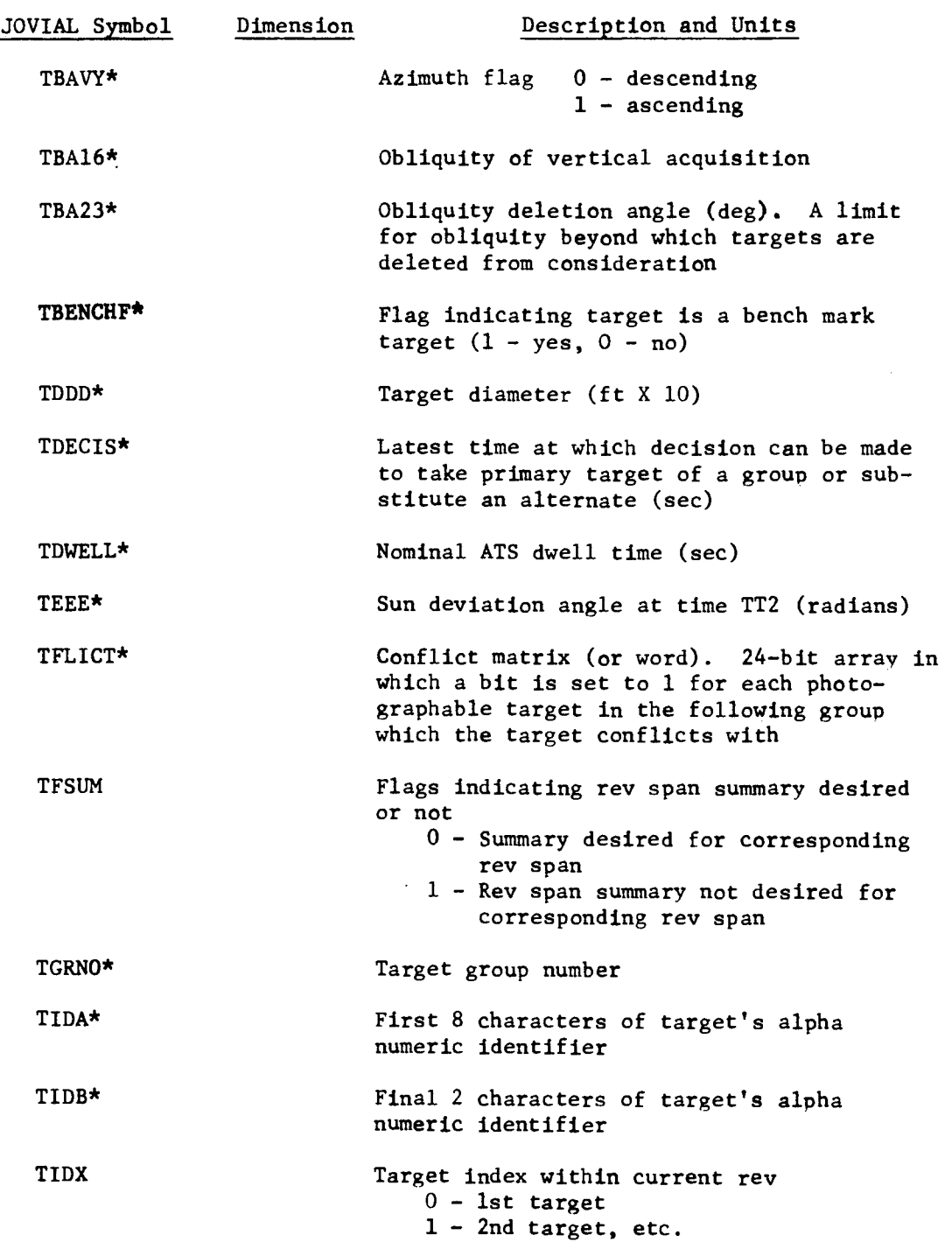

**\*Indicates items are passed from the selection files of the TWONDER BIT input tape.** 

 $\mathcal{F}=\mathfrak{p}$ 

 $\cdot$ 

 $\boldsymbol{\mathcal{S}}$ 

 $\overline{a}$ 

 $\hat{\mathcal{A}}$ 

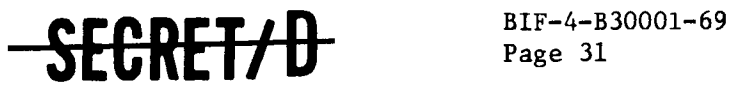

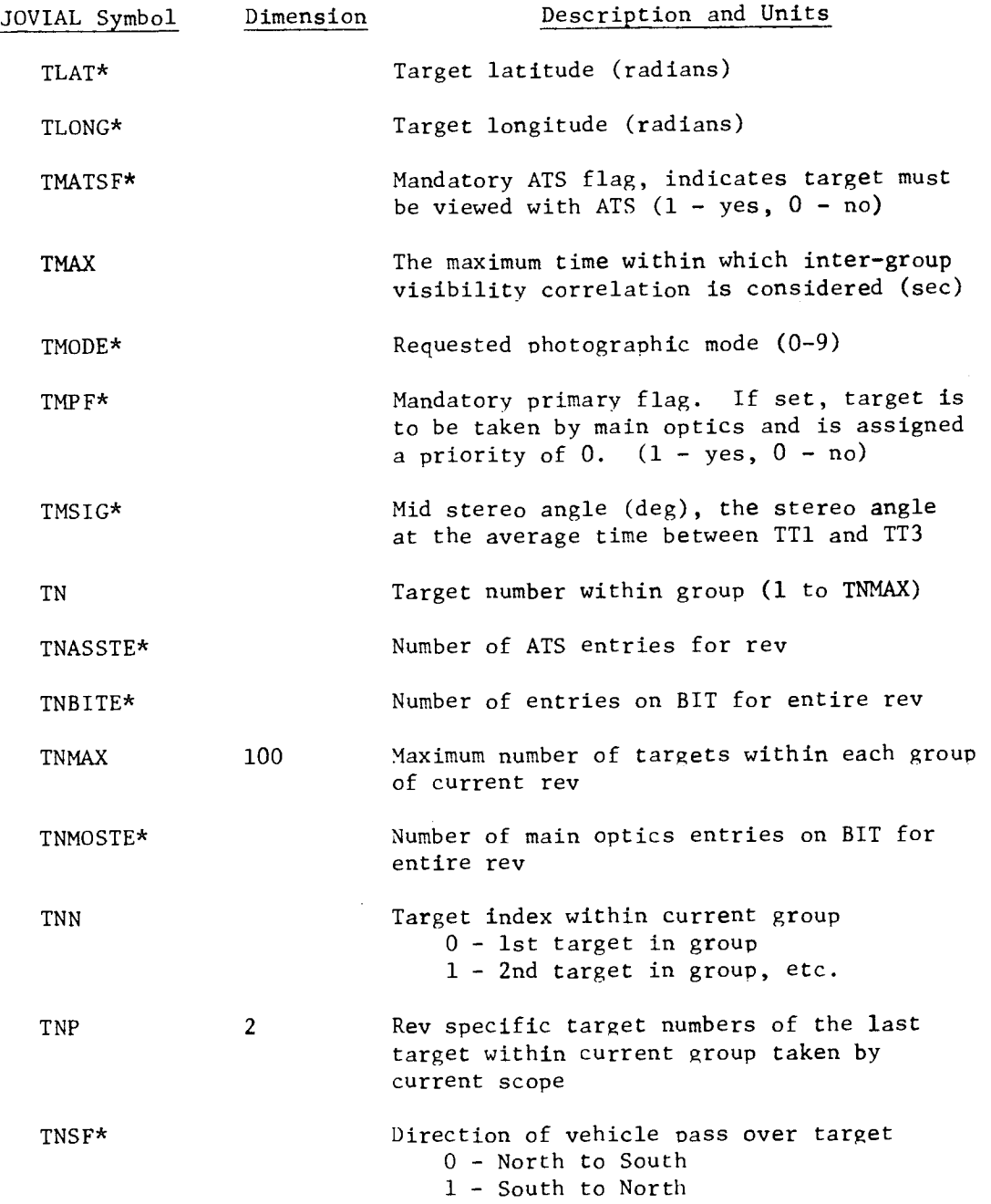

\*Indicates items are passed from the selection files of the TWONDER BIT input tape.

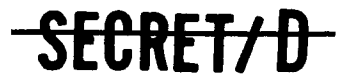

NRO APPROVED FOR RELEASE 1 JUNI 172045-B30001-69

# **SECRET/D**<br>Page 32 **-SECRET/D**

 $\pmb{\cdot}$ 

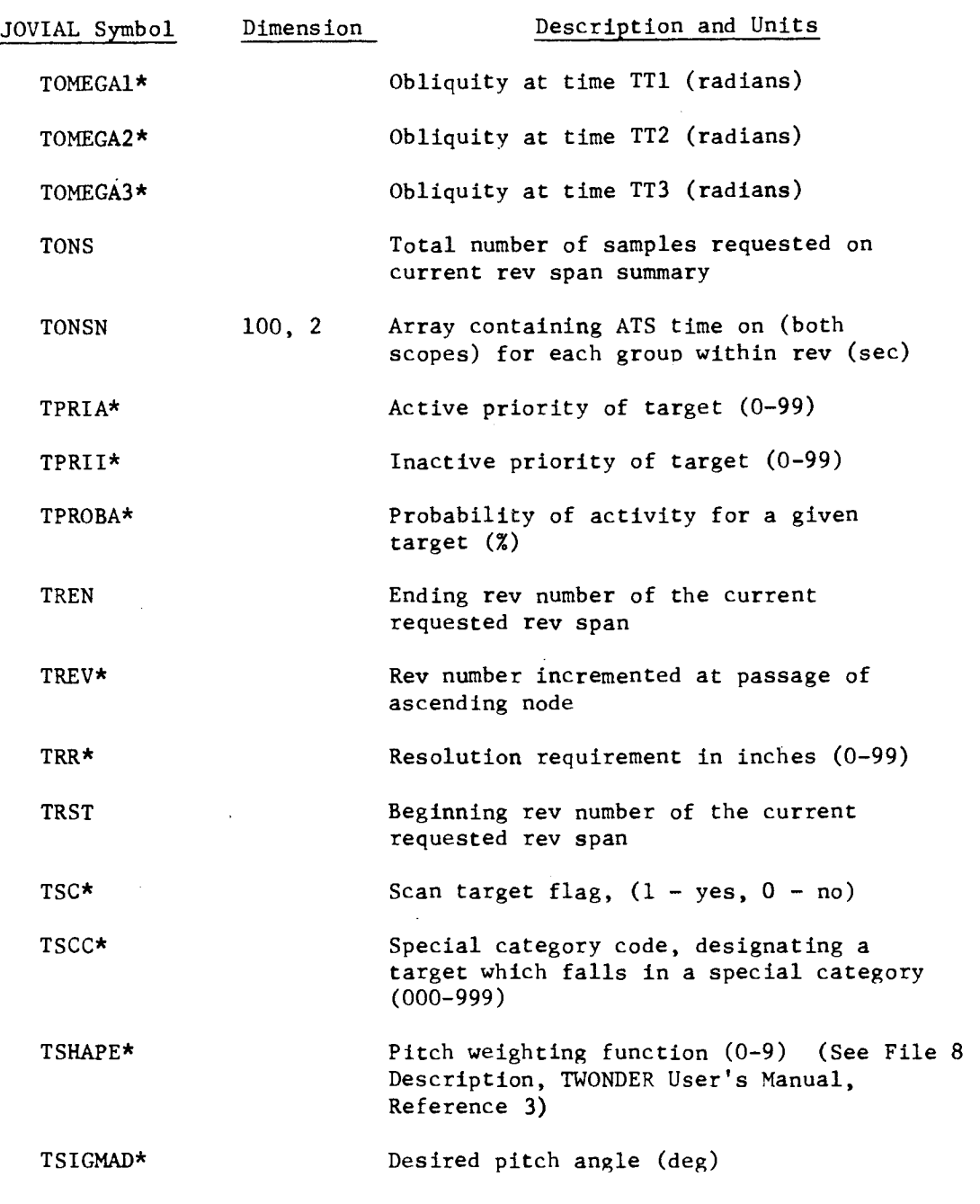

\*Indicates items are passed from the selection files of the TWONDER BIT input tape.
$\mathbb{Z}$ 

 $\mathbf{r}$ 

 $\ddot{\phantom{1}}$ 

 $\ddot{\phantom{a}}$ 

 $\sim$ 

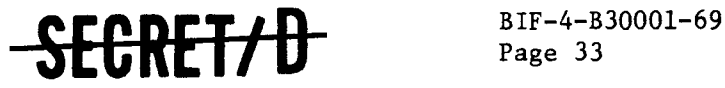

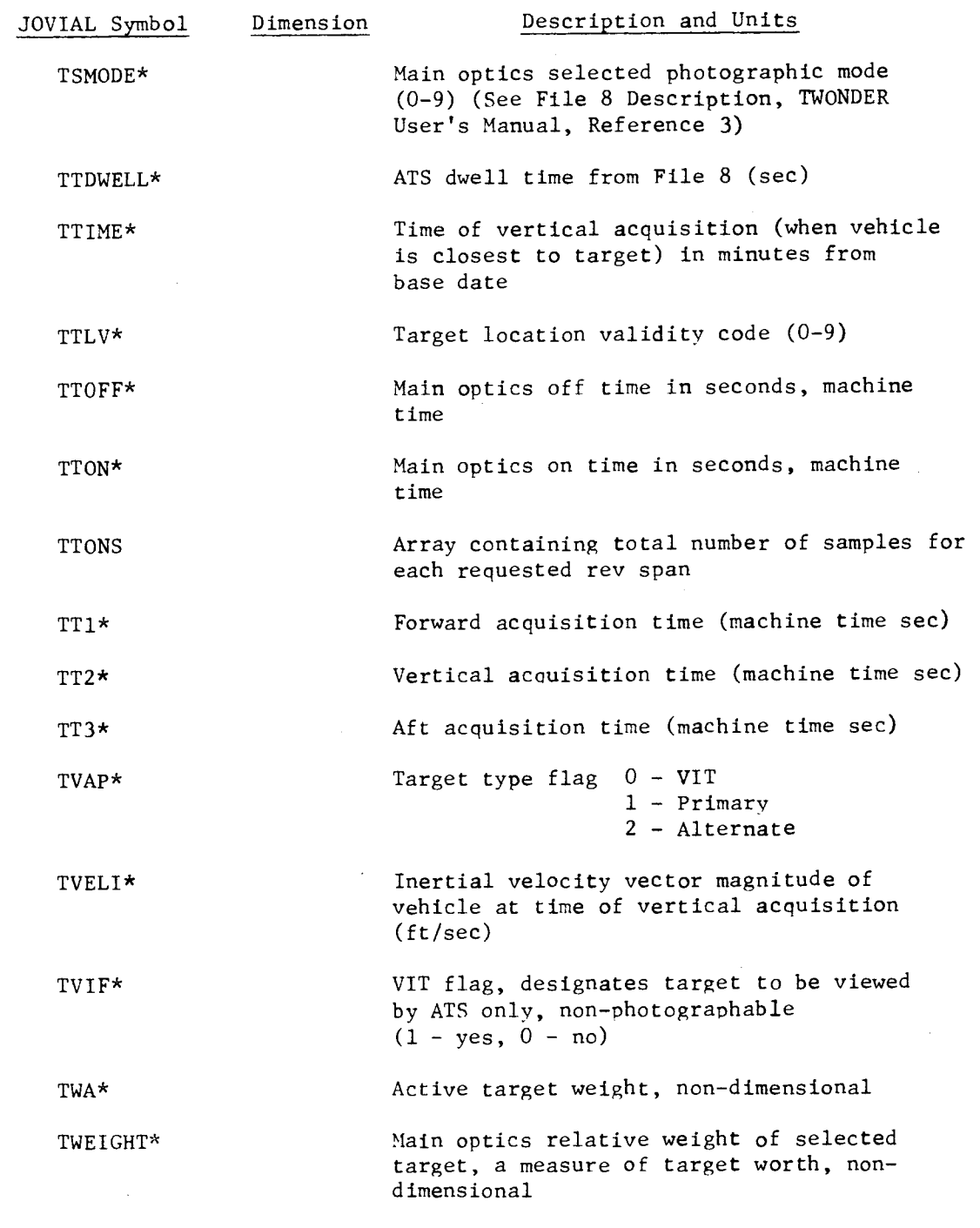

\*Indicates items are passed from the selection files of the TWONDER BIT input tape.

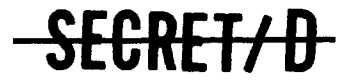

NRO APPROVED FOR RELEASE 1 JULY 2015<br>BIF-4-B30001-69 Page 34

SEGRET/D

 $\ddot{\cdot}$ 

 $\frac{1}{\alpha}$ 

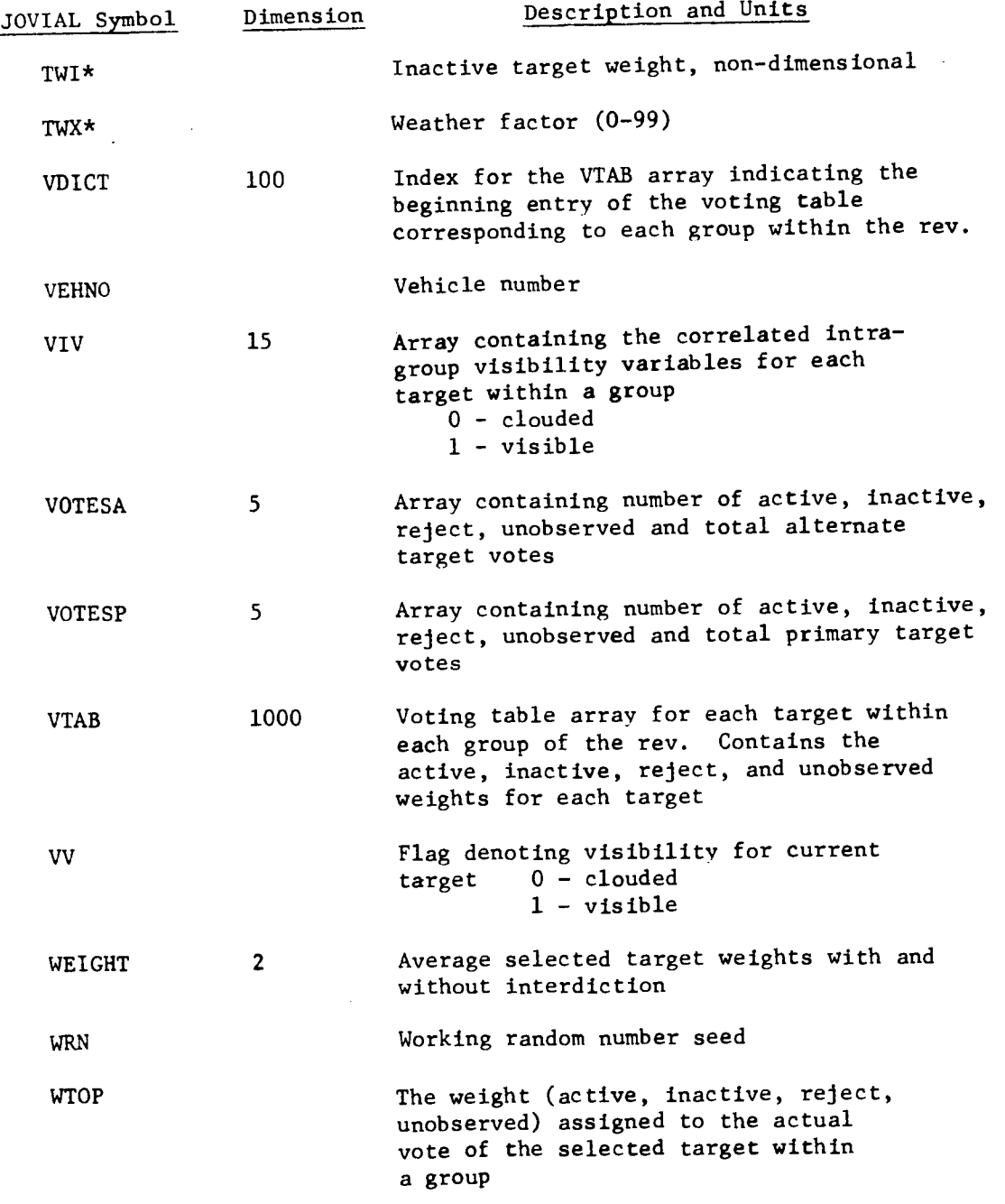

\*Indicates items are passed from the selection files of the TWONDER BIT **input** tape.

SEGRET/D

 $\ddot{\cdot}$ 

 $\hat{\mathbb{I}}$ 

 $\sim$ 

ig.

 $\sim$   $\sim$ 

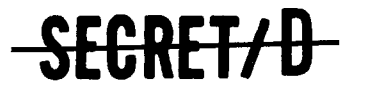

BIF-4-B30001-69 Page 35

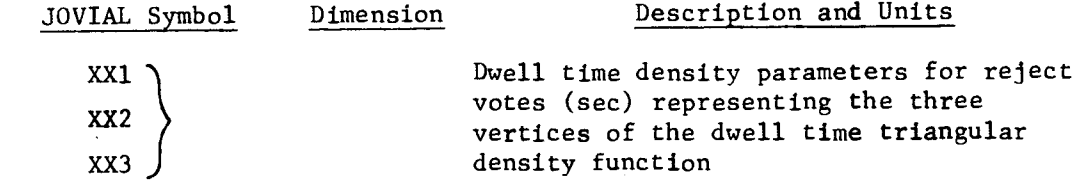

 $\sim$   $\sim$ 

 $\sim$ 

SECRET/D

(REVERSE OF THIS PAGE LEFT BLANK)

 $\ddot{\cdot}$ 

 $\ddot{\cdot}$ 

 $\ddot{\phantom{1}}$ 

 $\tilde{\mathcal{C}}$ 

 $\frac{1}{2}$ 

 $\ddot{\phantom{0}}$ 

ţ.

# $SECRET/D$   $P_{\text{age 37}}$

Page 37

i.

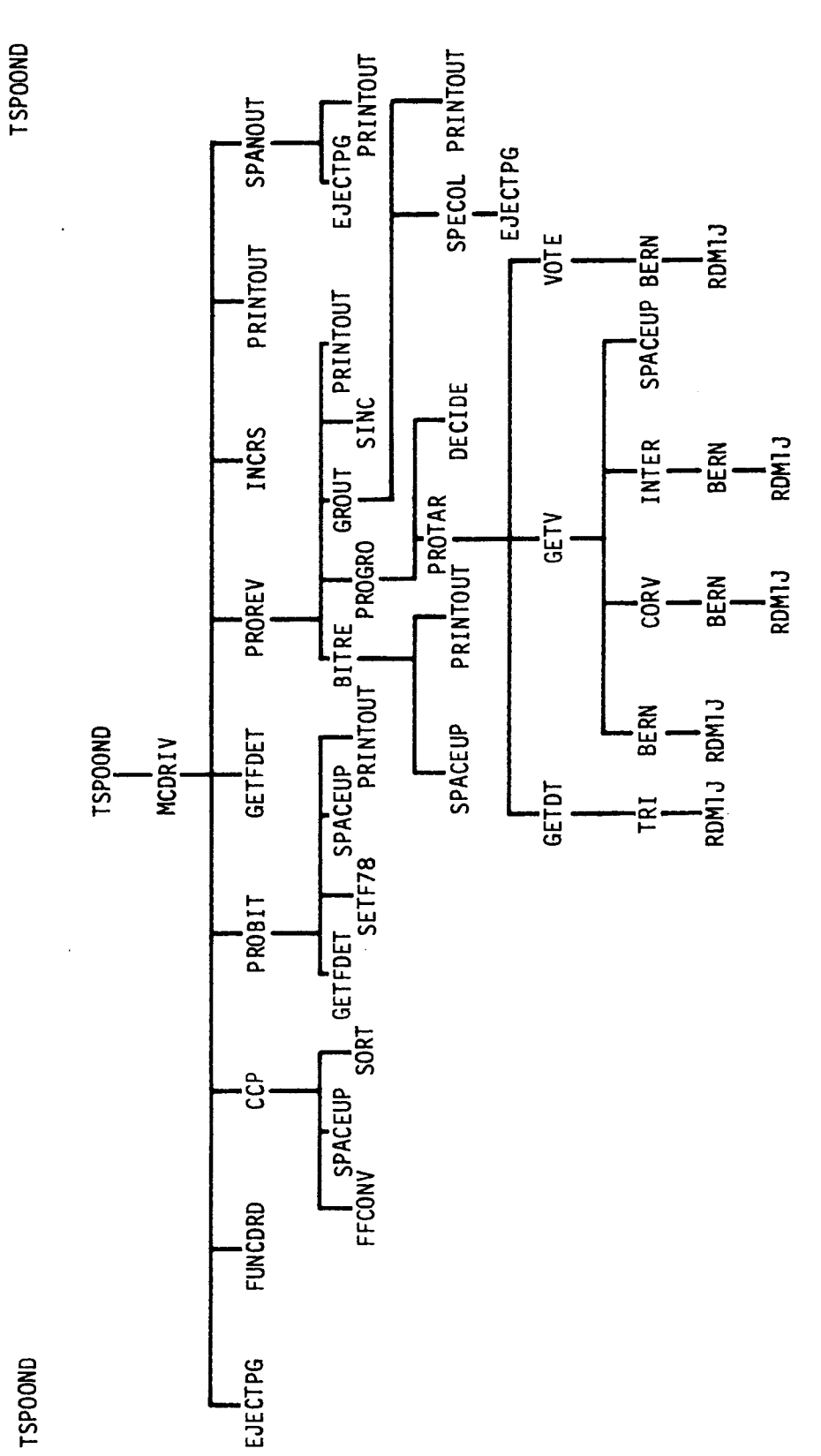

<del>SECRET/D</del>

TSPOOND Subrou tine Hiera  $\sim$ gung<br>E

**Lam.** 

rchy

**(REVERSEOF THIS PAGE LEFT BLANK)** 

 $\tilde{\zeta}$ 

ř

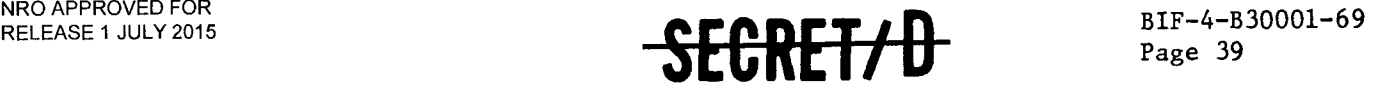

#### 3.2 TSPOOND

#### 3.2.1 Purpose

TSPOOND serves as the highest level control routine for the Statistical Program of On Board Decisions (TSPOOND). Its primary function is to initialize core storage properly; in addition, it contains the main body of program item, array and table data declarations. TSPOOND performs no computations but merely passes execution control to the next TSPOOND sub-module to accomplish the TSPOOND task.

#### 3.2.2 Usage

#### 3.2.2.1 Calling Sequence

TSPOOND is the main routine in the TSPOOND computer program and is initiated by input of the TSPOOND function card to the SMTC executive control program.

3.2.2.2 Input

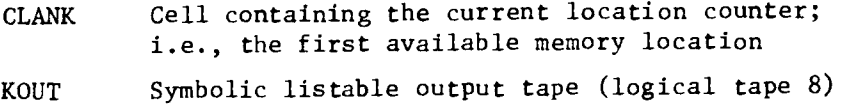

3.2.2.3 Output

None

#### 3.2.2.4 Error/Action Messages

None

3.2.2.5 Subroutines Called

MCDRIV Main driver for TSPOOND  $WEOF$   $\Big\}$  Tape/disk output routines **CHECKW** 

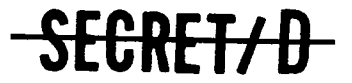

NRO APPROVED FOR **RELEASE 1** JULY**g214-B30001-69**<br>Page 40

**SECRET/D** 

#### **TSPOOND TSPOOND**

ğ

ż

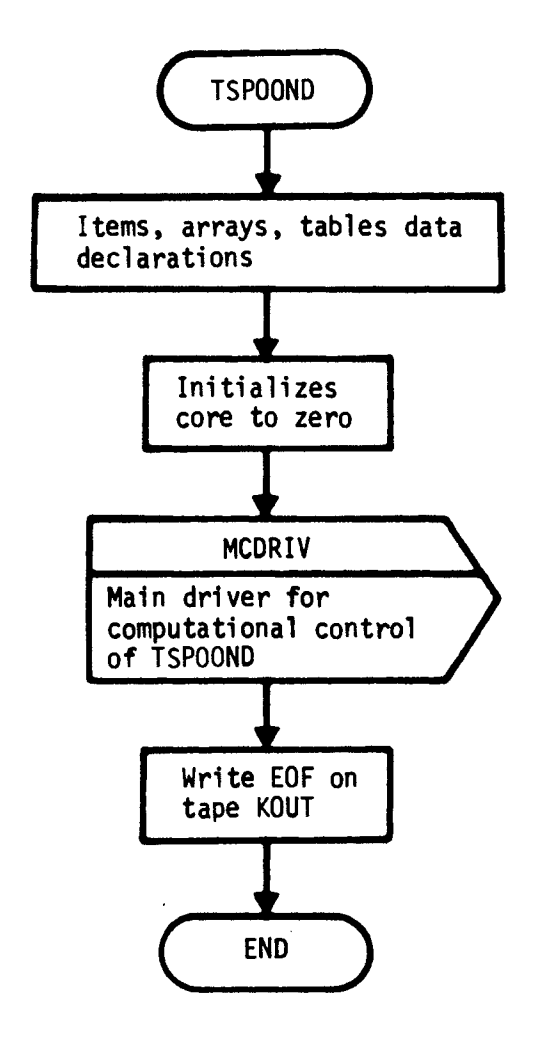

**Figure 3-2 Main Program TSPOOND Flow Diagram** 

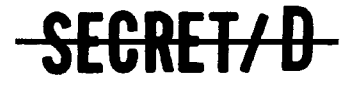

 $\ddot{\phantom{1}}$ 

 $\ddot{\phantom{0}}$ 

 $\tilde{\mathcal{L}}$ 

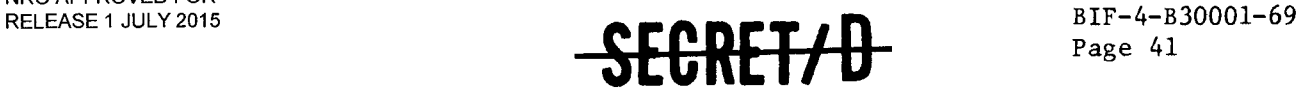

#### 3.3 SUBROUTINE BERN

3.3.1 Purpose

BERN is a Bernoulli random number generator which will output either a zero or a one as a function of a random number obtained from RDM1J. If the random number from RDM1J is less than or equal to a specified probability, BERN will output the number one. If the random number from RDM1J is greater, BERN will output zero.

- 3.3.2 Usage
- 3.3.2.1 Calling Sequence

BERN (PRØB) \$

3.3.2.2 Input

a. Calling Sequence

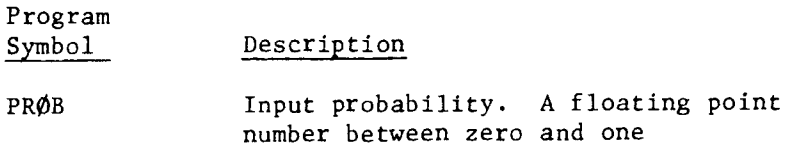

b. Inputs through common locations

WRN

- 3.3.2.3 Output
	- a. Calling Sequence

Program Symbol Description BERN An integer number, either zero or one

<del>SECRET/D</del>

b. Outputs through common locations

None

### NRO APPROVED FOR RELEASE 1 JUBY $pQ = 42$

# **SECRET/D**

#### 3.3.2.4 Working Symbols

Program

Symbol Description

ANS A random number between zero and one.

#### 3.3.2.5 Error/Action Messages

None

3.3.2.6 Subroutines Called

RDM1J

3.3.2.7 Called By

GETV **CØRV VØTE** INTER

3.3.3 Method

Figure 3-3 shows the flow logic for BERN.

SEGRET/D

 $\ddot{\phantom{1}}$ 

 $\hat{\gamma}$ 

 $\hat{\mathbf{v}}$ 

 $\frac{1}{2}$ 

 $\sim$ 

 $SERCRETH$  BIF-4-B30001-69

Page 43

**BERN BERN** 

 $\sim$ 

 $\sim$ 

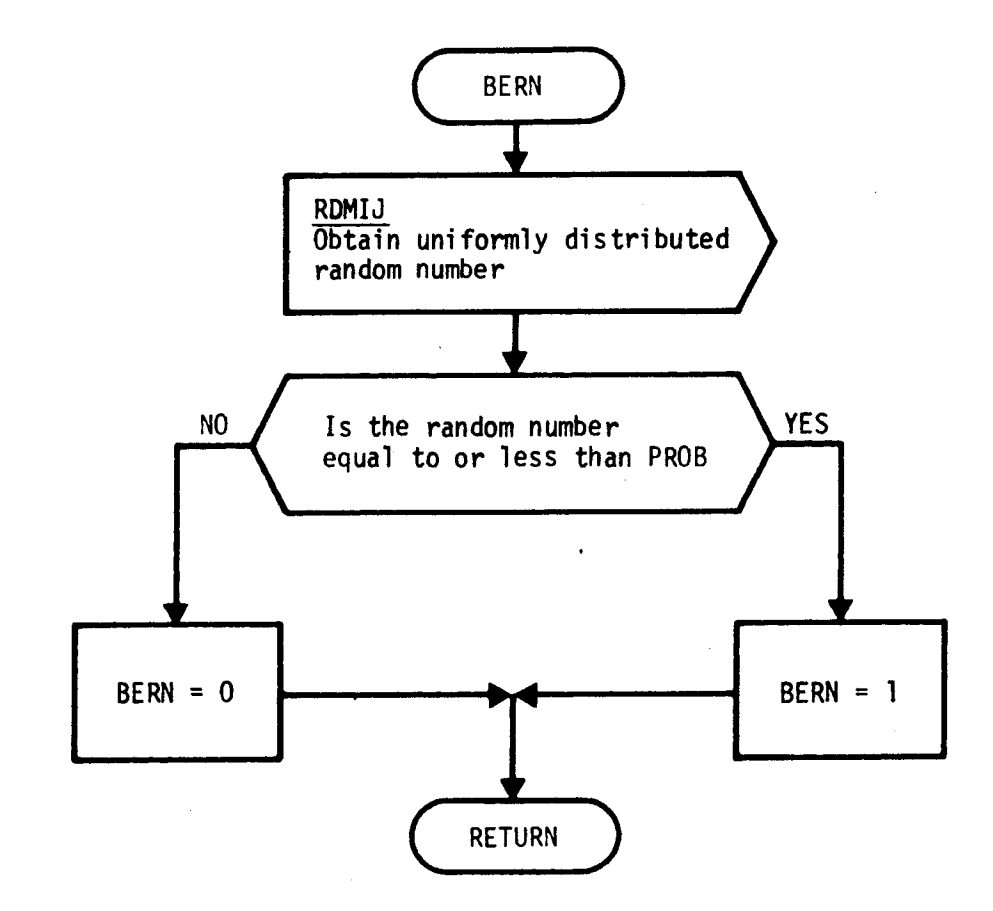

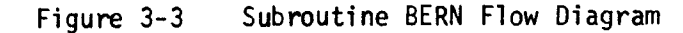

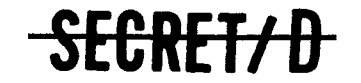

÷,

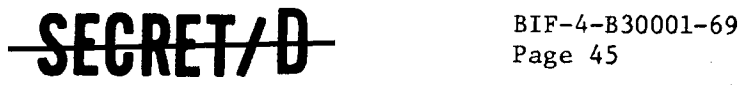

#### 3.4 SUBROUTINE BITRE

#### 3.4.1 Purpose

The function of subroutine BITRE is to read into core storage the MO and ATS selection file(s) of the TWONDER BIT, one file (rev) at a time corresponding to the current rev being processed. Secondary functions of BITRE are to calculate the total number of groups within a rev and the number of targets within each group, to set up the voting table weights corresponding to each target, and to tabulate the scope on-times for the scopes in each group.

3.4.2 Usage

#### 3.4.2.1 Calling Sequence

BITRE \$

3.4.2.2 Inputs

a. Calling sequence inputs

None

b. Inputs via common locations

BLNK IPVIS KBIT RN

3.4.2.3 Output

a. Calling sequence outputs

None

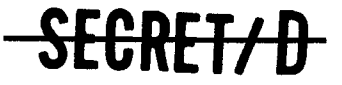

NRO APPROVED FOR RELEASE 1 BIF-204-830001-69

### BAR-204830001-69 -SECRET/D

b. Outputs via common locations

BUFOUT EOF GNMAX KSPTFG LPIL NULLREV PV REVTAB TAON TASSNO TBAPR TGRNO TNMAX TONSN TPROBA TWA TWI VDICT VTAB

#### 3.4.2.4 Working Storage Within Routine

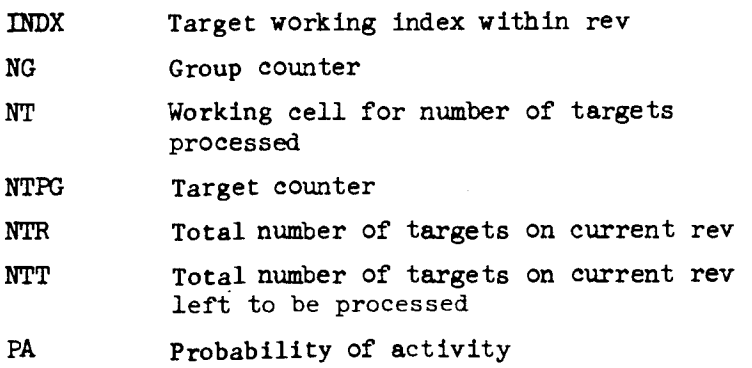

#### 3.4.2.5 Error/Action Messages \*

In searching the TWONDER BIT for the current rev, if an end-oftape is encountered before the rev is found, the following error message appears on-line and execution is halted:

#### "REV XX NOT FOUND ON BIT"

This message indicates that the current rev selection file cannot be located on the TWONDER BIT. Either a new BIT should be mounted and the TSPOOND run restarted, or the GO button should be depressed to continue program processing on the next requested rev.

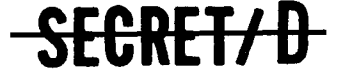

'n

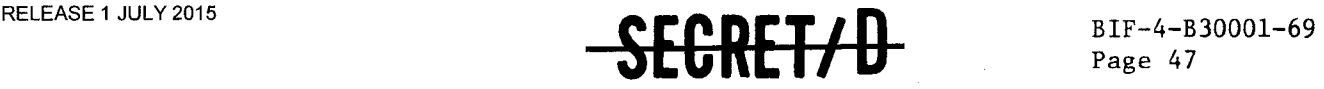

#### 3.4.2.6 Subroutines Called

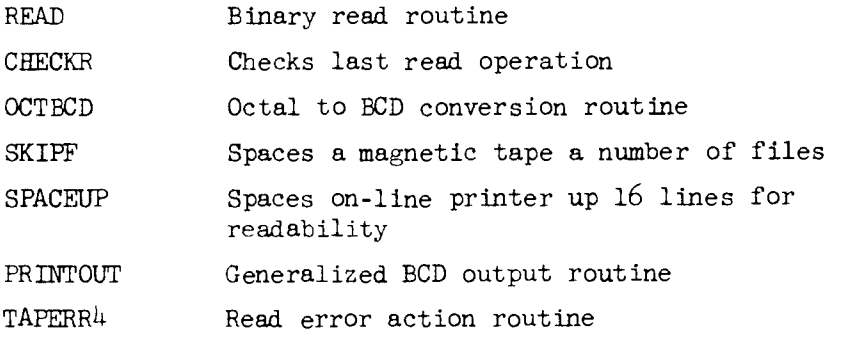

#### 3.4.2.7 Called By Following Routines

PROREV Rev processing driver

#### 3.4.3 Method

BITRE reads a file (or one rev of information) from the TWONDER BIT into the rev table (REVTAB) buffer storage. By comparing group numbers of each target, the number of groups within the rev as well as the number of targets within each group is calculated. Next, the voting table weights (active, inactive, reject, unobserved weights) are computed and stored for each target. The active (TWA) and inactive (TWI) weights are extracted directly from the rev table, with the unobserved weight,  $W_{unob}$  computed as follows:

$$
W_{\text{unob}} = P_V[P_A(\text{TWA}) + (1-P_A) \text{ TWI}]
$$

where  $P_V$  = probability of visibility

 $P_A$  = probability of activity

The reject weights are set to zero. An array of indexes, VDICT, are logged which serve as pointers to each group's position in the voting table of weights. The individual scope on-times for each group are extracted directly from the rev table and stored at this time for future reference.

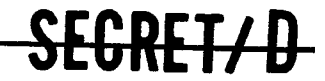

# SECRET/D

3.4.4 Restrictions

BITRE can only process tapes written in the TWONDER BIT format (Reference 2). The tapes must be spaced to the selection file(s) and the revs must be processed in ascending order; i.e., BITRE does not search backwards on the BIT for a specified rev.

 $\mathbf{r}$ 

é.

 $\ddot{\cdot}$ 

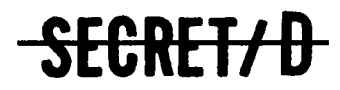

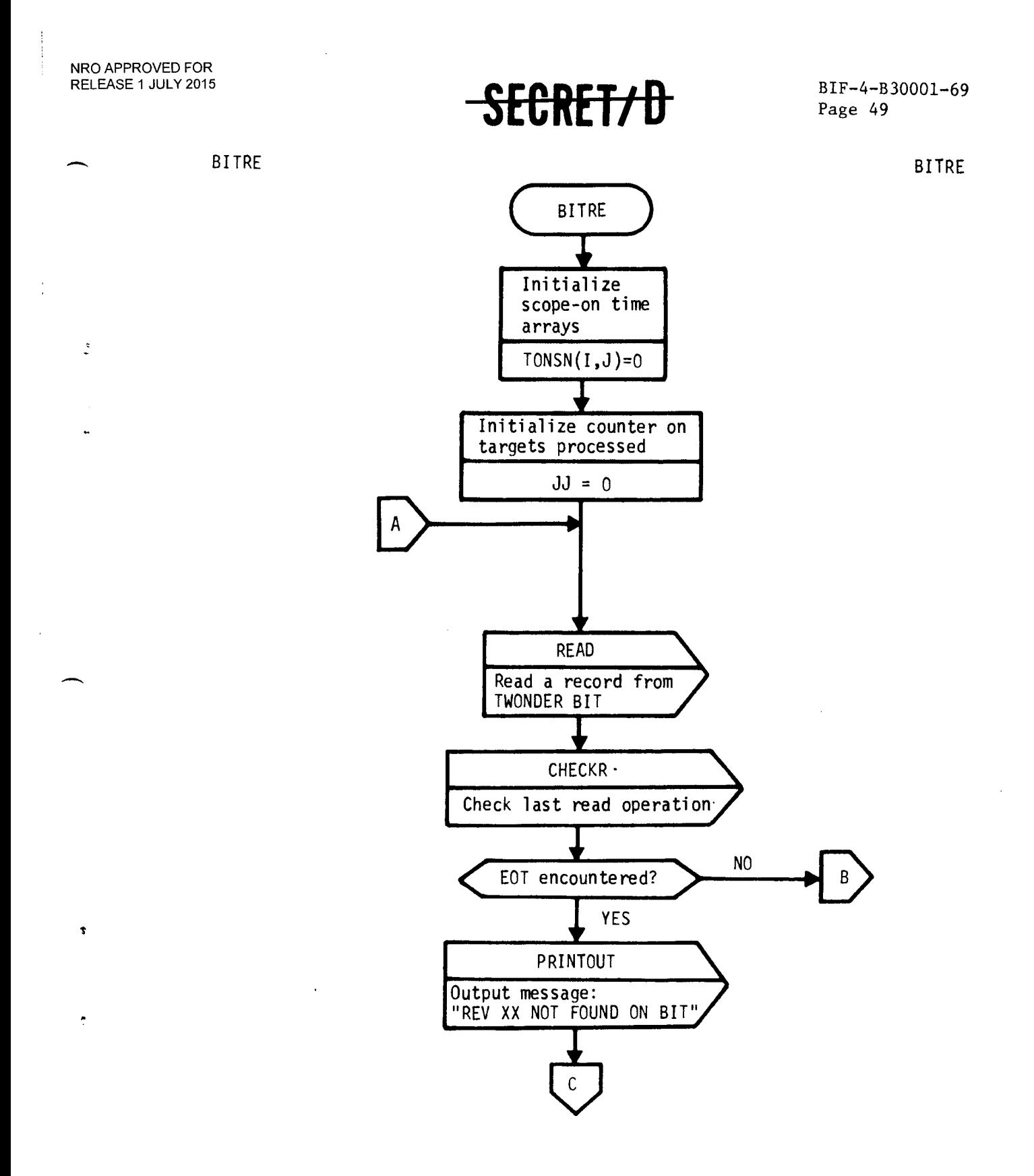

Figure 3-4 Subroutine BITRE Flow Diagram

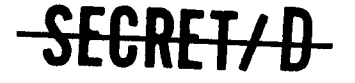

NRO APPROVED FOR RELEASE 1 JULY 2015 BIF-4-B30001-69

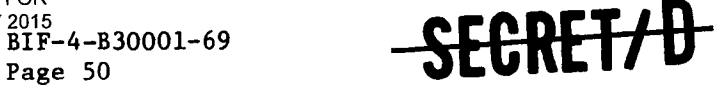

**BITRE BITRE** 

 $\overline{z}$ 

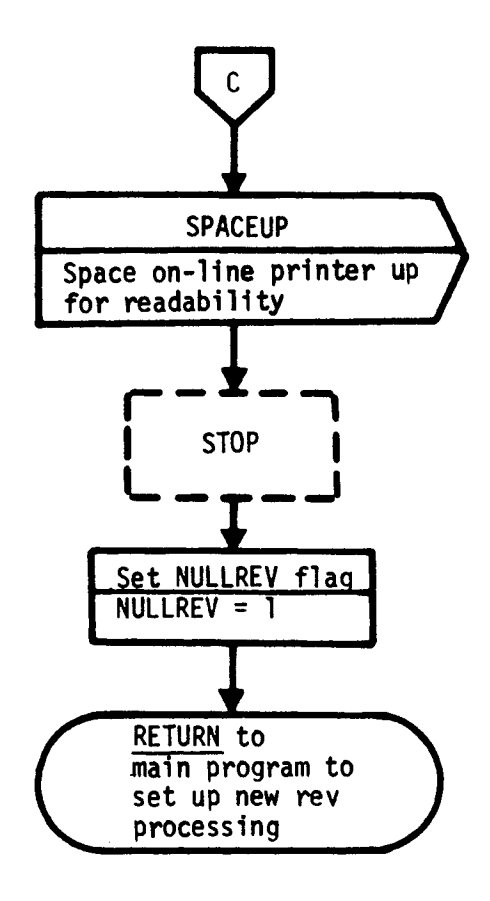

**Figure 3-4 Subroutine BITRE Flow Diagram (Continued)** 

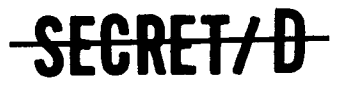

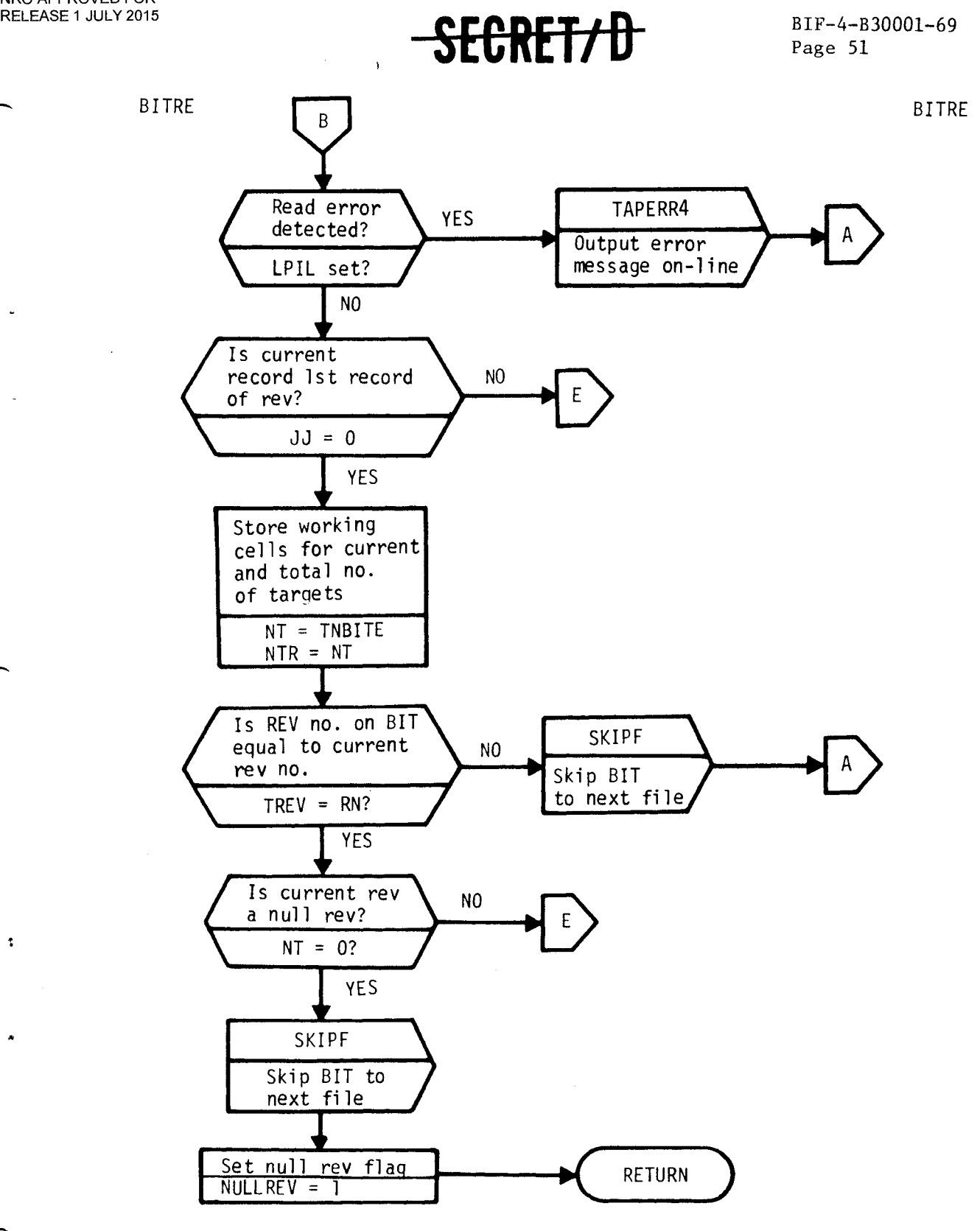

Figure 3-4 Subroutine BITRE Flow Diagram (Continued)

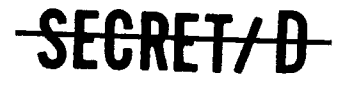

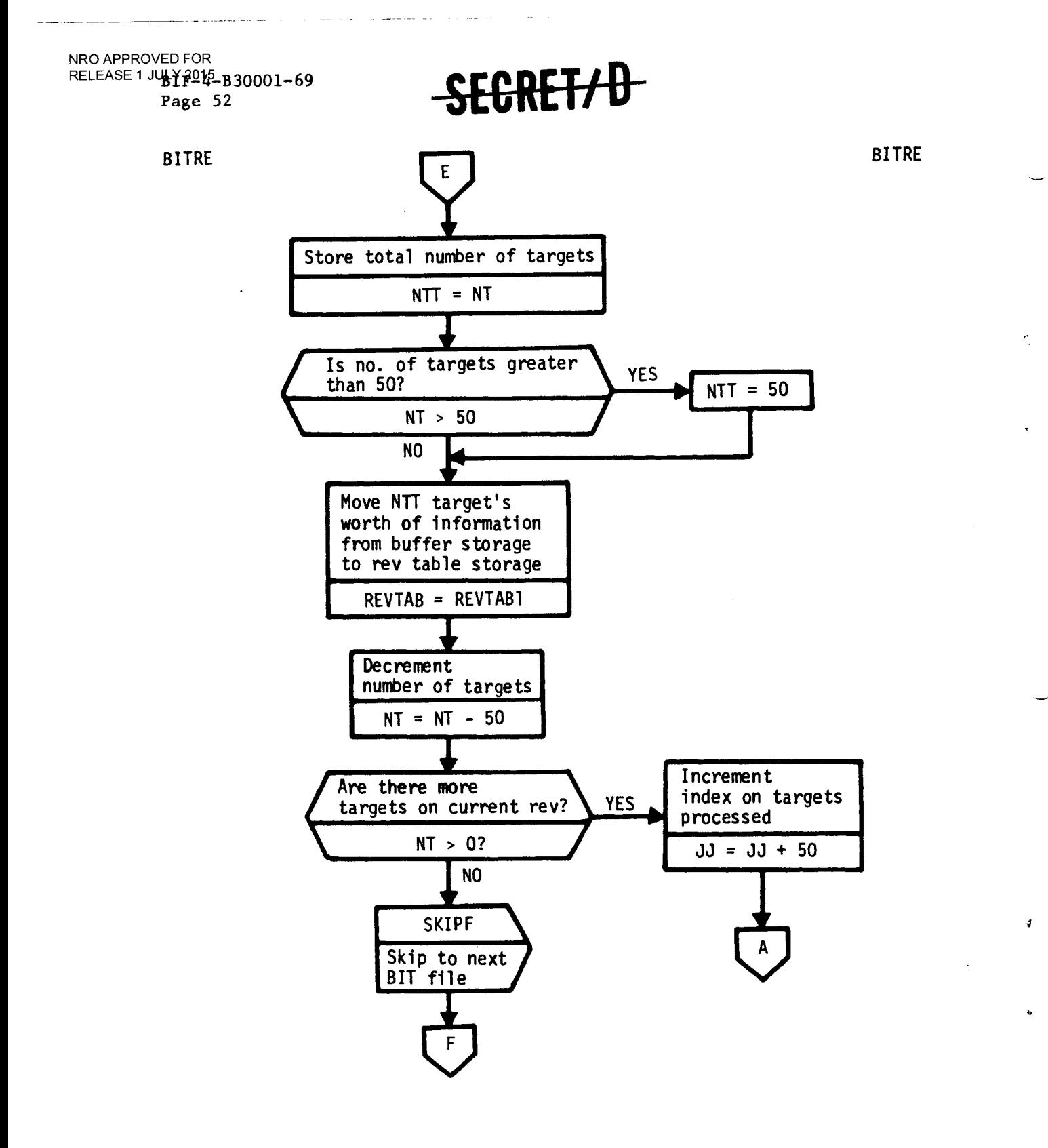

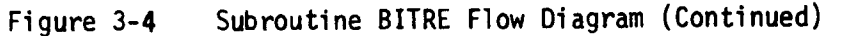

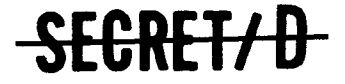

 $\frac{1}{\pi}$ 

 $\tilde{\mathbf{t}}$ 

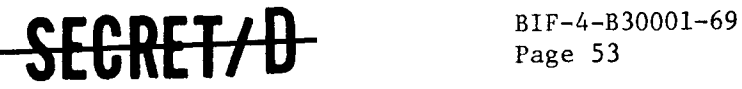

Page 53

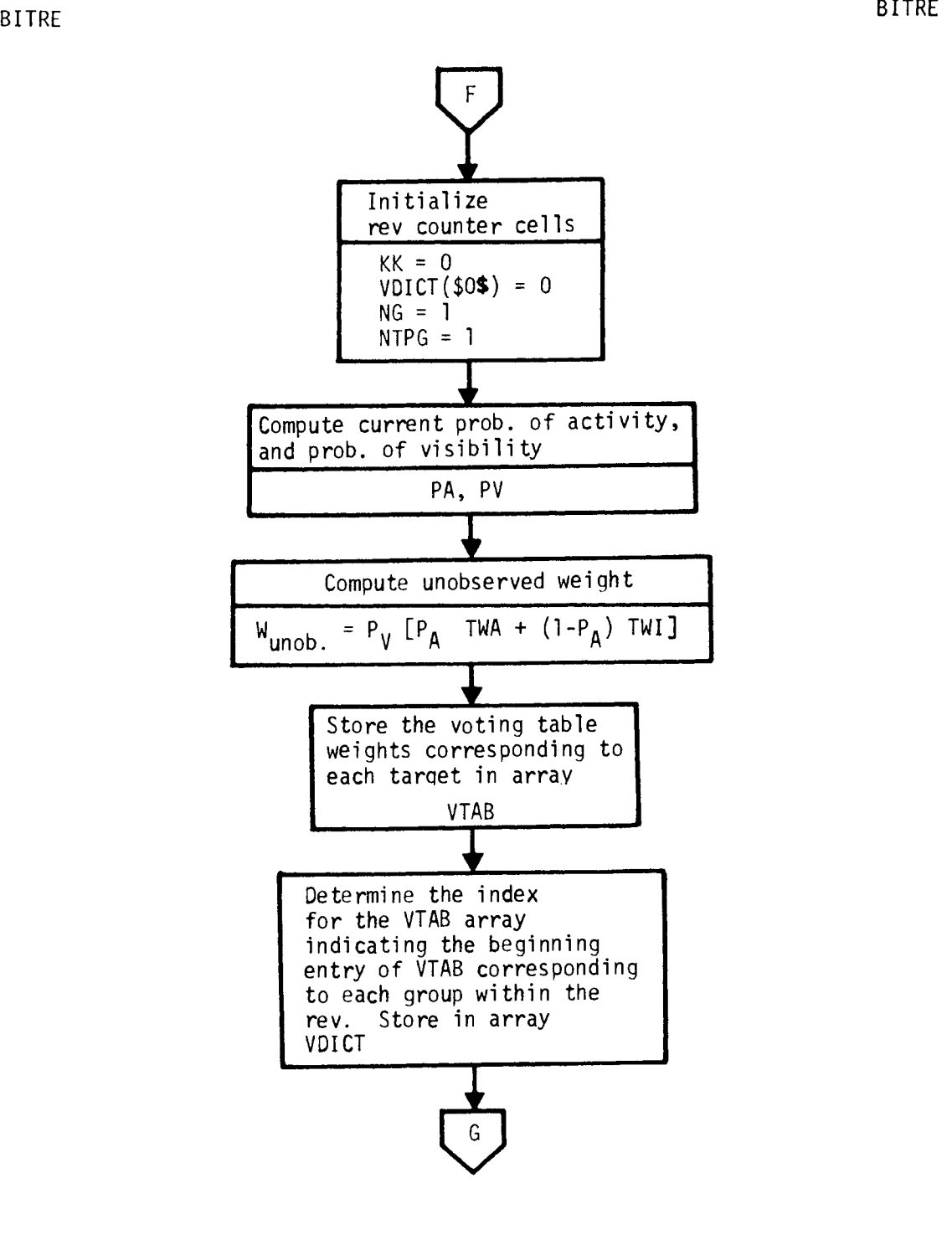

Figure 3-4 Subroutine BITRE Flow Diagram (Continued)

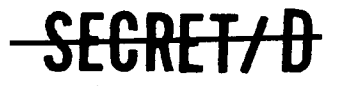

NRO APPROVED FOR RELEASE 1 JULY  $317 - 4 - 830001 - 69$ Page 54

SFGRET/D

**BITRE BITRE** 

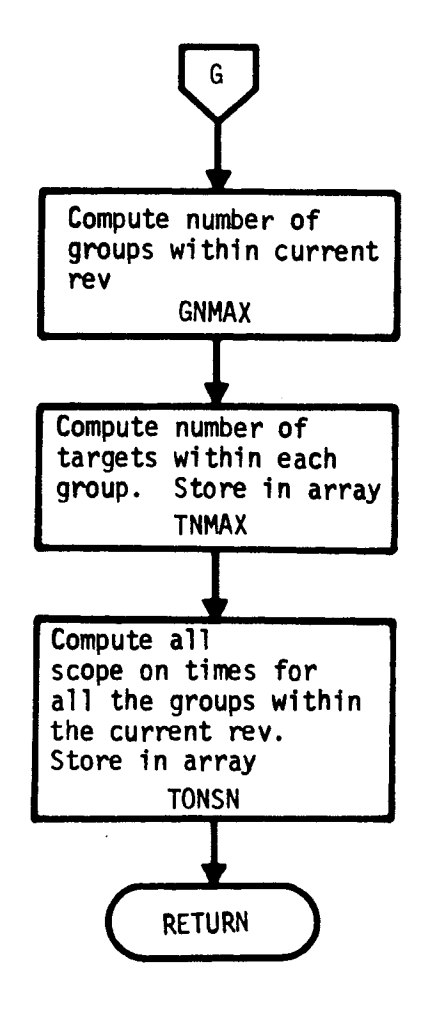

**Figure 3-4 Subroutine BITRE Flow Diagram (Continued)** 

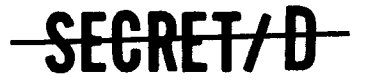

 $\ddot{\nu}$ 

 $\ddot{\phantom{0}}$ 

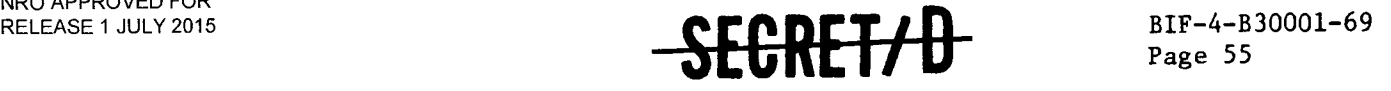

#### 3.5 SUBROUTINE BUFSET

#### 3.5.1 Purpose

BUFSET is used to transfer values from an input buffer to fixed locations within an output buffer (BUFOUT) and to convert those values from a binary floating point to a BCD floating point format. The result of printing this output buffer will be a listing that displays the output, five BCD words per line.

- 3.5.2 Usage
- 3.5.2.1 Calling Sequence

BUFSET (BUFFER) \$

3.5.2.2 Input

a. Calling sequence

Program Symbol

Description

BUFFER

The address of a location within the input array BTBF which contains the first of five words to be moved

b. Input through common locations

None

3.5.2.3 Output

a. Calling sequence

None

b. Output through common locations

BUFOUT

3.5.2.4 Working Symbols

None

### <del>CREF/11</del>

NRO APPROVED FOR RELEASE 1 JULY 2015 BIF-4-B30001-69

BIF-4-B30001-69 -SECRET/D

#### 3.5.2.5 Error/Action Messages

None

#### 3.5.2.6 Subroutines Called

System subroutines: OUTERR OUTPUT

#### 3.5.2.7 Called By

PROBIT

#### 3.5.3 Method

BUFSET transfers five words at a time from the input array to the output buffer, constituting one record of information. The five words of each record are arranged in the following characters of the record:

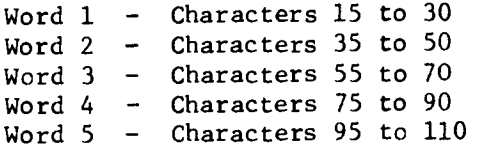

SECRET/D

 $\zeta$ 

 $\ddot{\bullet}$ 

 $\bullet$ 

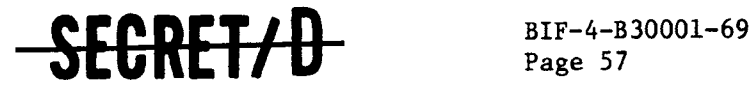

#### 3.6 SUBROUTINE CCP

#### 3.6.1 Purpose

The purpose of subroutine CCP is to read and process all command cards, (SUMMARY, DETAIL, EXTENDED data cards), set up the command table sorted by rev number, and determine which revs require output of typical detail statistics and rev span summary statistics. Based upon EXTENDED card input, CCP also determines those rev span summary output parameters for which extended statistics are to be computed.

3.6.2 Usage

3.6.2.1 Calling Sequence

CCP \$

3.6.2.2 Input

a. Calling sequence inputs None

b. Inputs via common locations

EOF INPUT KIN KOL KON KOUT KSPOUT LPIL

3.6.2.3 Output

a. Calling sequence outputs None

SEGNEFAH

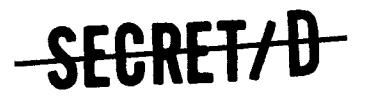

 $\sim 10^{-1}$  and  $\sim 10^{-1}$ 

b. Outputs via common locations

DBITS EXTBITS NCOM TFSUM TREN TRST TTONS

#### 3.6.2.4 Working Storage Within Routine

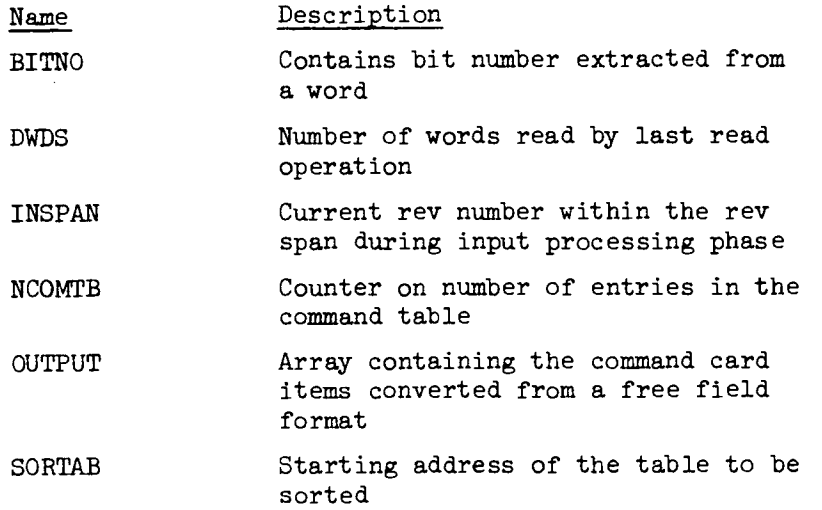

#### 3.6.2.5 Error/Action Messages

When CCP encounters a command data card with an incorrect format, the following message appears on-line:

SYSTEM DETECTED ERROR ON LAST CARD READ, INSERT CARD AND TRY AGAIN

To continue program execution, the data card should be corrected and re-input.

If the input data deck does not contain any SUMMARY or DETAIL command cards, the following message appears on-line and program execution is aborted:

NO SUMMARY OR DETAIL CARDS PROCESSED, PROGRAM CANNOT CONTINUE

### SECRET/D

¢

..",•■•••,"

 $\tilde{\beta}$ 

 $\epsilon$ 

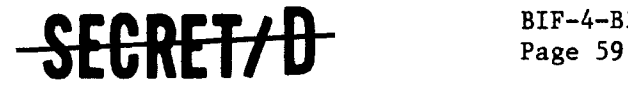

If either a SUMMARY or a DETAIL data card shows a requested rev number greater than rev 720, the following message appears on-line:

REV NUMBER GREATER THAN 720, INSERT CARD AND TRY AGAIN Program execution may be continued after the data card is corrected and re-input.

3.6.2.6 Subroutines Called

CHECKN<br>CHECKW CREAD CWRITE

JOVIAL I/O procedures

FFCONV Free field conversion routine SORT Sorts tables with parallel entries in ascending or descending order. SPACEUP Spaces on-line printer up 16 lines for readability

#### 3.6.2.7 Called By Following Routines

MCDRIV

#### 3.6.3 Method

CCP performs no computations and is primarily concerned with processing command card input information. These command cards (SUMMARY, DETAIL, EXTENDED cards) are read one card at a time and the rev span information thereon is placed in a contiguous table in core storage. In the case of DETAIL and EXTENDED card information, corresponding bits of the DETAIL and EXTENDED arrays are set to indicate (1) those revs where typical sample detail output is requested, and (2) those rev span summary output parameters for which extended statistics have been requested, respectively. After all command data cards have been read and processed, the rev span command table is then sorted by rev number to facilitate the rev by rev TSPOOND processing.

Harry 771

SECRET/D

#### 3.6.4 Restrictions

3.6.4.1 When both SUMMARY and DETAIL command cards are present in the data deck, CCP expects all the SUMMARY data cards to precede the DETAIL cards, although the SUMMARY cards as well as the DETAIL cards may appear in any order within themselves.

3.6.4.2 There must exist at least one SUMMARY or one DETAIL card in the data card deck setup. SUMMARY cards only or DETAIL cards only are acceptable data decks.

3.6.4.3 One DETAIL or EXTENDED command data card may contain at most 25 items. The inclusive "TO" descriptor should be used to meet this limitation if necessary (See Reference 1, section 2.3, Data Card Input).

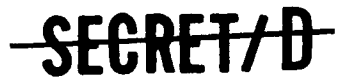

Ĭ.

ċ

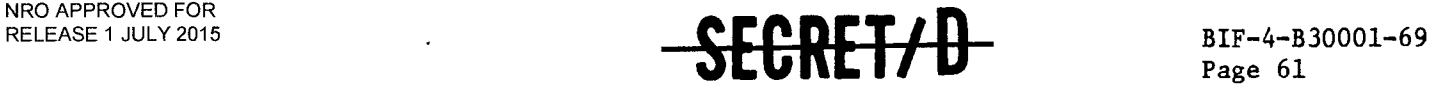

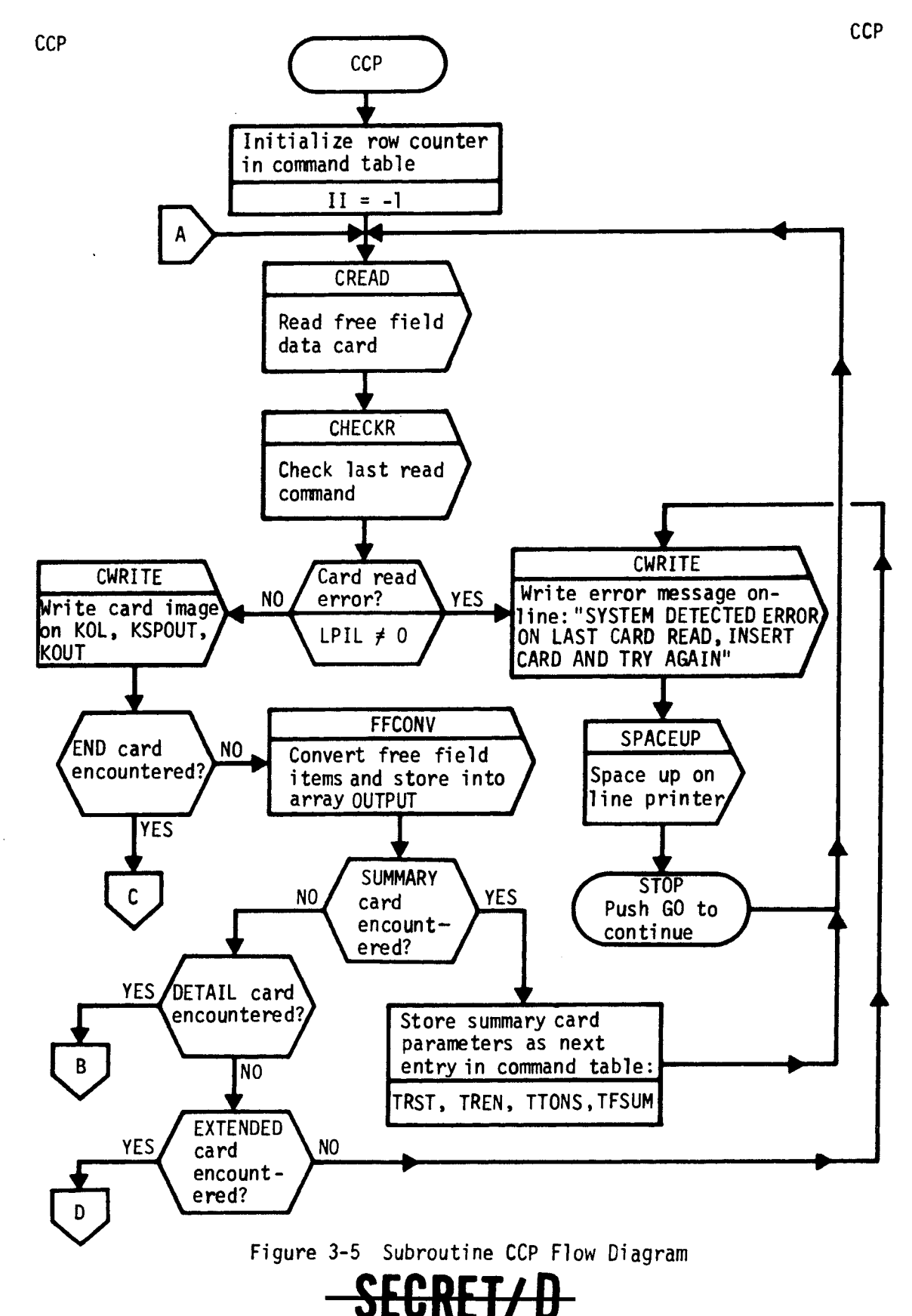

NRO APPROVED FOR  $RELE$ f $\frac{6}{5}$ f $E44$ 30001-69<br>Page 62

Page 62 **-SECRET/4Y** 

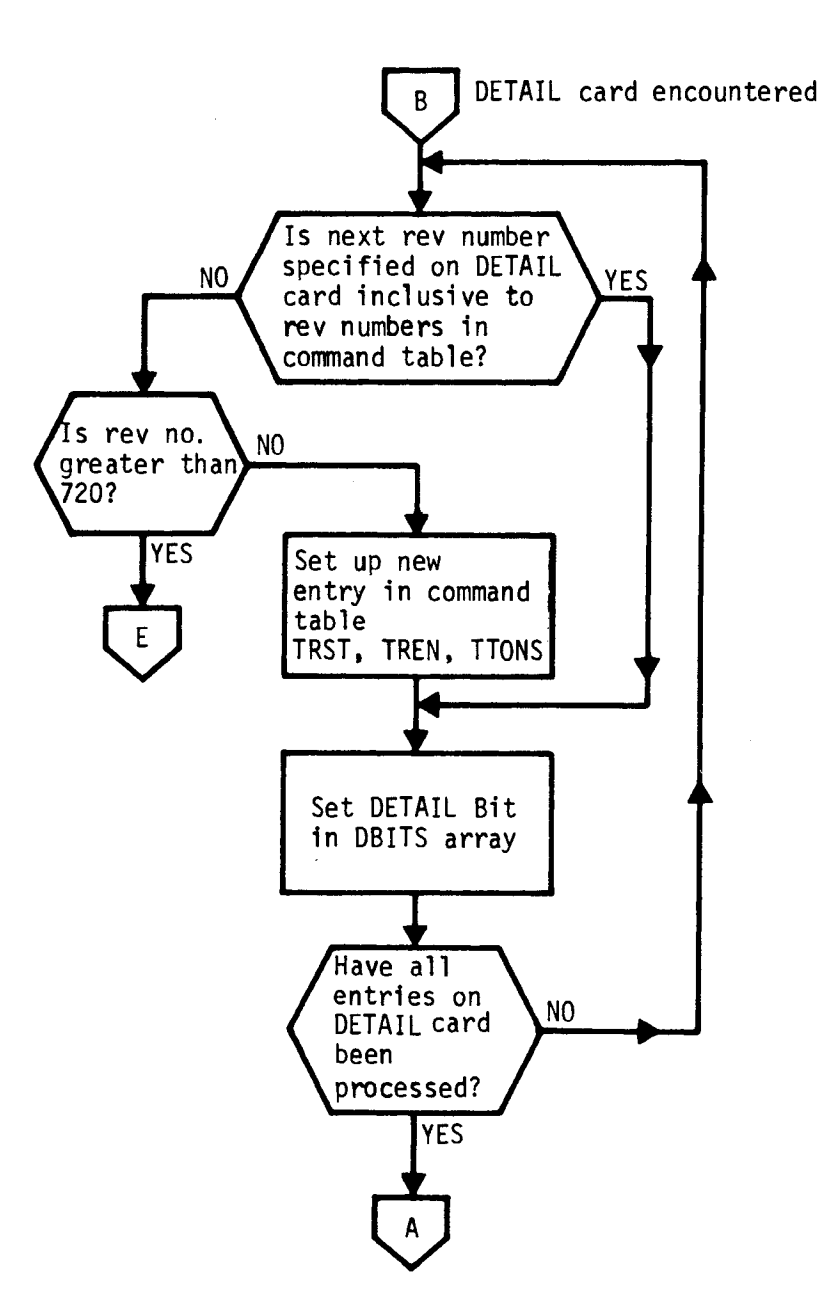

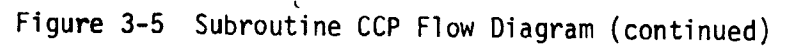

<del>SECRET/D</del>

CCP CONTROL CONTROL CONTROL CONTROL CONTROL CONTROL CONTROL CONTROL CONTROL CONTROL CONTROL CONTROL CONTROL CO

 $\tilde{e}$ 

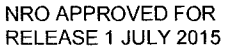

 $\tilde{z}$ 

 $\ddot{\cdot}$ 

ė

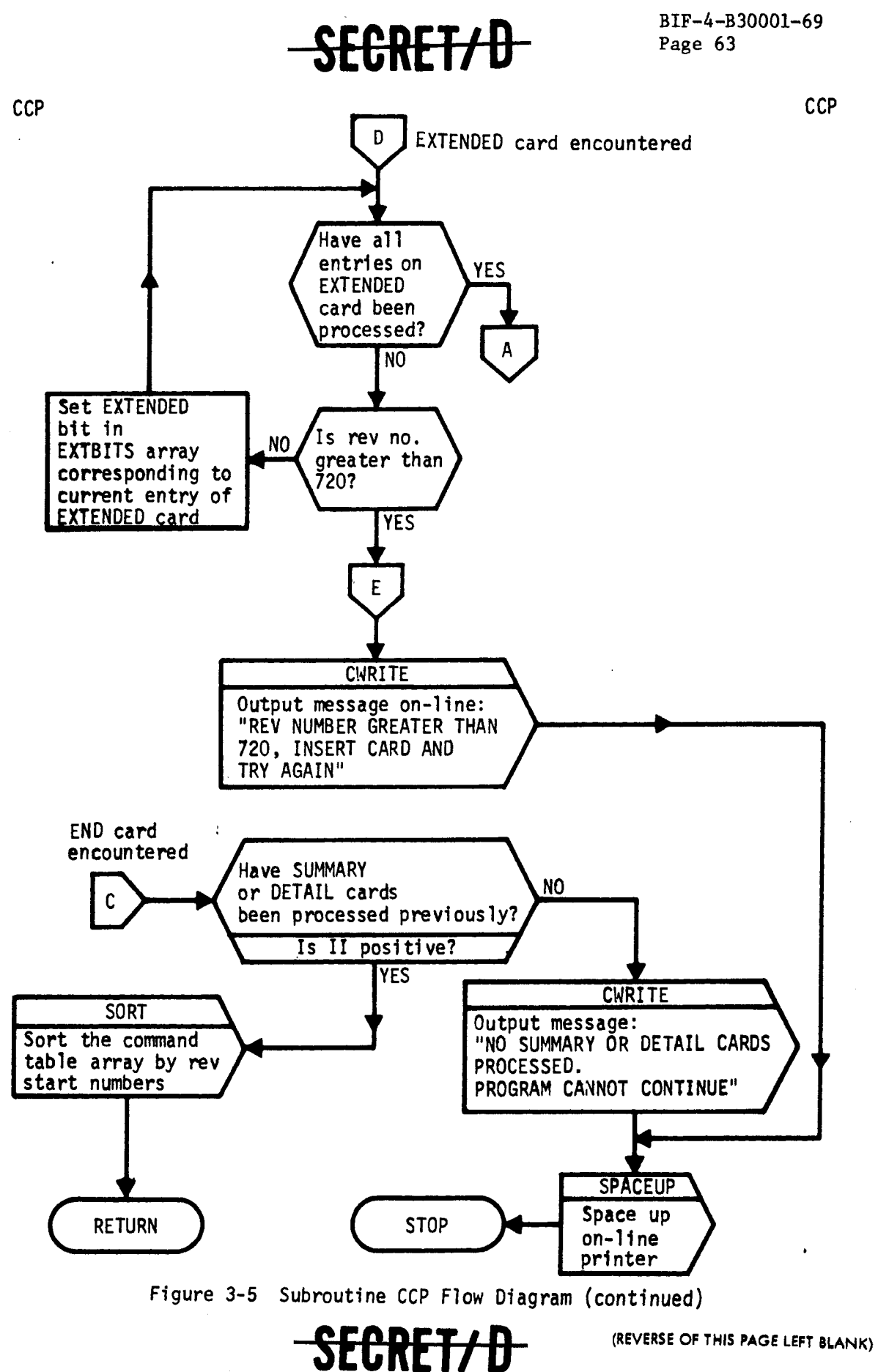

 $\pmb{\epsilon}$ 

 $\ddot{\mathcal{Z}}$ 

 $\mathcal{Z}$ 

ż

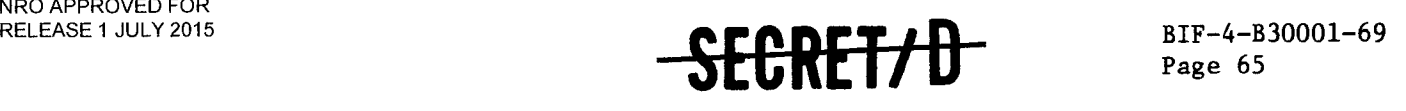

#### 3.7 SUBROUTINE CORV

#### 3.7.1 Purpose

CORV computes the visibility of each target within a group taking into account that the weather of targets within the same group (and hence geographically close) is correlated to the extent specified by the input parameter,  $\rho$ .

- 3.7.2 Usage
- 3.7.2.1 Calling Sequence

CORV (MAXTN) \$

- 3.7.2.2 Inputs
	- a. Calling sequence

MAXTN The total number of targets within the current group

b. Inputs via common locations

 $\sim 1$ 

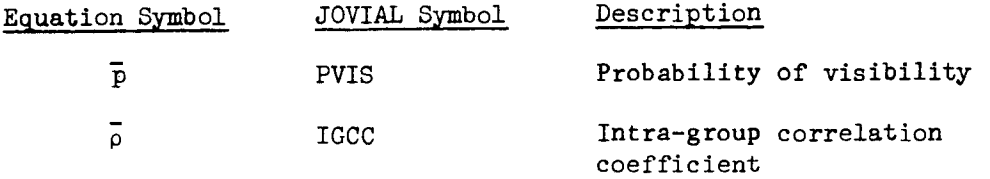

- 3.7.2.3 Outputs
	- a. Calling sequence

None

b. Outputs through common locations

CBERN

VIV

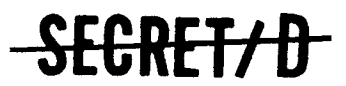

# SEGRET/D

#### 3.7.2.4 Working Storage Within Routine

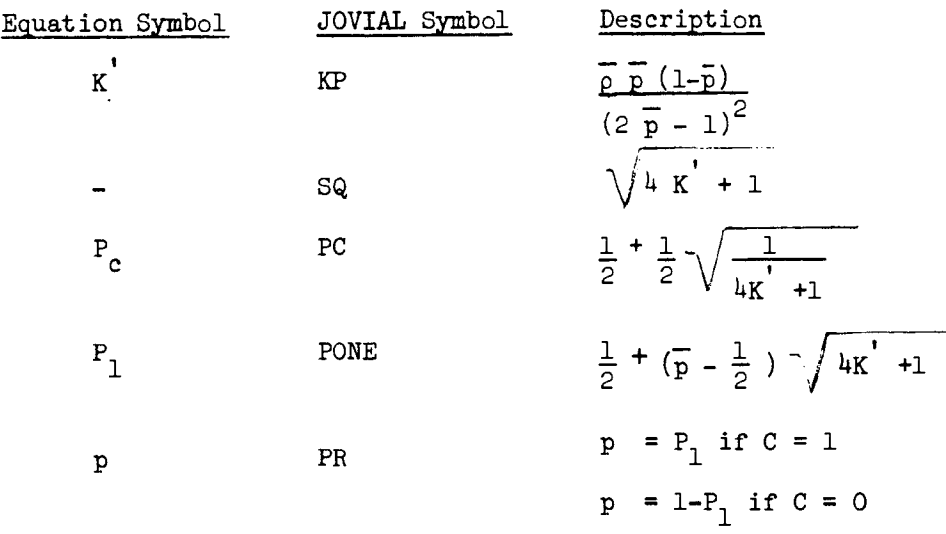

÷.

#### 3.7.2.5 Error/Action Messages

None

#### 3.7.2.6 Subroutines Called

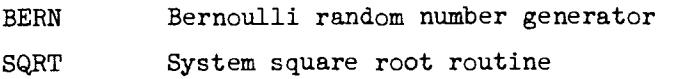

#### 3.7.2.7 Called By Following Routine

GETV

#### 3.7.3 Method

The intra-group weather correlation model (see Section 2.5) assumes that the correlation between any two targets within a group is the same, with the amount of correlation given as input. The probabilities of visibility  $P_c$  and  $P_1$  are determined in CORV and the

SECRET/D

ŧ

 $\hat{\mathcal{Z}}$ 

 $\zeta$ 

 $\epsilon$ 

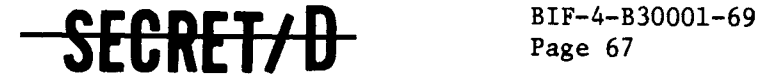

Page 67

visibility of each target in the group is simulated as a function of these probabilities by a succession of calls to a Bernoulli random number generator. The computational equations for generating the probabilities  $P_c$  and  $P_1$  are shown as follows:

$$
K' = \frac{\overline{p} \ \overline{p} \ (1-\overline{p})}{(2 \ \overline{p} - 1)^2}
$$

$$
P_{c} = \frac{1}{2} \left( 1 + \frac{1}{\sqrt{4K} + 1} \right)
$$

$$
P_1 = \frac{1}{2} + (\overline{p} - \frac{1}{2}) \sqrt{l_k + 1}
$$

Figure 3-6 shows the computational flow of Subroutine CORV.

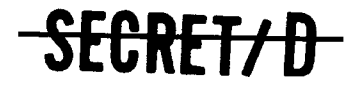

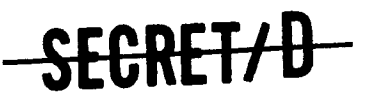

Page 68

NRO APPROVED FOR<br>REL<del>L</del>ASE 4700P0015-69

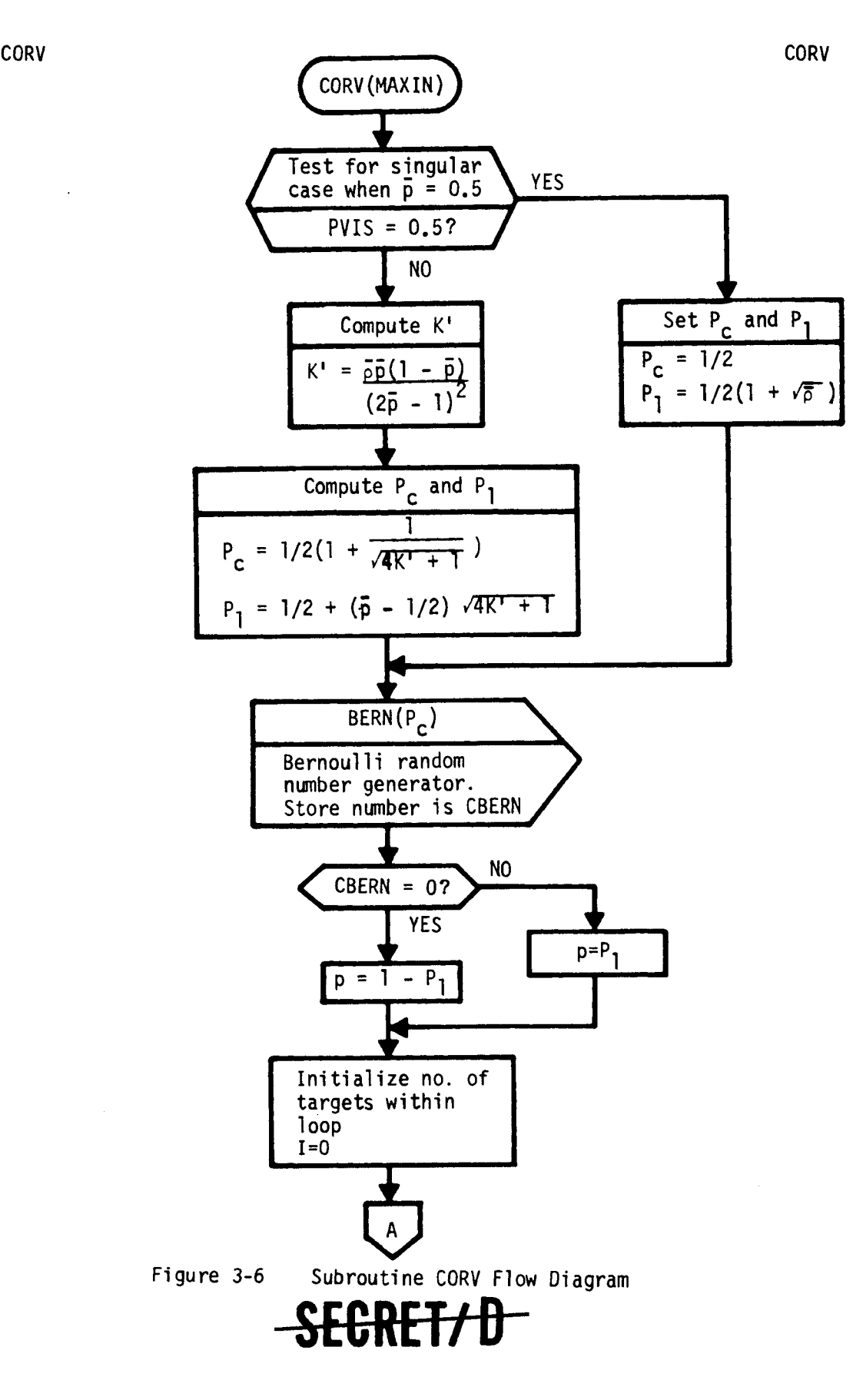

 $\ddot{\cdot}$ 

 $\mathbb{Z}$ 

 $\frac{1}{\alpha}$ 

 $\mathcal{I}$ 

 $\zeta$ 

×

Į.

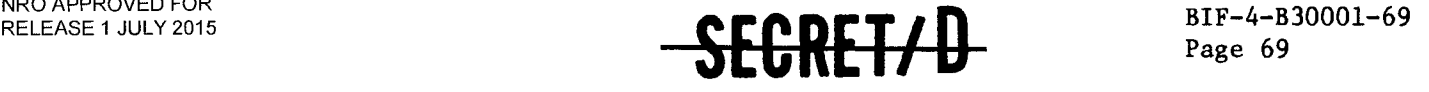

CORV CORVETE STATES OF THE CORVET OF THE CORVET OF THE CORVET OF THE CORVET OF THE CORVET OF THE CORVET OF THE

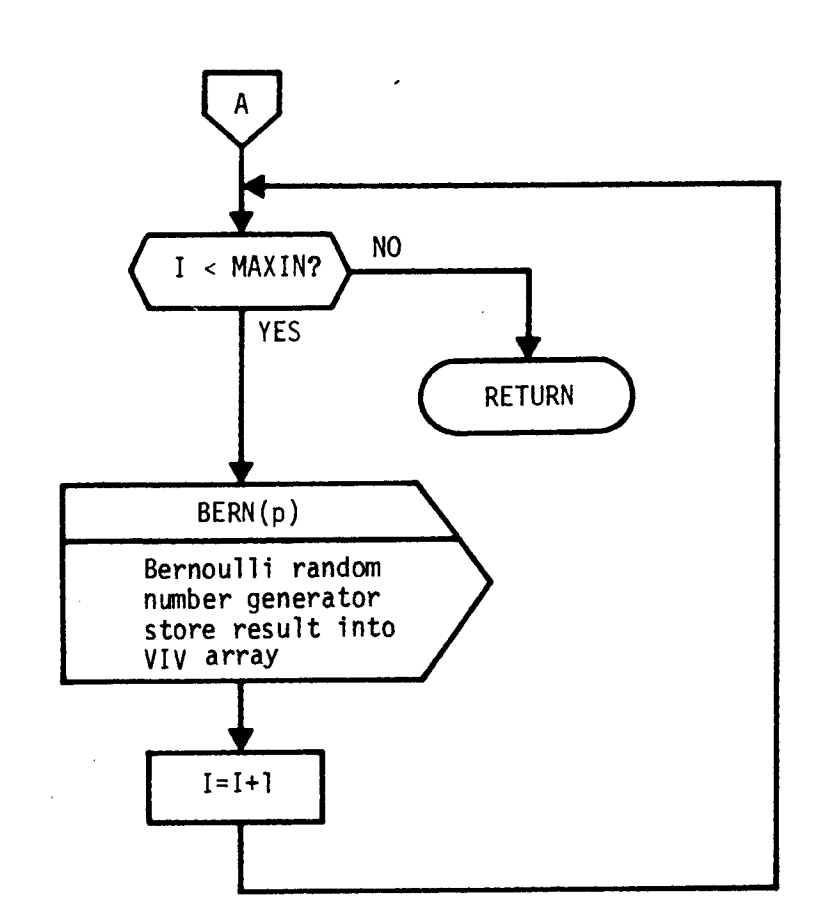

Figure 3-6 Subroutine CORV Flow Diagram (Continued)

 $\sim$ 

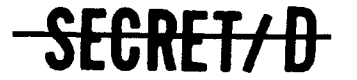

السناد

**(REVERSE OF THIS PAGE LEFT BLANK)** 

 $\tilde{\mathbb{C}}$ 

 $\hat{\mathcal{L}}$ 

 $\hat{\mathbf{c}}$ 

 $\left\{ \frac{\text{SEGRET}}{\text{Page 71}} \right\}$ 

#### 3.8 SUBROUTINE DECIDE

#### 3.8.1 Purpose

Subroutine DECIDE determines the "winning" target of a group (target within the group chosen for photography) according to the following decision strategy:

- Simulate the vote (active, inactive, reject or unobserved) for each target in the group
- Determine the magnitudes of the corresponding vote weights for each target in the group (vote weight refers to that weight associated with an active, inactive, reject, or unobserved vote)
- Compare the magnitudes of all the vote weights and select that target corresponding to the largest vote weight as the "winner"

In addition to applying the above decision strategy, DECIDE records the weights with and without interdiction, and the number of clear targets with and without interdiction, for the rev span summary output.

3.8.2 Usage

#### 3.8.2.1 Calling sequence

DECIDE \$

3.8.2.2 Inputs

a. Calling sequence inputs

None

- b. Inputs via common locations
	- AV GN IVO KON **KOUT** PRCONFL RA

### \$26R<del>et/1)</del>

#### NRO APPROVED FOR RELEASE BJOLOV2KT99 **Page 72**

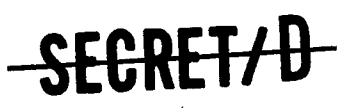

**RV TIDX TNMAX TVAP VDICT VTAB** 

#### **3.8.2.3 Output**

**a. Calling sequence outputs** 

**None** 

**b. Outputs through common locations** 

**AVOT CLEART CNFLG CNFLT ITOPG ITOPT PRIM STAT VOTESA VOTESP WEIGHT WTOP** 

#### **3.82.4 Working Storage Within Routine**

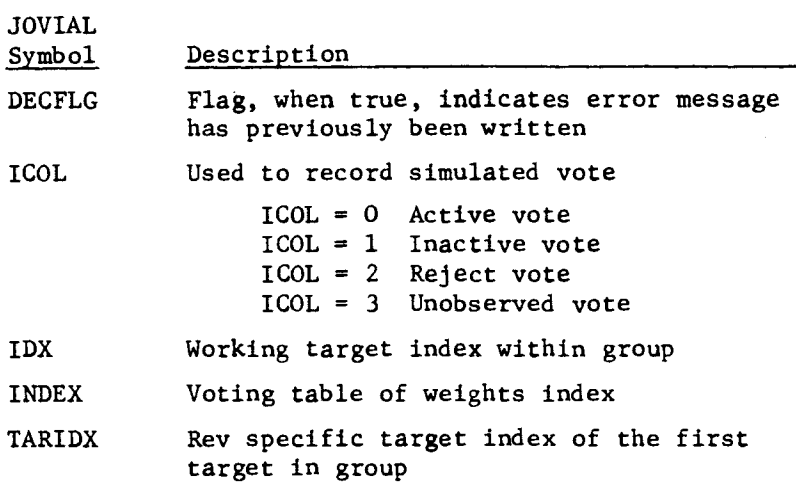

SEGRET/D

÷.

 $\ddot{\cdot}$ 

 $\mathcal{Q}$ 

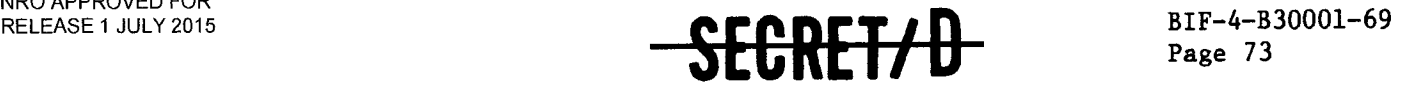

#### **3.8.2.5 Error/Action Messages**

**IVO, a function card input parameter (see Reference 1), dictates the decision strategy to be applied for the selection of a "winning" target within a group. At the present time, only one strategy exists in TSPOOND. If IVO is input non-zero (indicative of an alternate decision strategy desired) the following error message is displayed on-line, and execution continues utilizing the selection strategy of DECIDE:** 

**"NO OTHER DECISION STRATEGY FOR IVO NQ 0"** 

#### **3.8.2.6 Subroutines Called**

**CWRITE CHECKW System BCD output routines** 

#### **3.8.2.7 Called by Following Routines**

**PROGRO Target group processor** 

#### **3.8.3 Method**

**The decision algorithm, as explained in Section 3.8.1, is accomplished in DECIDE using the predetermined votes and corresponding vote weights of each target in the group. The active vote weights,**  W<sub>A</sub>, and inactive vote weights, W<sub>I</sub>, are extracted directly from the **TWONDER rev table with the reject vote weights always stored as zeros.**  DECIDE computes the target specific unobserved vote weights, W<sub>II</sub>, as **follows:** 

$$
W_{U} = P_{V} [P_{A} W_{A} + (1-P_{A}) W_{I}]
$$

where  $P_V$  is the probability of visibility and  $P_A$  is the probability **of** activity.

**Figure 3-7 shows the computational flow of subroutine DECIDE.** 

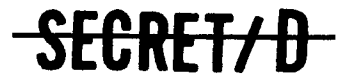
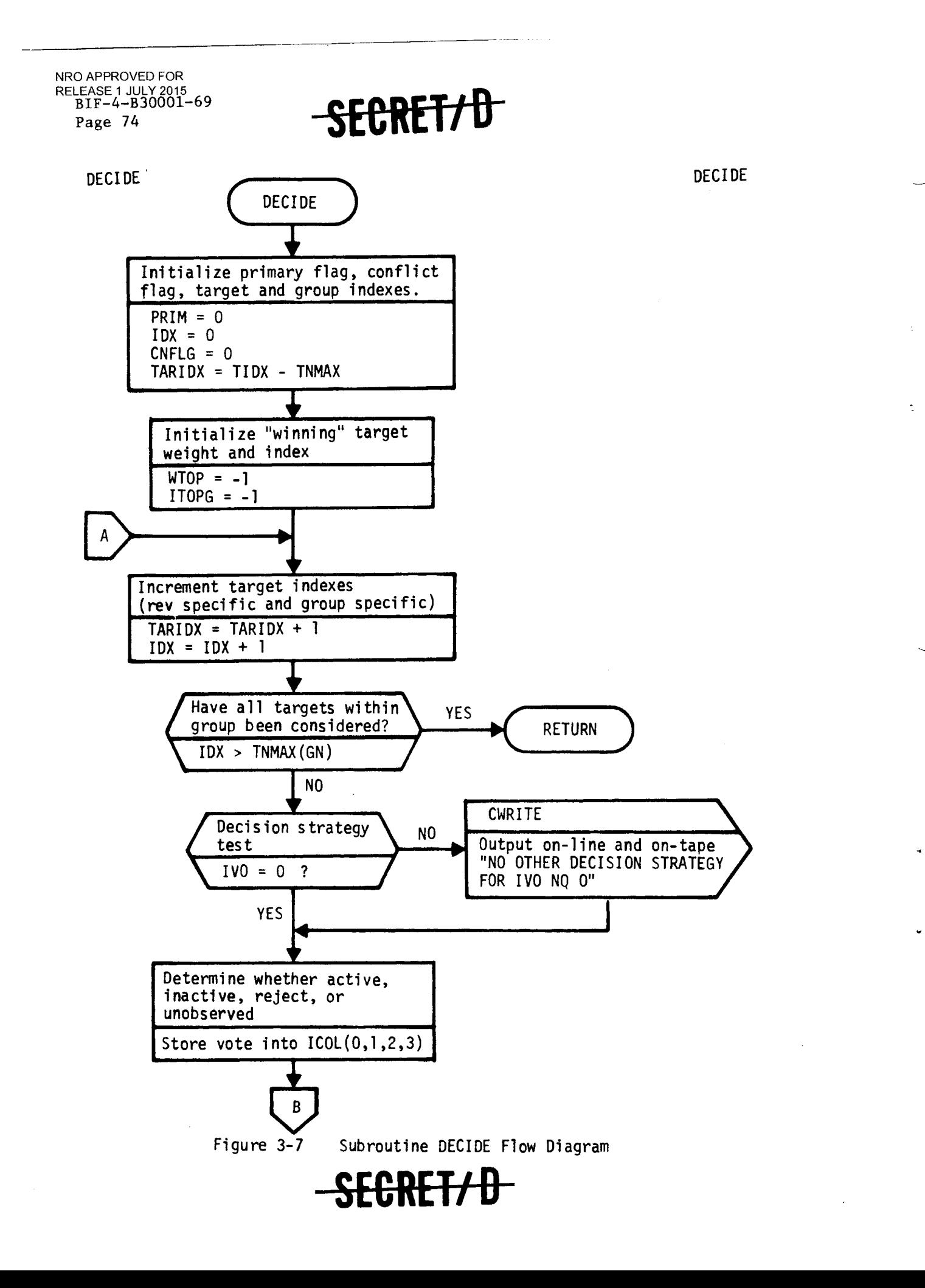

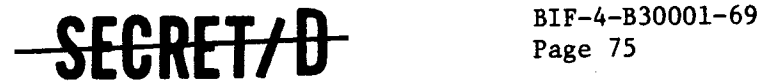

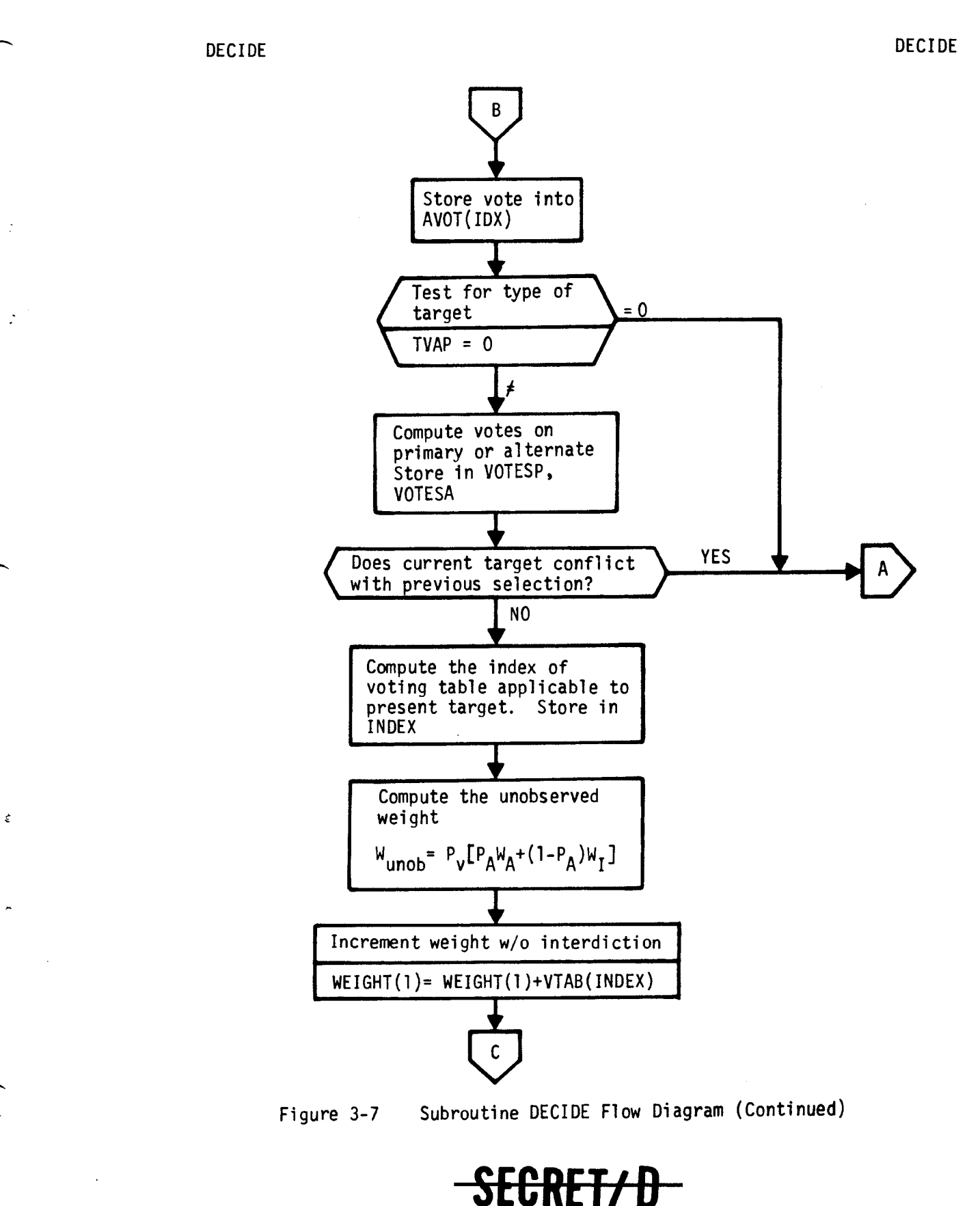

NRO APPROVED FOR RELEASE 1 JULY2015 BIF-4-B30001-69 Page 76

<del>CRET/D</del>

DECIDE DECIDE DECIDE

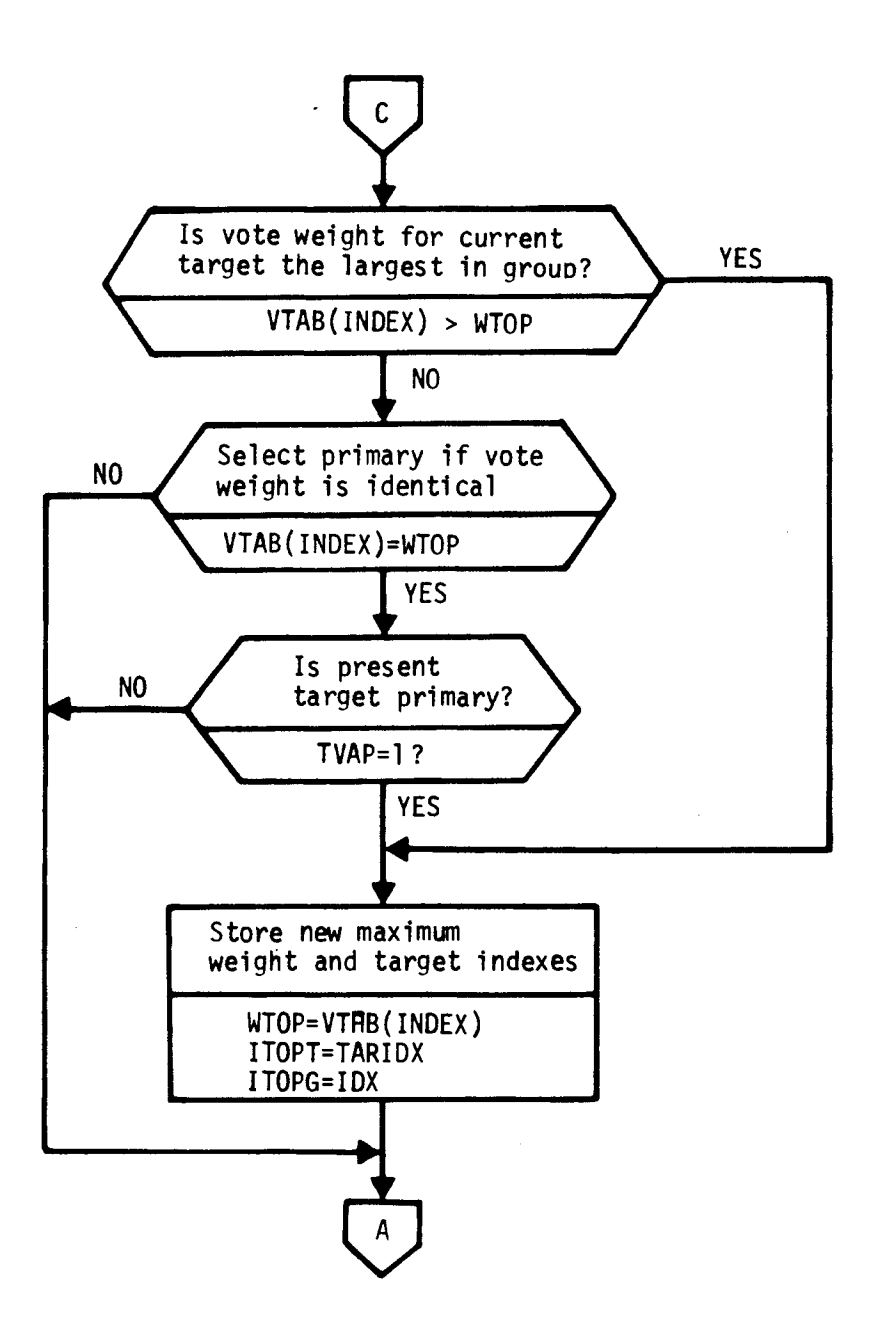

Figure 3-7 Subroutine DECIDE Flow **Diagram (Continued)** 

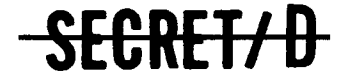

Ć,

 $\mathbb{R}$ 

 $\tilde{\zeta}$ 

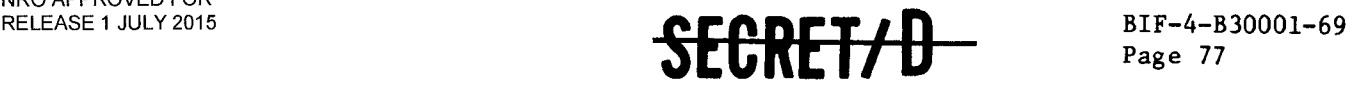

3.9 SUBROUTINE DUMPLOC

### 3.9.1 Purpose

Utilizing the system dump routine, DUMPL, DUMPLOC displays on-line the contents of requested areas of core in a floating point decimal format with a console scoop. The area of core to be displayed is a variable specified by inputs to DUMPLOC.

3.9.2 Usage

## 3.9.2.1 Calling Sequence

DUMPLOC (START, STOP) \$

3.9.2.2 Input

a. Calling sequence

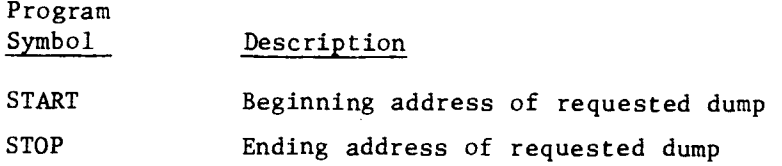

b. Input through common locations

None

3.9.2.3 Output

None

3.9.2.4 Working Symbols

None

3.9.2.5 Error/Action Messages

None

3.9.2.6 Subroutines Called

System subroutine DUMPL

## E<del>CRET/D</del>

NRO APPROVED FOR RELEASE 1 JULY 2015 BIF-4-B30001-69 Page 78

SEGRET/D-

### 3.9.2.7 Called By

None

### 3.9.3 Method

At present, no references to DUMPLOC are made by the TSPOOND environment, although the routine was used extensively during program checkout. However, as a debug tool for any future modifications to TSPOOND, DUMPLOC may prove useful. By inserting the DUMPLOC calling sequence at any point in the program and by depressing jump switch 3 during execution, core contents beginning at START and ending at STOP will be displayed on-line whenever program execution encounters the DUMPLOC instruction.

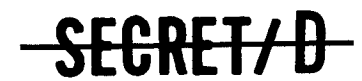

 $\varphi$ 

 $\hat{z}$ 

J.

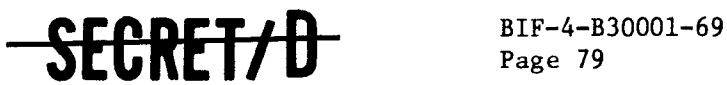

Page 79

### 3.10 SUBROUTINE EJECTPG

### 3.10.1 Purpose

Upon each reference to EJECTPG, a page eject carriage control character is written on the Monte Carlo specific output tape (KOL).

3.10.2 Usage

### 3.10.2.1 Calling Sequence

EJECTPG \$

3.10.2.2 Input

a. Calling sequence

None

b. Input through common locations

BLNK KOL

3.10.2.3 Output

None

3.10.2.4 Working Symbols

None

3.10.2.5 Error/Action Messages

None

3.10.2.6 Subroutines Called

System subroutines: OUTERR OUTPUT

3.10.2.7 Called By

MCDRIV SPANOUT SPECOL

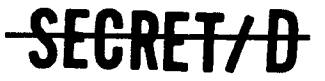

NRO APPROVED FOR RELEASE 1 JULY 2015<br>BIF-4-B30001-69 Page 80

## SECRET/D

3.10.3 Method

The formatted Monte Carlo specific output is displayed at approximately 40 targets per page of output. EJECTPG provides a convenient means of beginning a new page of output at each request.

**SECRET/ D** 

ti

 $\mathcal{I}$ 

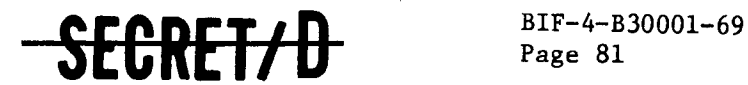

3.11 SUBROUTINE FUNCDRD

## 3.11.1 Purpose

FUNCDRD extracts the values of the TSPOOND function card input parameters from the system buffer area and stores these values in their corresponding working cells within TSPOOND. The TSPOOND function card image is then written on the output tapes KSPOUT, KOUT, and KOL by FUNCDRD.

3.11.2 Usage

- 3.11.2.1 Calling Sequence
	- a. Calling sequence

None

b. Input through common locations

VEHNO

c. Input through system locations

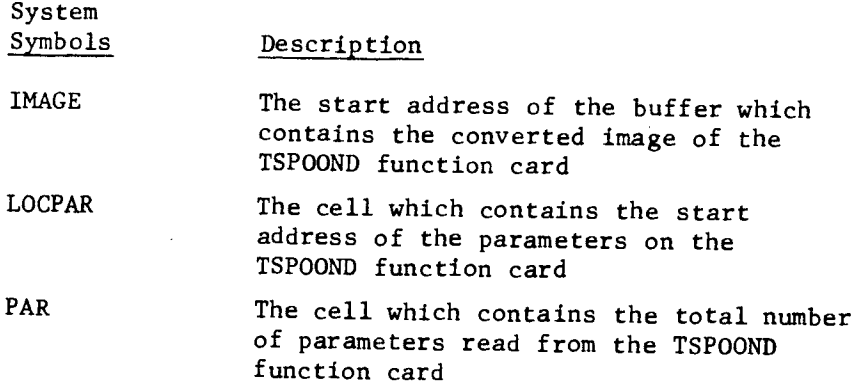

3.11.2.3 Output

a. Calling sequence

None

b. Output through common locations

KOL **KOUT** KSPOUT

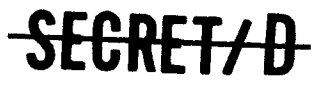

NRO APPROVED FOR RELEASE 1 JULY 2015<br>BIF-4-B30001-69 Page 82

# SECRET/D

3.11.2.4 Working Symbols

None

3.11.2.5 Error/Action Messages

None

3.11.2.6 Subroutines Called

System subroutines: CHECKW, CWRITE

3.11.2.7 Called By

MCDRIV

3.11.3 Method

See Figure 3-8 for FUNCDRD flow logic.

SECRET/D

 $\tilde{\mathbf{v}}$ 

 $\hat{\mathbf{z}}$ 

 $\ddot{\phantom{a}}$ 

## **SECRET/D** BIF-4-B30001-69

**Page 83** 

**FUNCDRD FUNCDRD** 

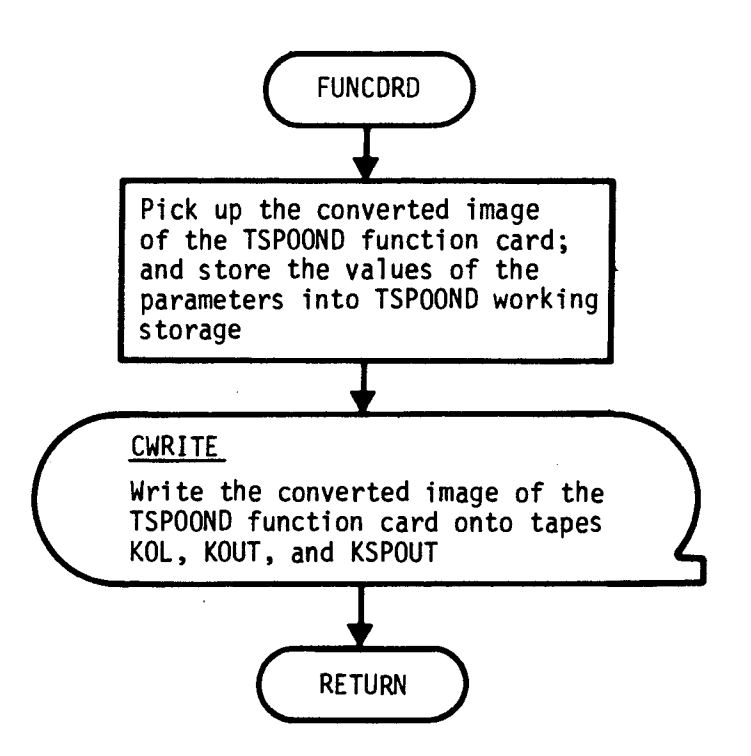

**Figure 3-8 Subroutine FUNCDRD Flow Diagram** 

SEGRET/D

 $\hat{\mathcal{L}}$ 

ţ.

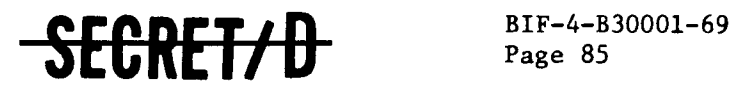

Page 85

## 3.12 SUBROUTINE GETDT

## 3.12.1 Purpose

Subroutine GETDT determines the actual scope dwell time as a function of the recommended scope dwell time for each target. The planned scope slew and settle time is summed with this actual dwell time to determine the time interval, DT, between the previous target's scope off time and the current target's scope off time.

3.12.2 Usage

## 3.12.2.1 Calling Sequence

GETDT \$

## 3.12.2.2 Inputs

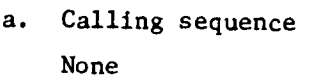

b. Inputs via common locations

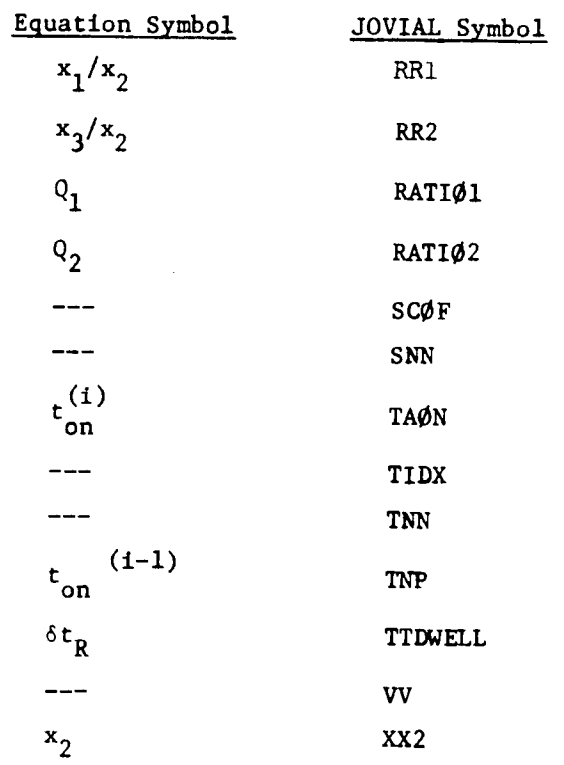

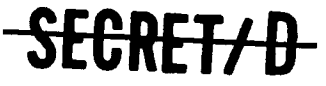

NRO APPROVED FOR RELEASE 1 JULY 2015<br>BIF-4-B30001-69 Page 86

# CRET/D

## 3.12.2.3 Outputs

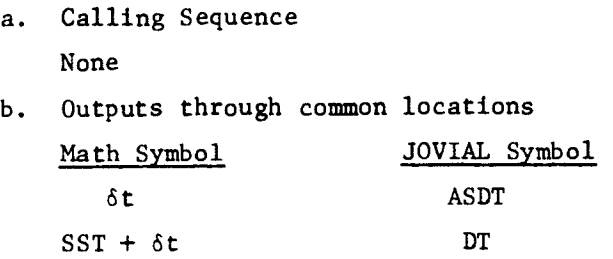

## 3.12.2.4 Working Storage Within Routine

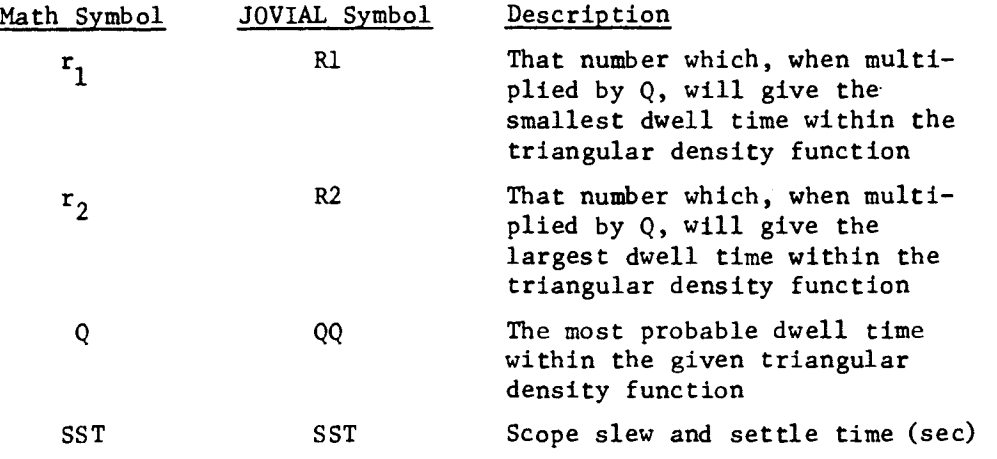

 $\overline{\mathbf{r}}$ 

### 3.12.2.5 Error/Action Messages

None

- 3.12.2.6 Subroutines Called
	- TRI Computes the random variable representing dwell time, with the triangular density function as specified by input

SECRET/D

- 3.12.2.7 Called by Following Routine
	- PROTAR Target processor

 $\hat{\cdot}$ 

 $\hat{\mathcal{L}}$ 

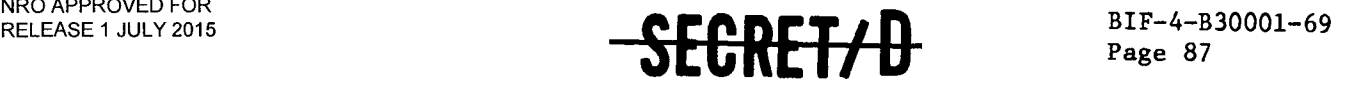

## 3.12.3 Method

The TSPOOND acquisition scope simulation is explained in detail in Section 2.4 of this document. The actual scope dwell time and the time increment between target scope off times computed by GETDT along with the planned scope slew and settle times determine directly the actual target specific scope on and off times. Figure 3-9 shows the computational flow of GETDT.

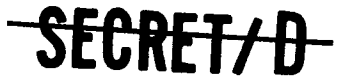

NRO APPROVED FOR RELEASE 1 JULY 2015 BIF-4-B30001-69 Page 88

<del>SECRET/D</del>

**GETDT GETDT** 

 $\overline{a}$ 

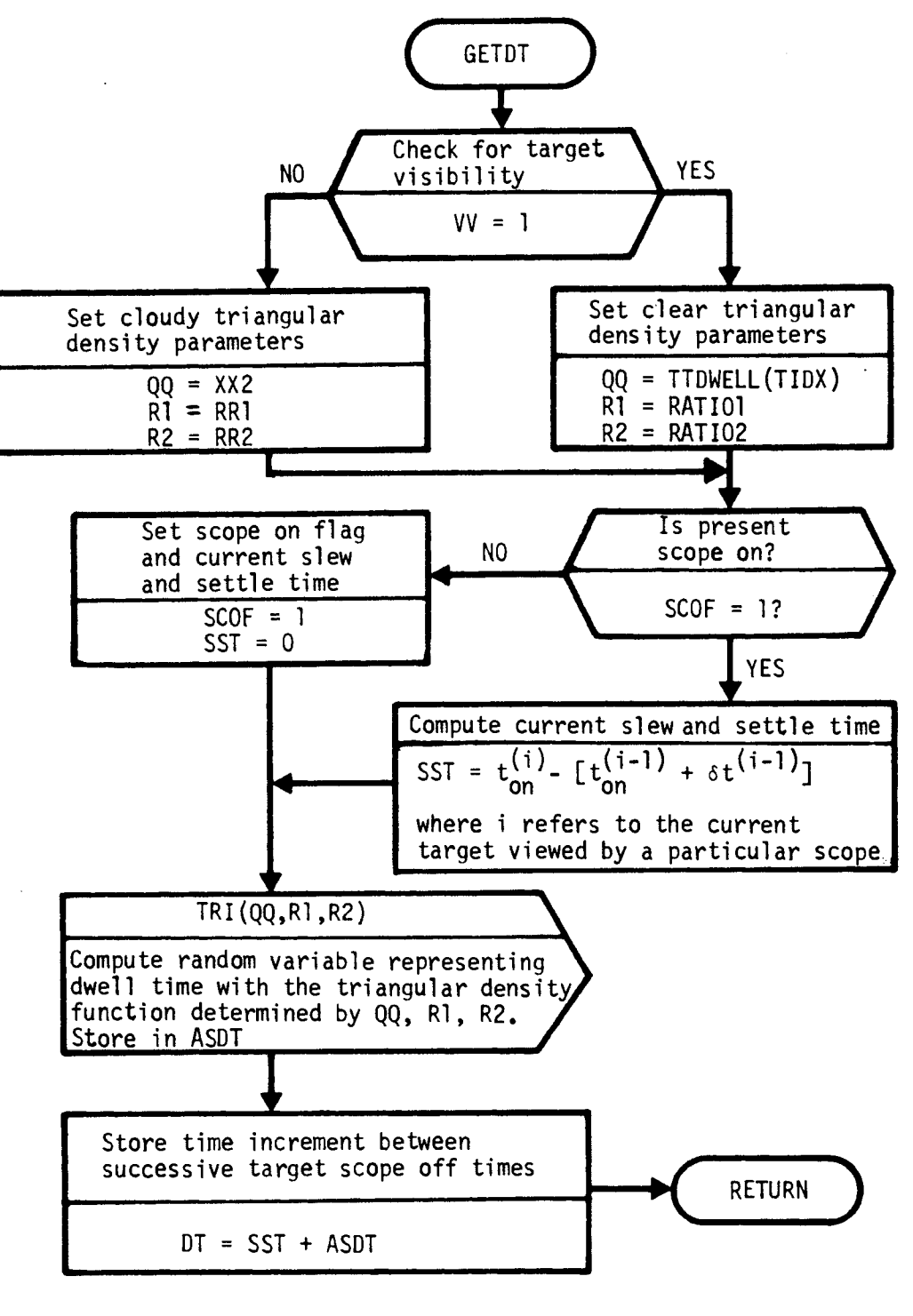

**Figure 3-9 Subroutine GETDT Flow Diagram** 

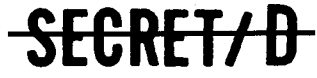

 $\tilde{\mathcal{I}}$ 

 $\mathbb{R}^2$ 

 $\hat{\cdot}$ 

 $\ddot{\cdot}$ 

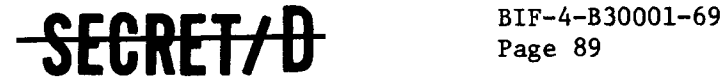

- 3.13 SUBROUTINE GETFDET
- 3.13.1 Purpose

GETFDET is a function used to determine the value of a requested bit in a given array.

3.13.2 Usage

3.13.2.1 Calling Sequence

GETFDET (RNO, BITS) \$

3.13.2.2 Input

a. Calling sequence

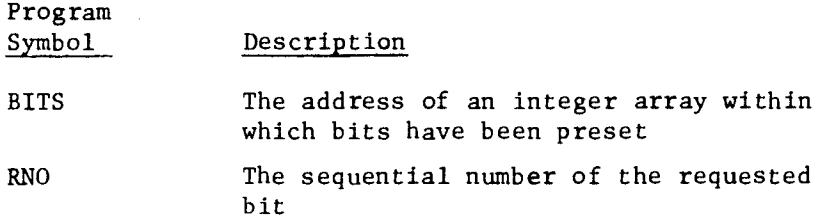

b. Inputs through common locations

None

- 3.13.2.3 Output
	- a. Calling sequence

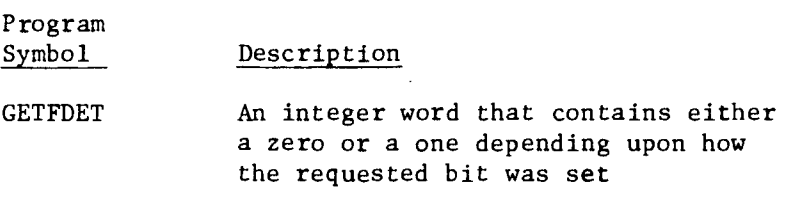

b. Outputs through common locations

None

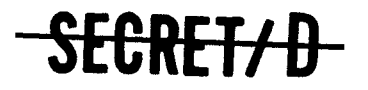

NRO APPROVED FOR RELEASE 1 JULY 2015 BIF-4-B30001-69

# Page 90 **--SEC-RET19-**

## 3.13.2.4 Working Symbols

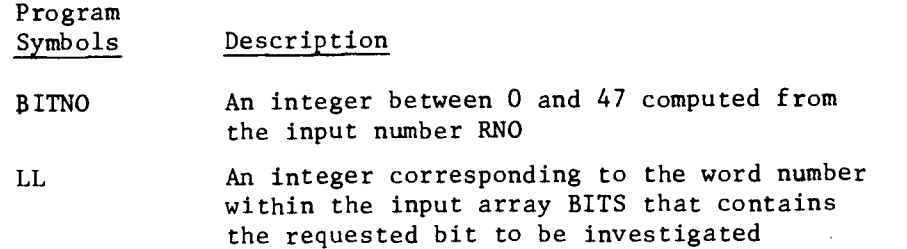

Đ.

ó

### 3.13.2.5 Error/Action Messages

None

### 3.13.2.6 Subroutines Called

None

3.13.2.7 Called By

MCDRIV PROBIT

3.13.3 Method

Compute the word number within the array, BITS, containing the requested bit to be investigated:

 $LL = (RNO - 1)/48$ 

The bit number of BITS(LL) is determined directly

 $BITNO = (RNO - 1) - LL(48)$ 

Using the BIT modifier, the value of the requested bit becomes

GETFDET = BIT(BITNO)(BITS(LL))

SECRET/D

 $\mathbf{r}$ 

 $\ddot{\cdot}$ 

ċ

 $\ddot{\cdot}$ 

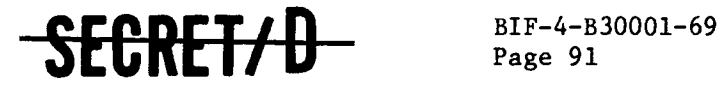

#### 3.14 SUBROUTINE GETV

#### 3.14.1 Purpose

Based upon the input parameter flag, IPVIS, GETV determines the probability of visibility of each target processed, considering both intra-group visibility correlation (the correlation between the visibility of targets within the same group), and inter-group visibility correlation (the correlation between the visibility of targets in adjacent groups). GETV then simulates the specific target visibility as a function of the probability of visibility using a Bernoulli random number generator.

3.14.2 Usage

3.14.2.1 Calling Sequence

GETV %

3.14.2.2 Inputs

- a. Calling sequence None
- b. Inputs via common locations
	- BLNK GN IPVIS **KON** KOUT PROBV PVINP TBAPR TDECIS TIDX TN TNMAX TNN VIV

## FGRET<del>/</del>D-

## $\frac{BIF-4-B30001-69}{Page-92}$  -SECRET/U

### 3.14.2.3 Outputs

a. Calling sequence

None

b. Outputs through common locations

BUFOUT GDT1 PVIS PVIS1 VV

#### 3.14.2.4 Working Storage Within Routine

None

#### 3.14.2.5 Error/Action Messages

IPVIS is a TSPOOND function card input parameter taking on the range of values 0 < IPVIS < 4. If IPVIS falls outside of this range, the following error message is output both on-line and off-line and execution is halted:

"IPVIS INCORRECTLY INPUT. PUSH GO TO USE FILE 8 CORRELATED"

ś

 $\ddot{\text{c}}$ 

Upon depressing the GO button, execution continues in subroutine GETV using the intra-group visibility correlation model with the probability of visibility taken from reset File 8.

3.14.2.6 Subroutines Called

INTER CORV

3.14.2.7 Called by Following Routine

PROTAR

3.14.3 Method

The inter-group weather correlation model is simulated in subroutine INTER with the intra-group weather correlation, assuming that the correlation between any two targets is the same, being

<del>SFCRFT/D</del>

 $\ddot{\phantom{0}}$ 

 $\mathcal{I}$ 

 $\mathbf{r}$ 

 $\ddot{\cdot}$ 

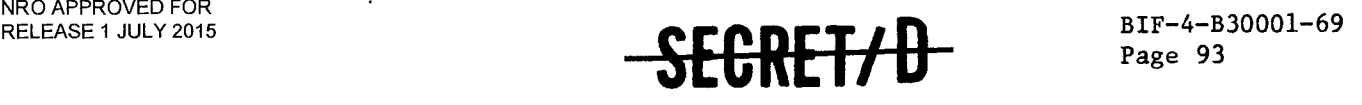

modeled in subroutine CORV. Sections 2.5 and 2.6 present a thorough discussion of the two mathematical models. Both of these routines are referenced by GETV during the course of determining each target's visibility. See Figure 3-10 for the GETV detailed flow diagram.

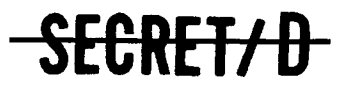

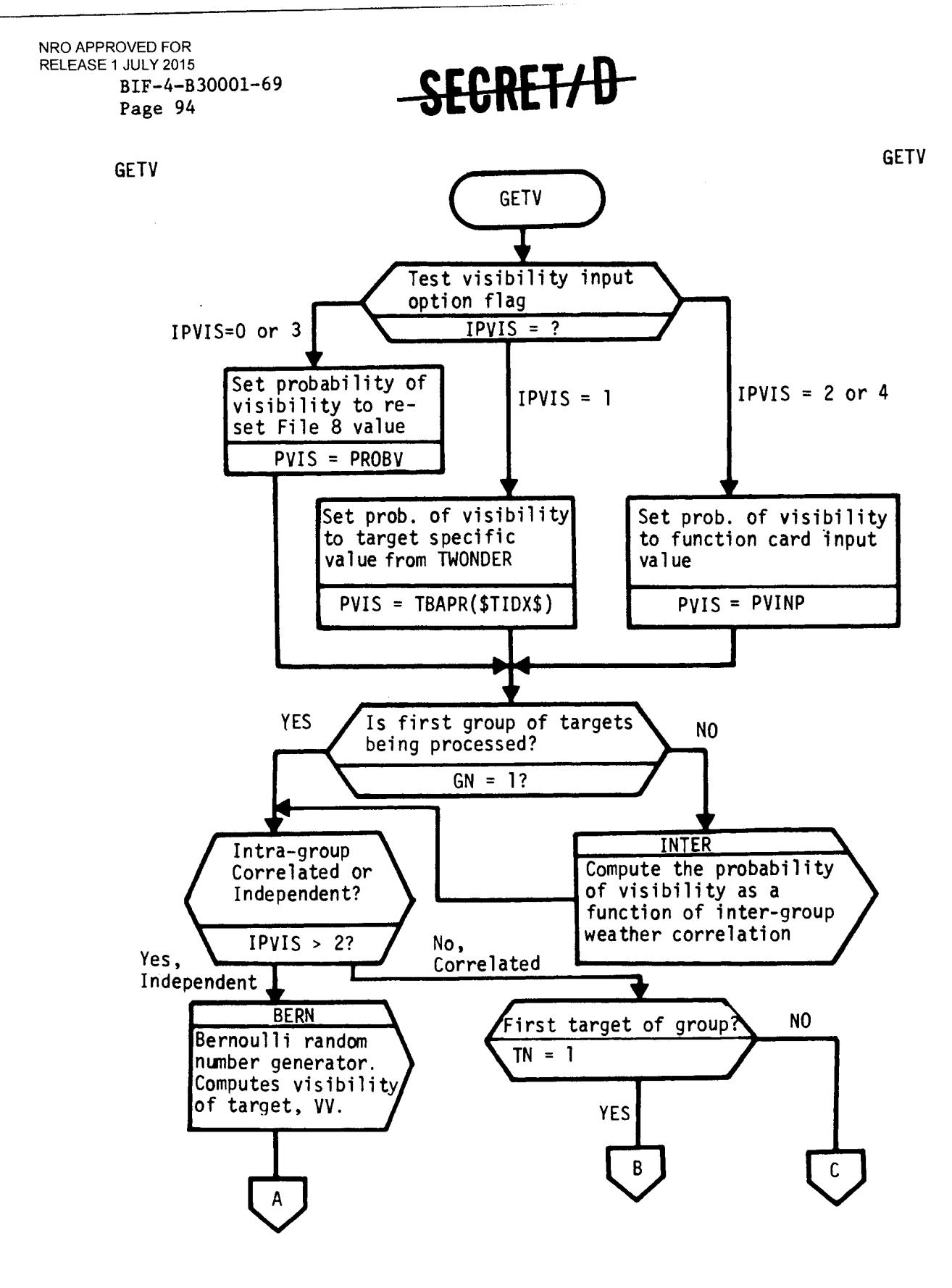

Figure 3-10 Subroutine GETV Flow Diagram

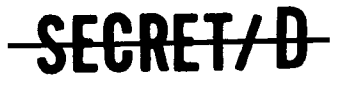

 $\overline{z}$ 

 $\mathbf{r}$ 

r

 $\overline{z}$ 

SECRET/D

BIF-4-B30001-69 Page 95

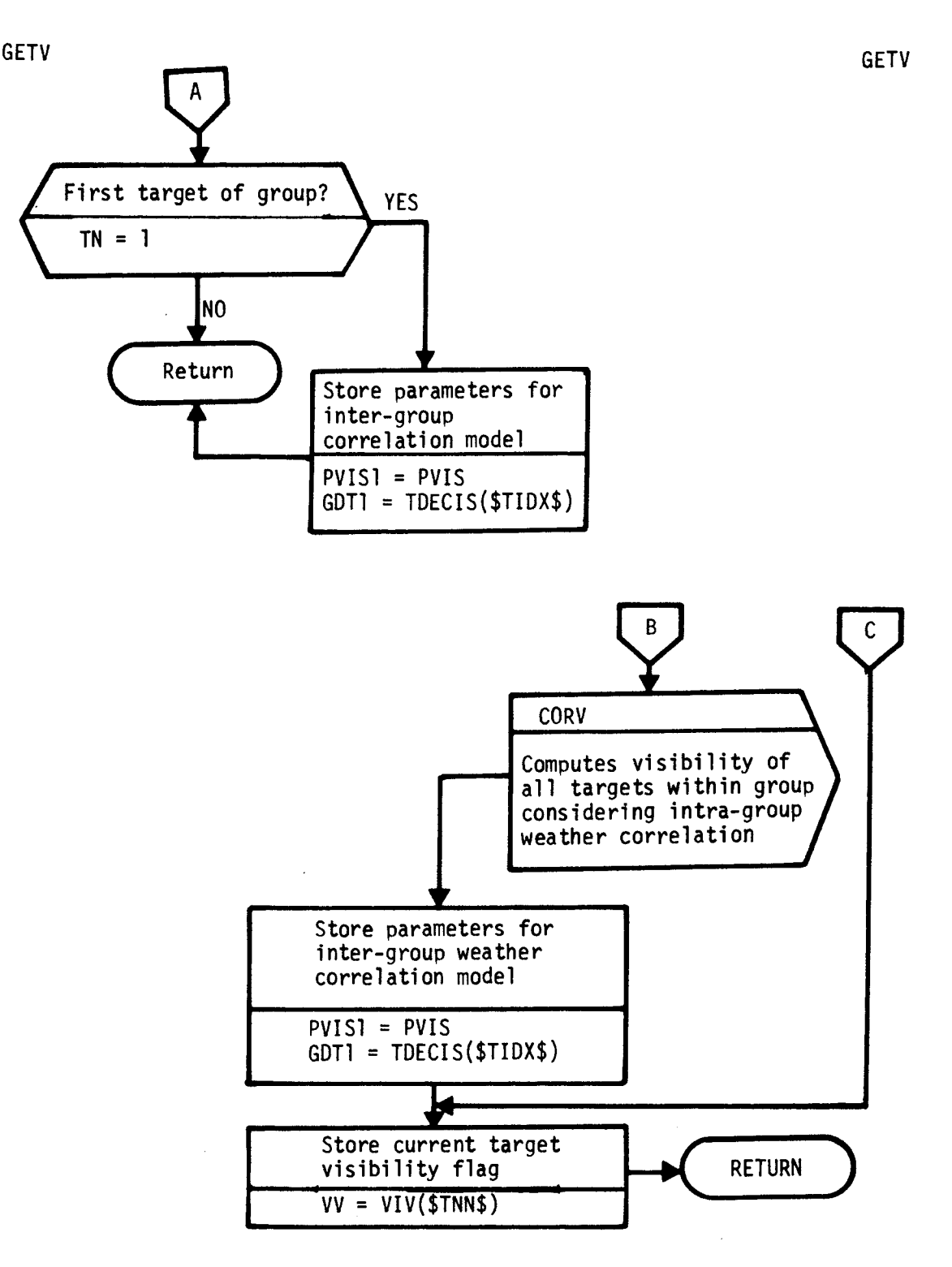

Figure 3-10 Subroutine GETV Flow Diagram (Continued)

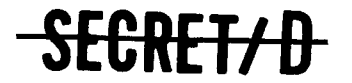

**(REVERSE OF THIS PAGE LEFT BLANK)** 

 $\overline{\overline{z}}$ 

 $\ddot{\phantom{0}}$ 

×

 $\frac{1}{\pi}$ 

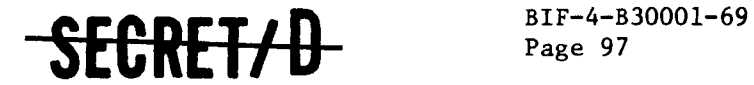

### 3.15 SUBROUTINE GROUT

### 3.15.1 Purpose

GROUT is used to set up the output buffer (BUFOUT) for writing the typical sample expanded detailed output. This subroutine is executed once for each target processed.

## 3.15.2 Usage

## 3.15.2.1 Calling Sequence

GROUT \$

## 3.15.2.2 Input

a. Calling sequence

None

b. Input through common locations

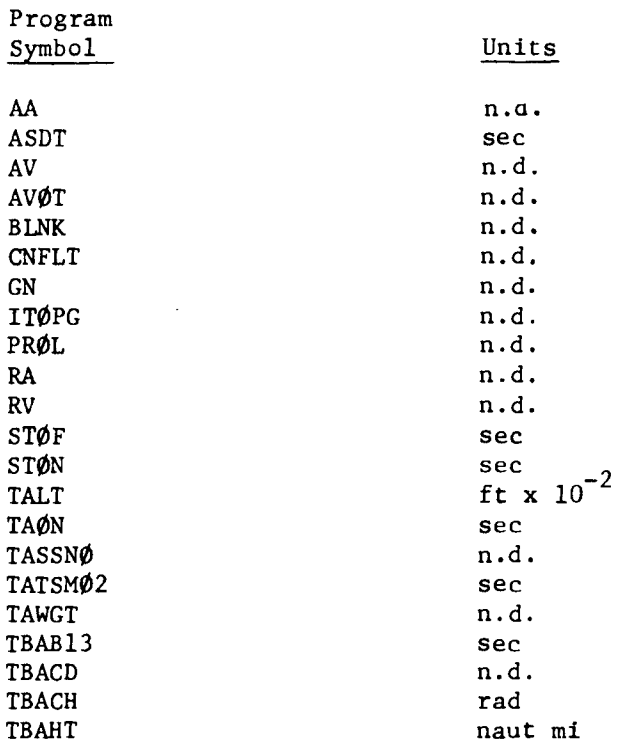

## <del>CRET/D</del>

NRO APPROVED FOR RELEASE 1 JULY 2015<br>BIF-4-B30001-69 Page 98

# SECRET/D

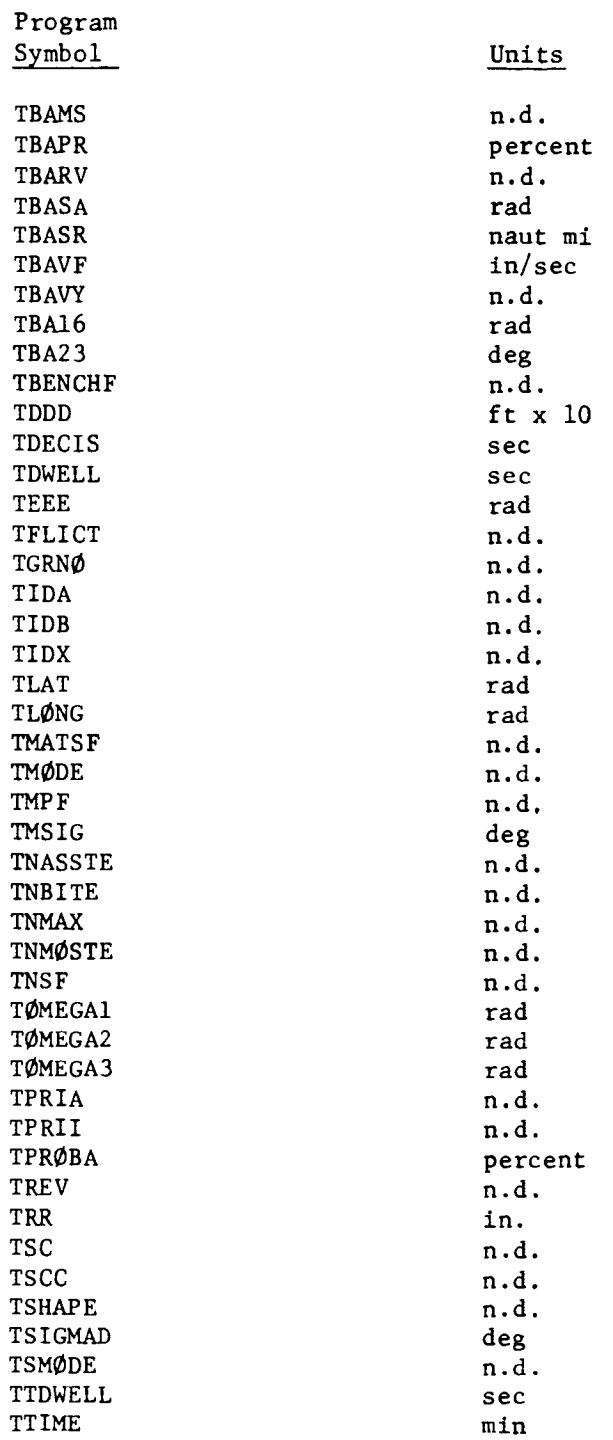

 $\,$ 

 $\bar{\zeta}$ 

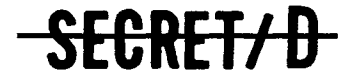

NRO APPROVED FOR

 $\ddot{\phantom{a}}$ 

 $\ddot{\cdot}$ 

 $\bullet$ 

 $\frac{\lambda}{\tau}$ 

 $\ddot{\phantom{a}}$ 

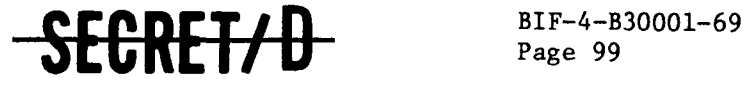

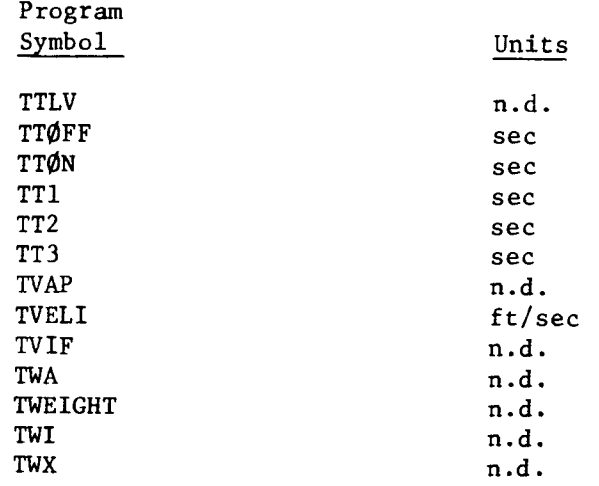

## 3.15.2.3 Output

a. Calling sequence

None

- b. Output through common locations
	- BUFOUT LINECNT MCBUF PRCNTRL

## 3.15.2.4 Working Symbols

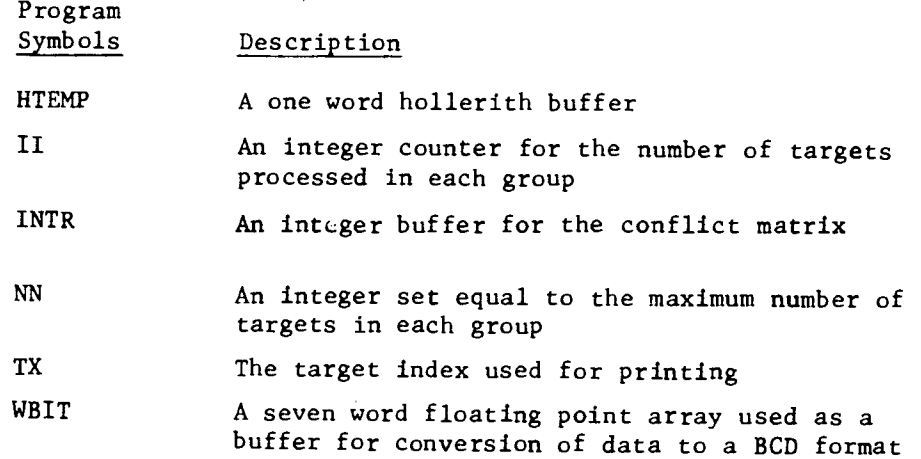

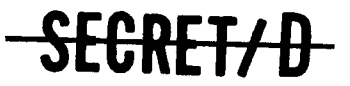

NRO APPROVED FOR RELEASE 1 JULY 2015<br>BIF-4-B30001-69 Page 100

# SEGRET/D

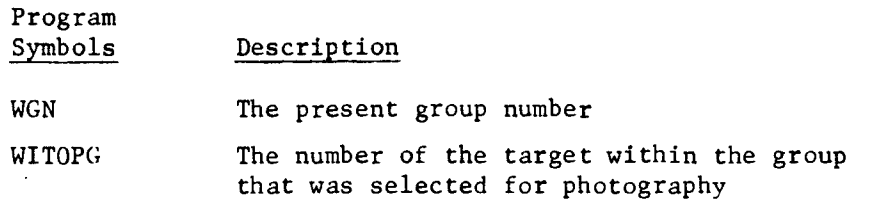

 $\hat{\mathbf{v}}$ 

 $\ddot{\phantom{a}}$ 

ċ.

### 3.15.2.5 Error/Action Messages

None

## 3.15.2.6 Subroutines Called

PRINTOUT SPECOL

## 3.15.2.6.1 System Subroutines

CHECKW **CWRITE** OCTBCD

### 3.15.2.7 Called By

PROREV

3.15.3 Method

See Figure 3-11 for the flow logic.

3.15.4 Restrictions

None

3.15.5 References

None

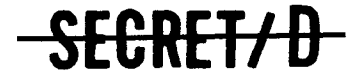

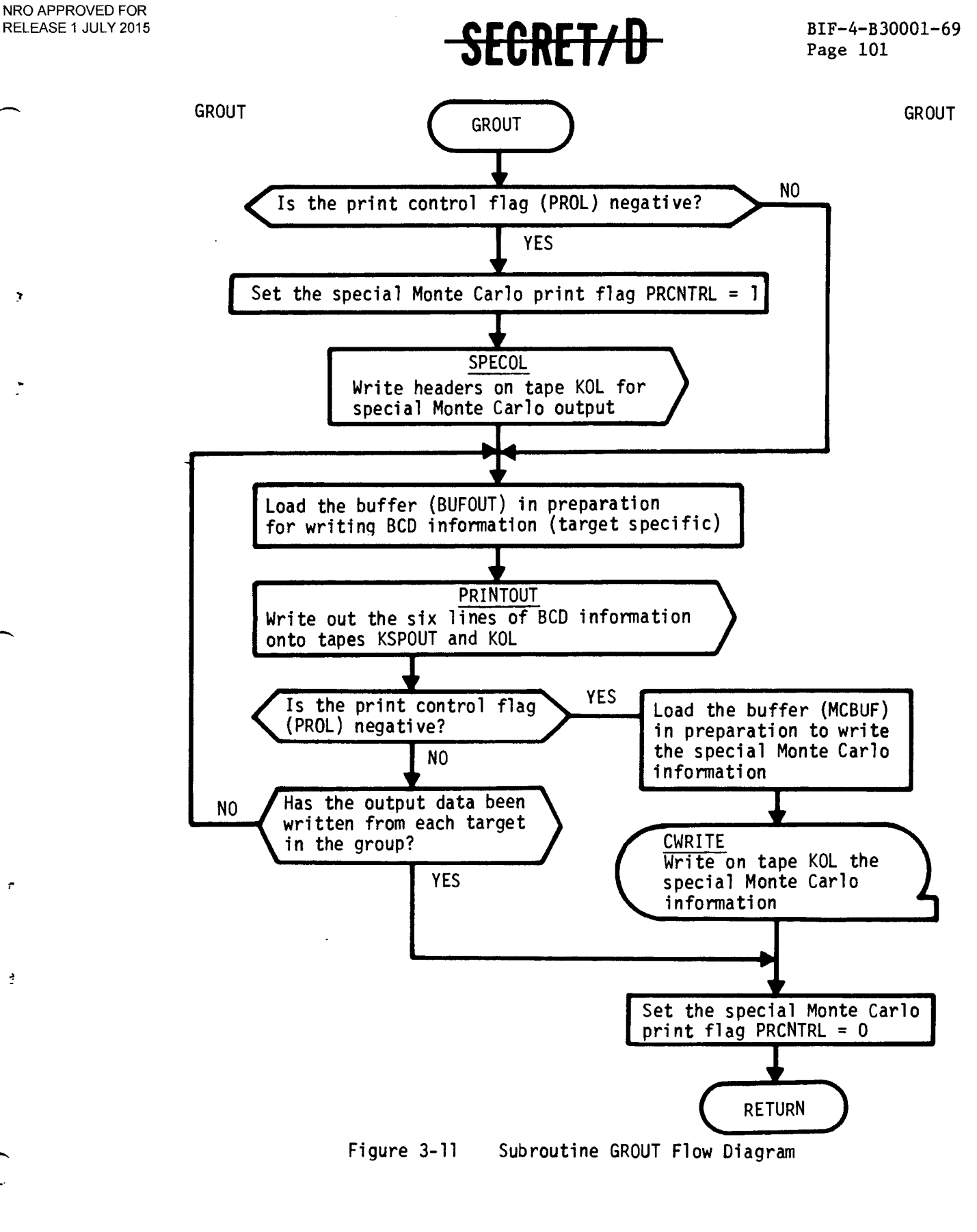

<del>SECRET/D</del>

(REVERSE OF THIS PAGE LEFT BLANK)

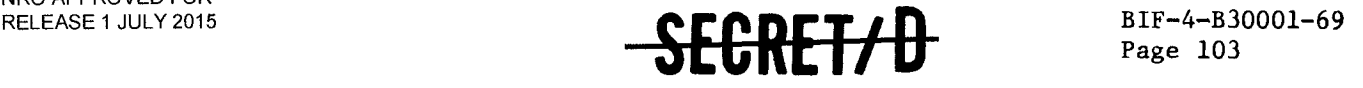

#### 3.16 SUBROUTINE INCRS

#### 3.16.1 Purpose

After processing all requested samples on each rev, INCRS is referenced to accumulate totals on five rev span summary output parameters. The following parameters are accumulated:

- Number of groups in rev span<br>• Number of targets in rev span
- Number of targets in rev span<br>• Number of primary targets in 1
- Number of primary targets in rev span
- Number of alternate targets in rev span
- Number of visual intelligence targets in rev span

3.16.2 Usage

3.16.2.1 Calling Sequence

INCRS \$

- 3.16.2.2 Input
	- a. Calling sequence

None

- b. Inputs through common locations
	- GNMAX TNBITE TVAP

#### 3.16.2.3 Output

a. Calling sequence

None

b. Outputs through common locations

**SECRET/D** 

NALTN NGPRS NPRIM NTPRS NVIT

NRO APPROVED FOR RELEASE 1 JULY 2015 BIF-4-B30001-69

# $\frac{1}{2}$  $\frac{1}{2}$  $\frac{1}{2}$  $\frac{1}{2}$  $\frac{1}{2}$  $\frac{1}{2}$  $\frac{1}{2}$  $\frac{1}{2}$  $\frac{1}{2}$  $\frac{1}{2}$

Ł

 $\bullet$ 

3.16.2.4 Working Symbols

None

3.16.2.5 Error/Action Messages

None

3.16.2.6 Subroutines Called

None

3.16.2.7 Called By

MCDRIV

3.16.3 Method

Figure 3-12 shows the flow logic for INCRS.

SECRET/D

 $\ddot{\phantom{1}}$ 

 $<sup>BIT-4-B30001-69</sup>$  $<sup>BIT-4-B30001-69</sup>$ </sup></sup>

INCRS INCRS

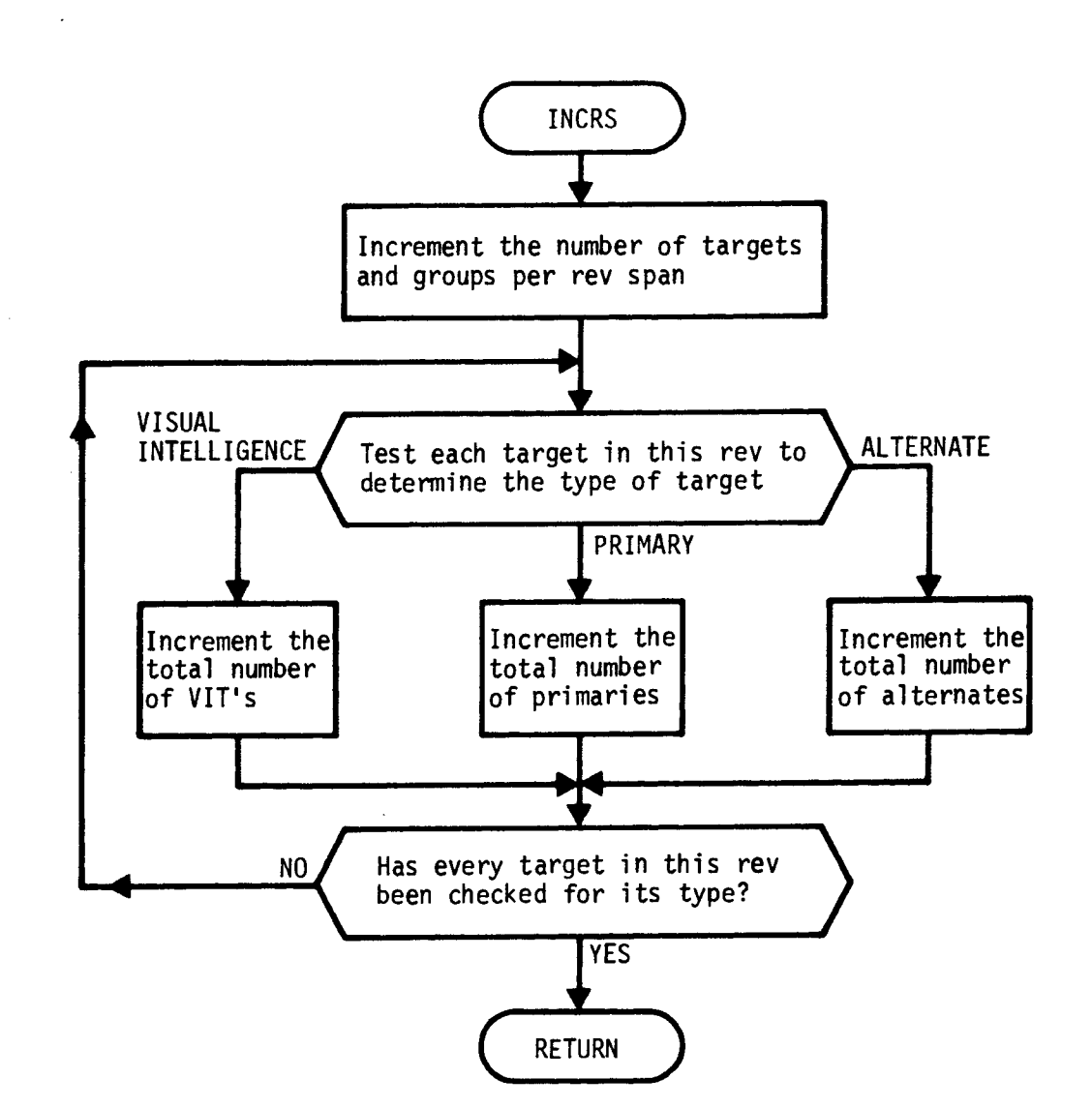

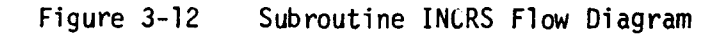

<del>SECRET/D</del>

**(REVERSE OF THIS PAGE LEFT BLANK)** 

 $\mathcal{D}$ 

 $\ddot{\cdot}$ 

 $\hat{\vec{z}}$ 

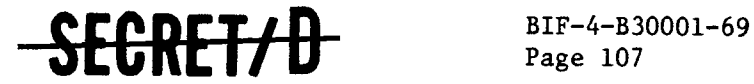

## 3.17 SUBROUTINE INTER

## 3.17.1 Purpose

Subroutine INTER computes the probability of visibility for each group of targets considering the correlation between the visibility of targets in adjacent groups. The amount of correlation is determined as a function of the time interval between their group decision times where both groups are ordered chronologically.

3.17.2 Usage

## 3.17.2.1 Calling Sequence

INTER \$

- 3.17.2.2 Inputs
	- a. Calling sequence

None

- b. Inputs via common locations CBERN GDT1 IPVIS PVIS1 TDECIS
	- TIDX TMAX TN

3.17.2.3 Outputs

a. Calling sequence

None

b. Outputs through common locations PVIS

**SRETZD** 

NRO APPROVED FOR RELEASE 1 JULY 2015 BIF-4-B30001-69

# $\frac{BIF-4-B30001-69}{Page\ 108}$  -SECRET/D

 $\frac{1}{\sqrt{2}}$ 

 $\tilde{\mathbb{Z}}$ 

 $\ddot{\varphi}$ 

## 3.17.2.4 Working Storage Within Routine

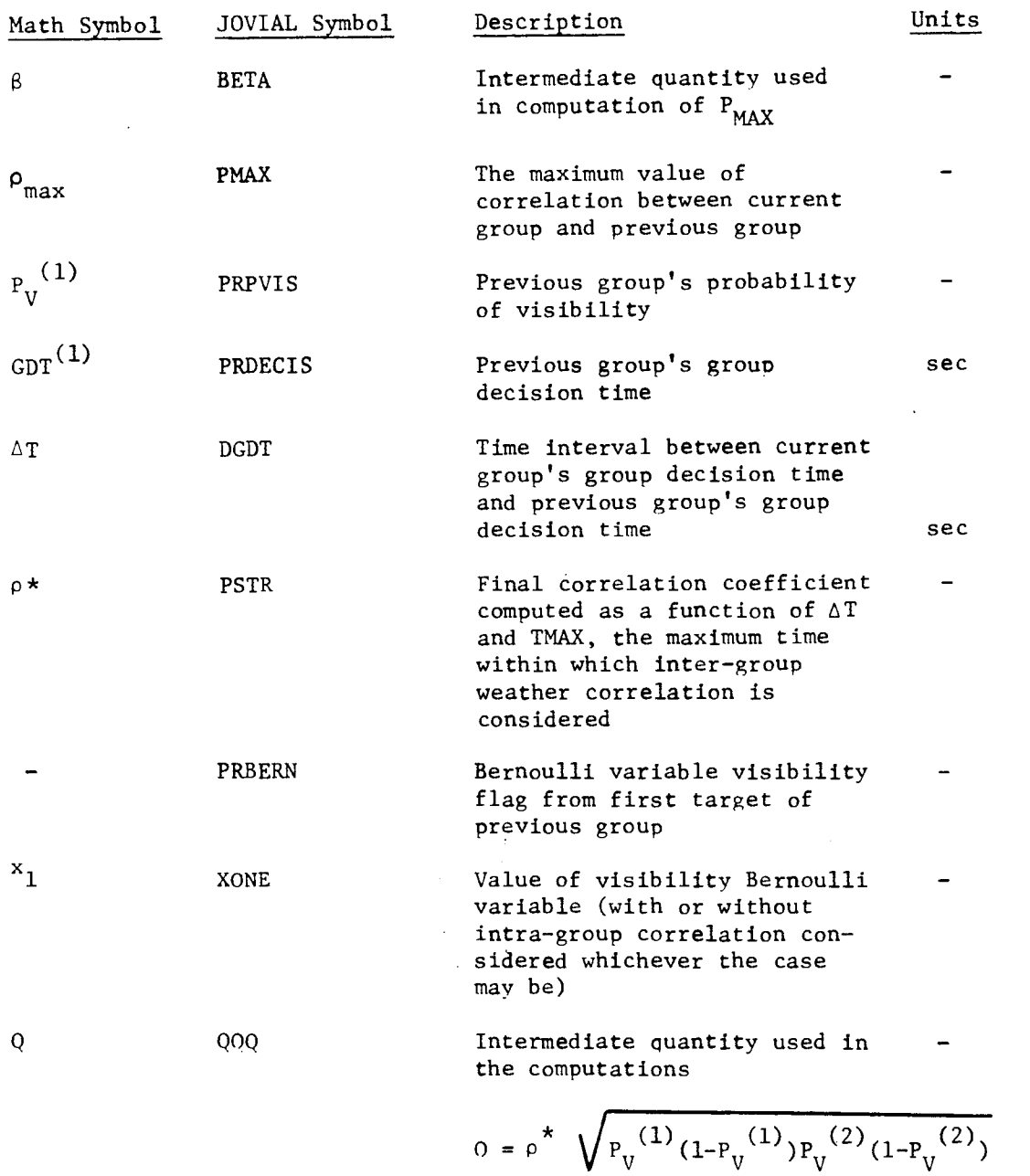

3.17.2.5 Error/Action Messages

None

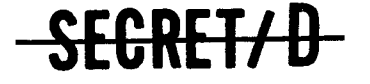

 $\mathcal{L}$ 

 $\xi$ 

## **SECRET/ULLEA** BIF-4-B30001-69

### 3.17.2.6 Subroutines Called

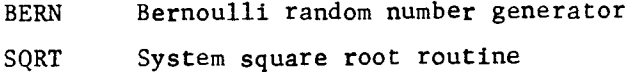

3.17.2.7 Called By Following Routine

**GETV** 

### 3.17.3 Method

The inter-group weather correlation model (see Section 2.6) assumes that visibility for the present group of targets is dependent only upon the visibility of the previous group of targets. The amount of correlation is a function of both the time interval between their group decision times and the time,  $t_{max}$ , at which the inter-group correlation coefficient becomes 0. INTER computes the probability of visibility as a function of the weather correlation coefficient for every sample of each group (except the first group of the rev).

$$
\beta = \sqrt{\frac{P_{V}^{(1)}(1-P_{V}^{(2)})}{P_{V}^{(2)}(1-P_{V}^{(1)})}}
$$

where  $P_V^{(1)}$  is the probability of visibility of the previous group's first target, and  $P_V^{(2)}$  is the probability of visibility of the current group's first target. The maximum value of correlation between both groups is

$$
\rho_{\text{max}} = \min \{ \beta, \frac{1}{\beta} \}
$$

The correlation coefficient is then computed as

$$
\rho^{\star} = \left( \frac{t_{\text{max}} - \Delta T}{t_{\text{max}}} \right) \rho_{\text{max}}
$$

## **SECRET/0**

NRO APPROVED FOR RELEASE 1 JULY 2015 BIF-4-B30001-69 Page 110

## CRET/D

where  $\Delta T$  is the time interval between group decision times. A quantity Q is computed,

$$
Q = \rho^* \sqrt{P_V^{(1)}(1-P_V^{(1)}) P_V^{(2)}(1-P_V^{(2)})}
$$

If the first target in the previous group was not visible, the probability of visibility,  $P_V^{(2)}$  becomes

$$
P_V^{'(2)} = P_V^{(2)} - \left(\frac{0}{1-P_V^{(1)}}\right)
$$

and in the case where the previous group's first target is visible

$$
P_V^{'(2)} = P_V^{(2)} + \left(\frac{c}{P_V^{(1)}}\right)
$$

<del>SECRET/D</del>

š.

The functional flow diagram of INTER is shown as Figure 3-13.

 $\ddot{\cdot}$ 

RELEASE 1 JULY 2015  $\mathbf{C} \mathbf{\Gamma} \mathbf{\Omega} \mathbf{\Gamma} \mathbf{\Gamma} \mathbf{I} \mathbf{\Gamma}$  BIF-4-B30001-69 **-SEGRE 17 D** Page 111

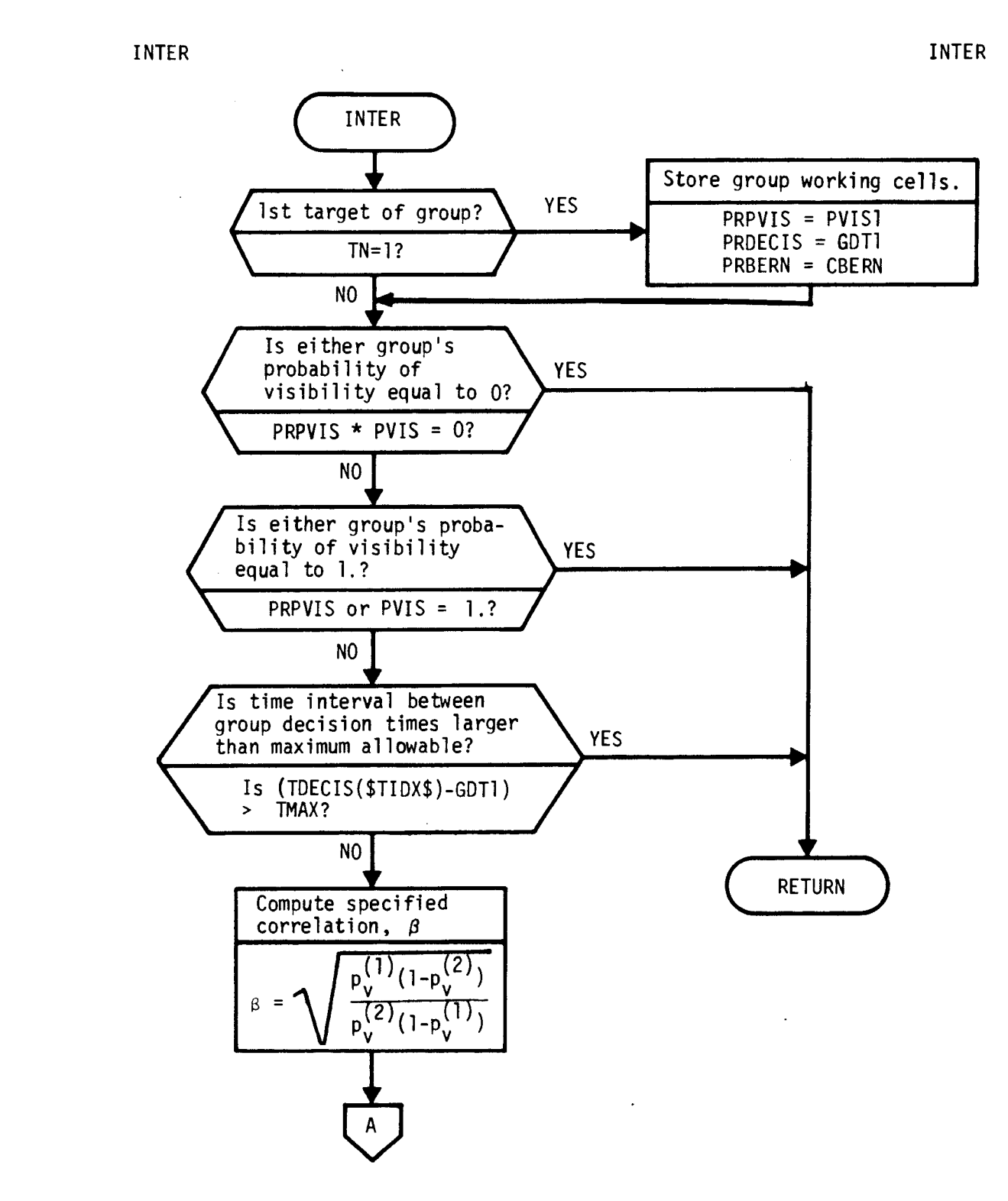

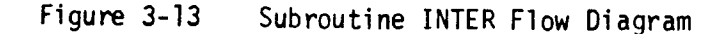

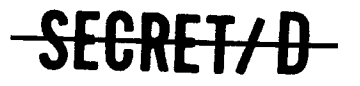

$$
\overline{a}
$$

Ł

NRO APPROVED FOR RELEASE 1 JULY 2015 BIF-4-B30001-69

 $\frac{BIF-4-B30001-69}{Page 112}$  -SEGRET/  $\theta$ 

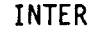

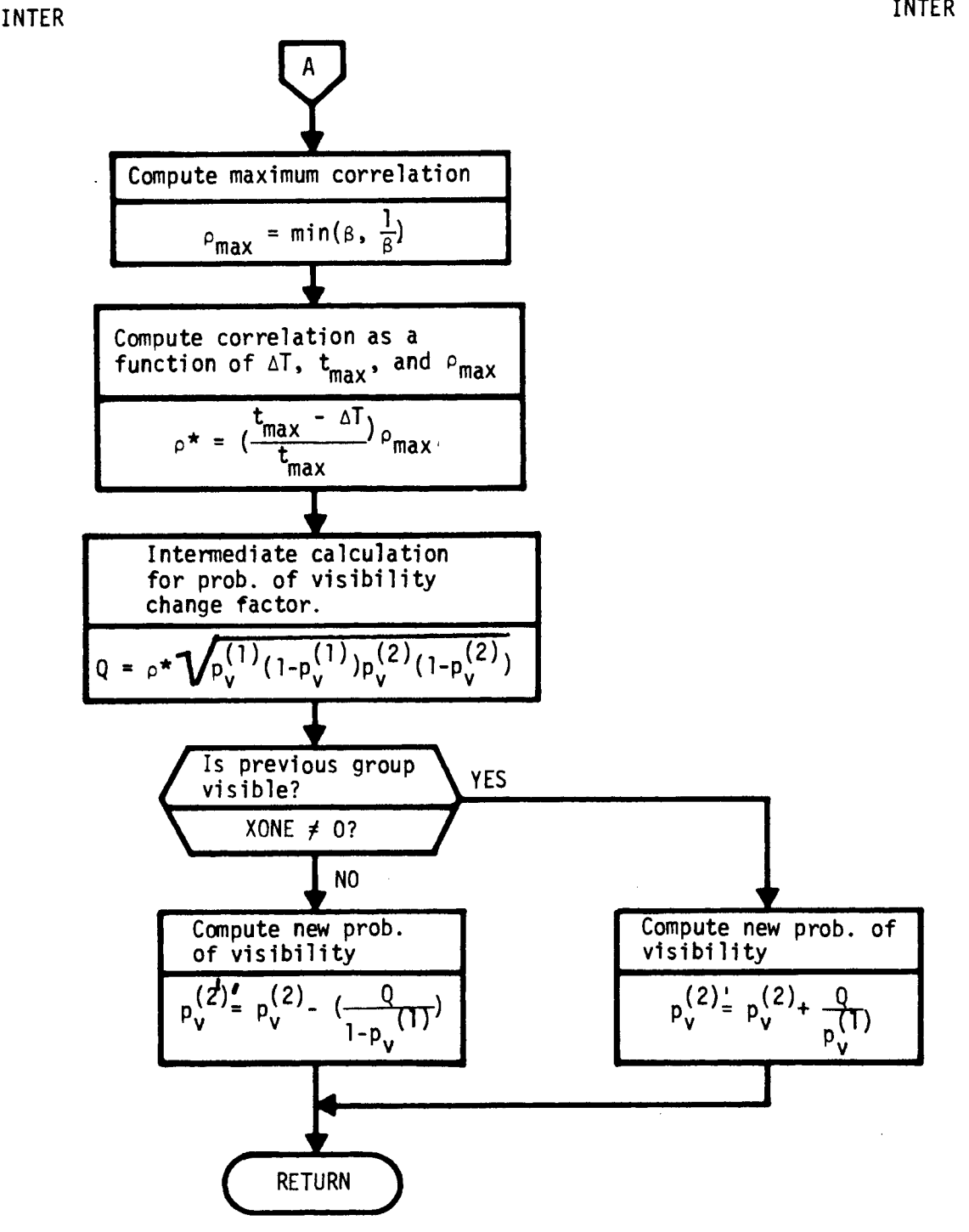

Figure 3-13 Subroutine INTER Flow Diagram (Continued)

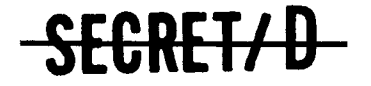

ś

 $\overline{\phantom{a}}$ 

÷

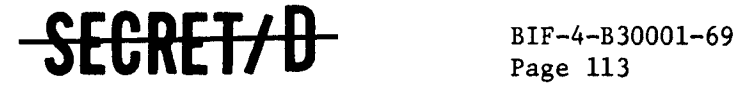

**Page 113** 

### 3.18 SUBROUTINE MCDRIV

## 3.18.1 Purpose

MCDRIV is the main driver for the logic associated with the execution of a given TSPOOND run. Its main function is to control the order of execution necessary to accomplish the following subfunctions of TSPOOND:

- Initialization of logical tape units and other buffer storage areas.
- Processing of function card and command data card input information.
- Processing and transfer to KSPOUT of all TSPOOND pertinent information from first two files of the TWONDER BIT:
	- a) ID records
	- b) Ephemeris information
	- c) Reset files 7 and 8.
- Control logic associated with processing of rev span summaries and typical sample detail output requests on a single rev or rev span basis.
- Computation of extended statistics on requested rev span summary output parameters.
- 3.18.2 Usage
- 3.18.2.1 Calling Sequence

MCDRIV \$

- 3.18.2.2 Input
	- a. Calling sequence inputs None

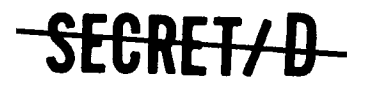
NRO APPROVED FOR RELEASE 1 JULY 2015 BIF-4-B30001-69<br>Page 114

# SEGRET/D

b. Inputs via common locations

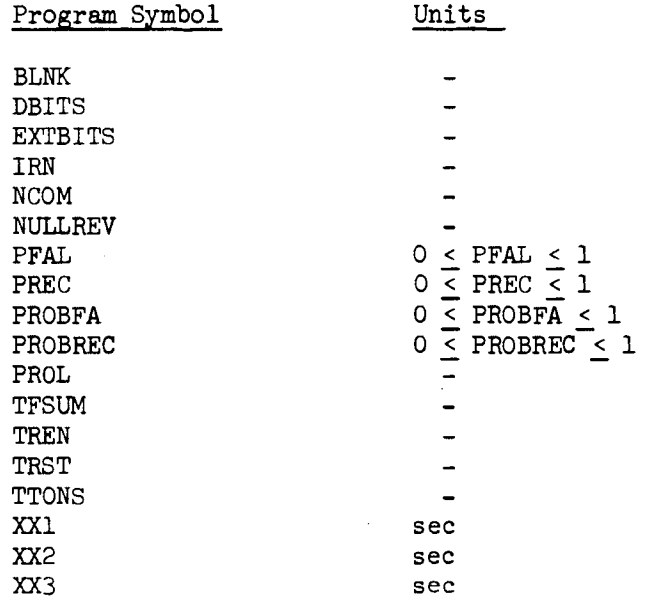

 $\hat{\epsilon}$ 

ډ

 $\mathbf{r}$ 

# 3.18.2.3 Output

a. Calling sequence outputs

None

b. Outputs via common locations

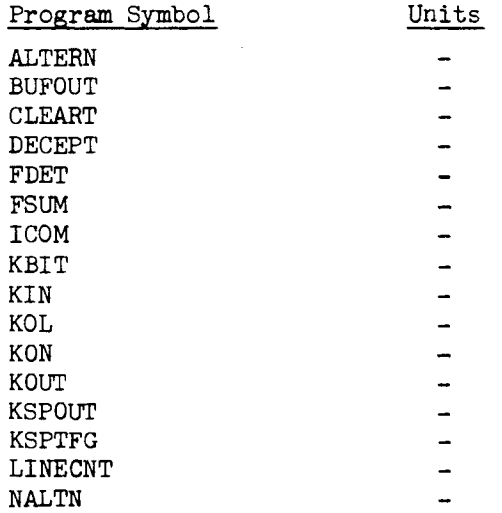

SECRET/D

 $\mathbb{C}$ 

 $\mathcal{L}$ 

 $\overline{a}$ 

 $\mathbf{A}$ 

 $\sim$ 

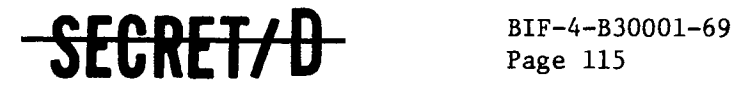

Page 115

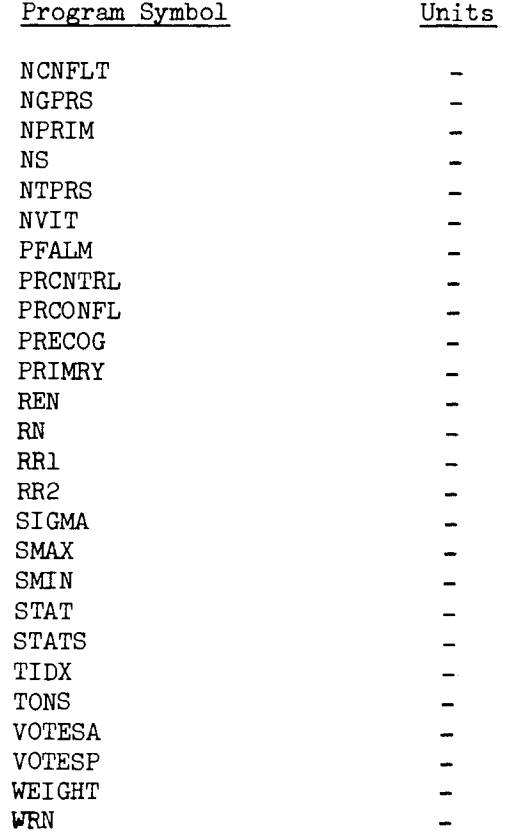

8.18.2.4 Working Storage Within Routine

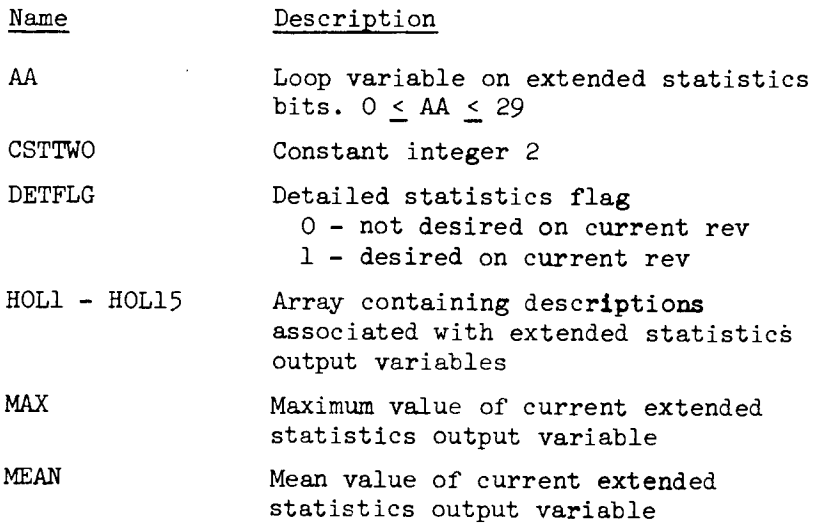

# SECRET/D

NRO APPROVED FOR RELEASE 1 JULY 2015 BIF-4-B30001-69 Page 116

EGRET/D

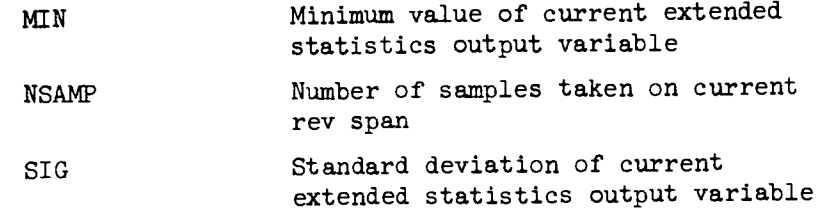

 $\mathbb{D}$ 

 $\ddot{\mathcal{Z}}$ 

# 3.18.2.5 Error/Action Messages

None

# 3.18.2.6 Subroutines Called

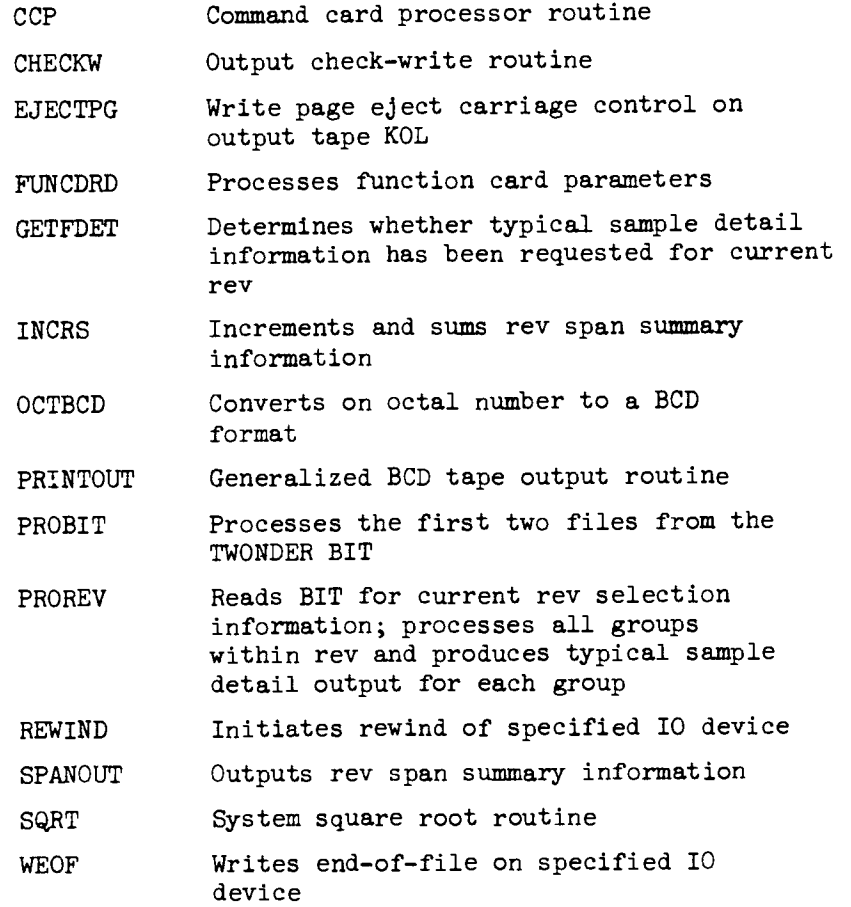

# 3.18.2.7 Called By Following Routines

TSPOOND (main program)

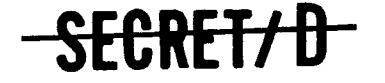

 $\frac{1}{2}$ 

ŷ,

Ŷ.

Ą

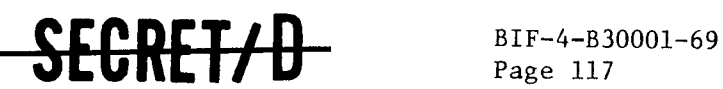

Page 117

### 3.18.3 Method

MCDRIV is primarily concerned with sequencing and controlling the subroutines for a TSPOOND run. Figure 3-14 is a flow chart which illustrates the execution order of MCDRIV. As shown on the flow diagram, the number of samples are completed on a rev by rev basis rather than on a rev-span by rev-span basis. This was necessitated by core size limitations which allowed only a rev's worth of data to reside in core at any one time.

# -SEGRET/D

NRO APPROVED FOR RELEASE 1 JULY $24154 - B30001-69$ <br>Page 118

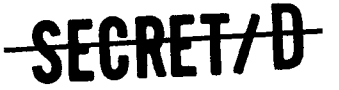

**MCDRIV MCDRIV MCDRIV**   $\frac{1}{\sqrt{1-\frac{1}{2}}}$ **Set up logical unit assignments KIN, KON, KOL, KBIT KSPOUT, KOUT EJECTPG Place page eject carriage control character on output tape, KOL FUNCDRD Process function card parameters Store working variables WRN, RR1, RR2, PRECOG, PFALM CCP Command card processor. Reads all command cards, sets up command rev table, primes detail statistics bits** 

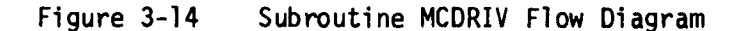

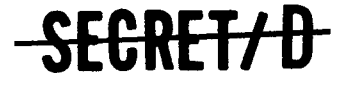

ž.

Ą.

Ŷ

 $\ddot{y}$ 

**SECRET/D** BIF-4-B30001-69

Page 119

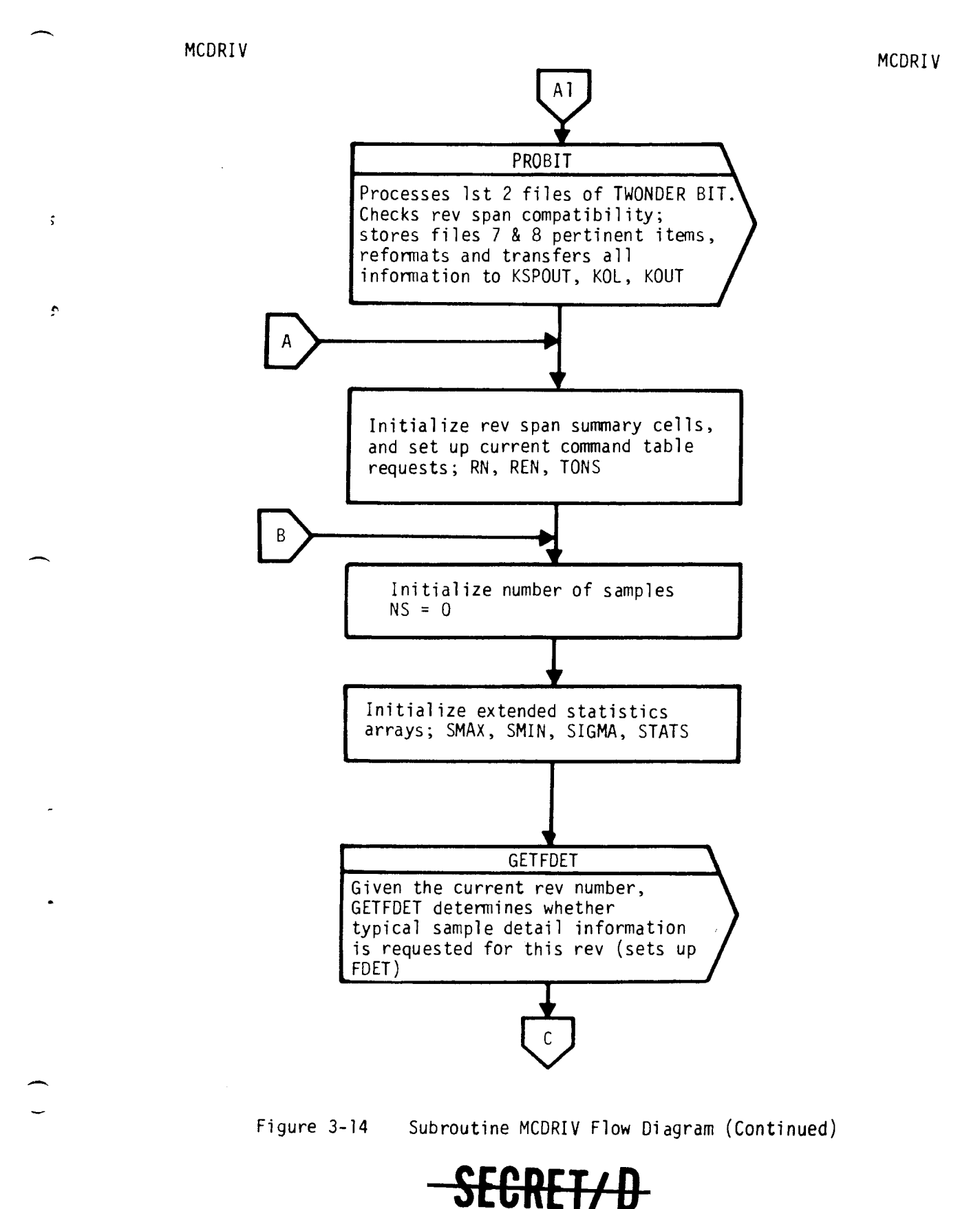

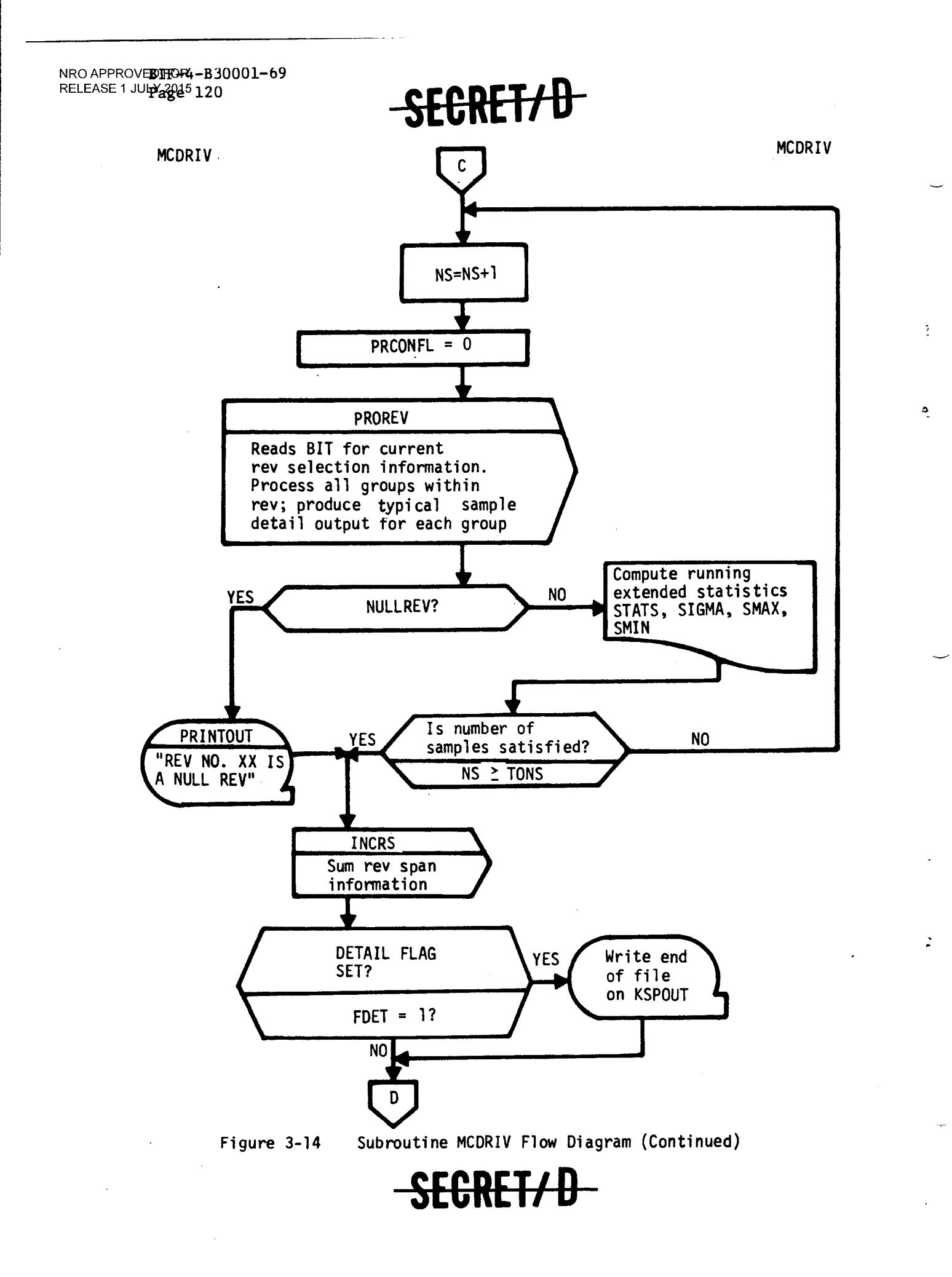

 $\mathbf{r}$ 

 $\sim$ 

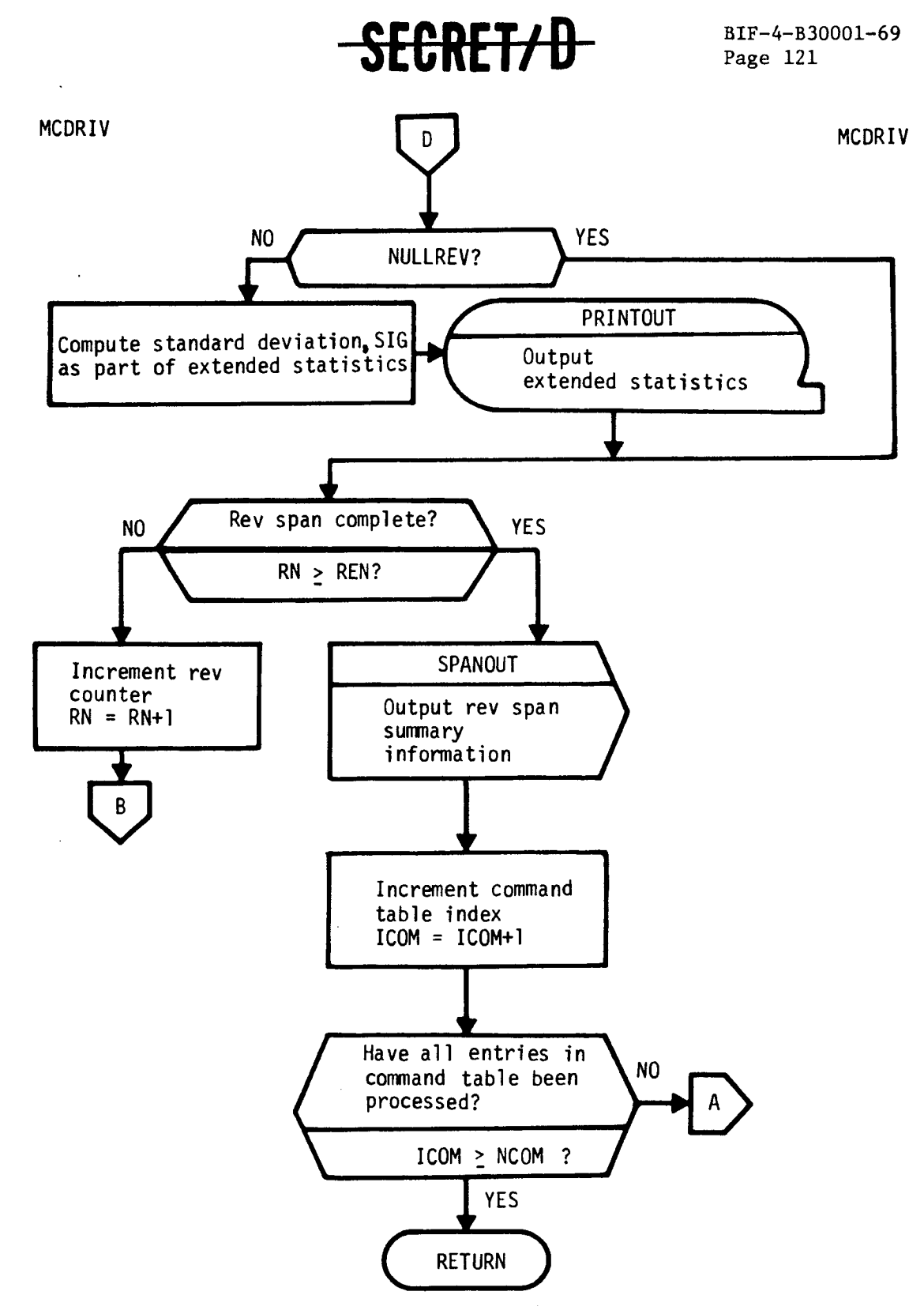

Figure 3-14 Subroutine MCDRIV Flow Diagram (Continued)

<del>SECRET/D</del>

(REVERSE OF THIS PAGE LEFT BLANK)

 $\overset{\epsilon}{\downarrow}$ 

 $\mathcal{L}$ 

 $\sim$ 

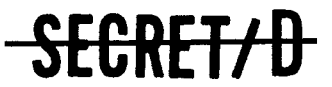

BIF-4-B30001-69 Page 123

## 3.19 SUBROUTINE PRINTOUT

#### 3.19.1 Purpose

PRINTOUT is used to write requested output on the magnetic tapes KSPOUT, KOL, and KOUT in a BCD format of fifteen words per record.

#### 3.19.2 Usage

# 3.19.2.1 Calling Sequence

GOTO PRINTOUT \$

#### 3.19.2.2 Input

a. Calling sequence

None

b. Input through common locations

BUFOUT KSPTFG PRCNTRL PROL EOF LPIL

3.19.2.3 Output

a. Calling sequence

None

b. Output through common locations KOL KOUT KSPOUT

3.19.2.4 Working Symbols

None

3.19.2.5 Error/Action Messages

None

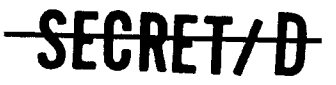

NRO APPROVED FOR RELEASE 1 JULY 2015 **BIF-4-B30001-69** 

**Page 124 --SECIErfa-**

**3.19.2.6 Subroutines Called** 

**TAPERR2 CHECKW CWRITE** 

**3.19.2.7 Called By** 

**BITRE GROUT MCDRIV PROBIT PROREV SPANOUT** 

**3.19.3 Method** 

**By interrogating input flags, PRINTOUT distinguishes which of the output tapes (KSPOUT, KOL, KOUT) should be written with the information contained in the (BUFOUT) 15 word BCD buffer. In general, the Monte Carlo specific output is written on tape KOL, the detailed typical sample output is written on tape KSPOUT, and the rev span summary information along with the Monte Carlo output is written on tape KOUT. Reference 1 contains detailed descriptions of information and format of output written on each of these tapes.** 

 $\pmb{\varepsilon}$ 

 $\mathbb{C}$ 

**See Figure 3-15 for the PRINTOUT flow logic.** 

**3.19.4 Restrictions** 

**None** 

**3.19.5 References** 

**None** 

\$

 $\ddot{\cdot}$ 

 $\lambda$ 

# **BIF-4-B30001-69**

Page 125

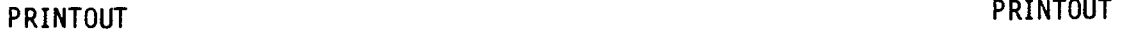

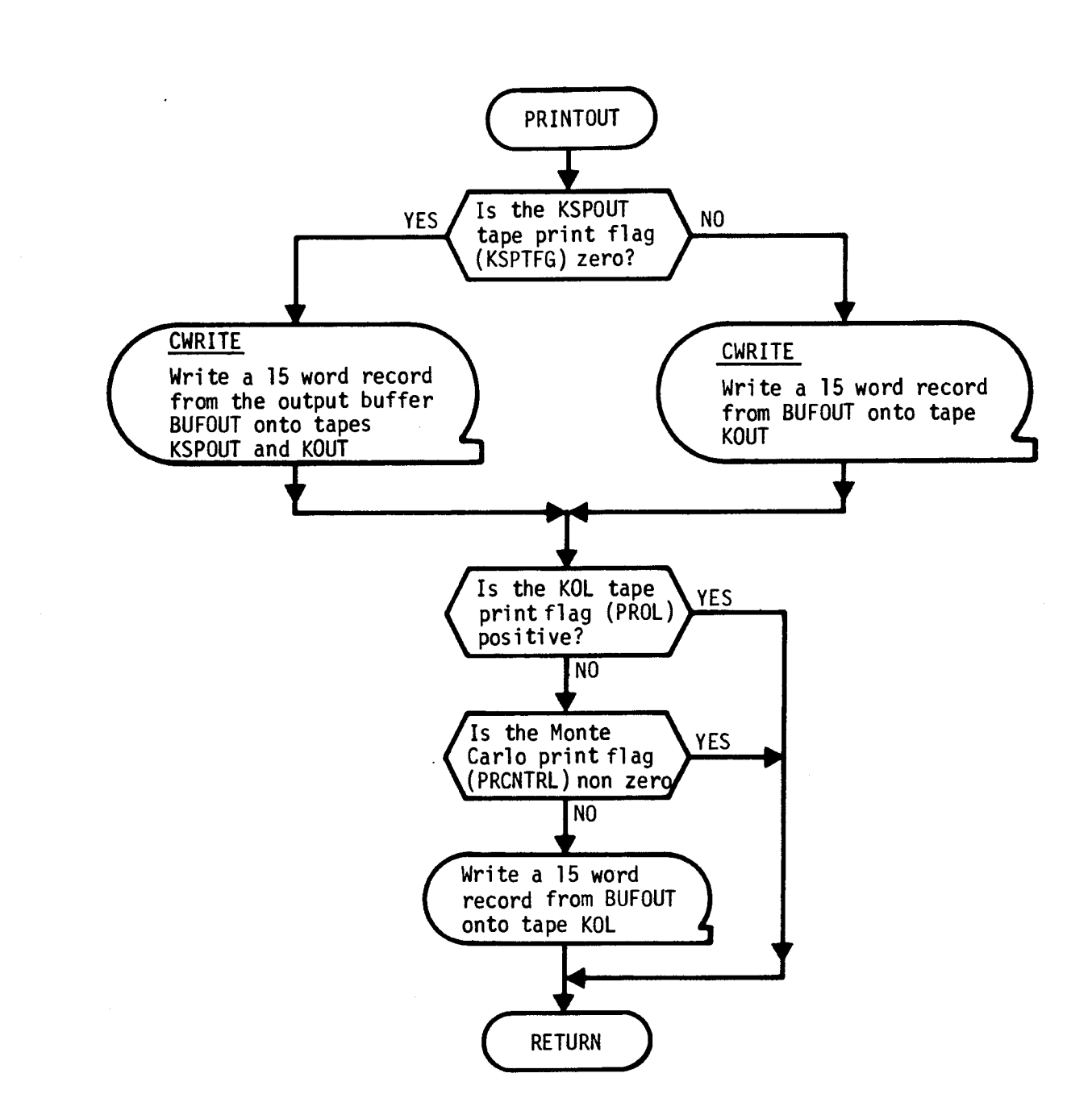

Figure 3-15 Subroutine PRINTOUT Flow Diagram

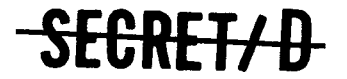

(REVERSE OF THIS PAGE LEFT BLANK)

 $\bar{\gamma}$ 

 $\tilde{\mathcal{A}}$ 

 $\ddot{\cdot}$ 

 $\bar{\bar{z}}$ 

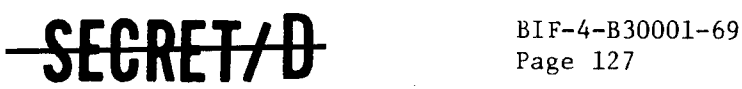

Page 127

#### 3.20 SUBROUTINE PROBIT

# 3.20.1 Purpose

PROBIT converts the binary information contained on the first two files of the TWONDER BIT to a BCD format and transfers this information onto the KSPOUT, KOUT, and KOL magnetic output tapes. Auxiliary functions of PROBIT are to check for TWONDER and TSPOOND compatibility in vehicle number and rev span.

- 3.20.2 Usage
- 3.20.2.1 Calling Sequence

PROBIT \$

3.20.2.2 Input

a. Calling sequence None

b. Inputs through common locations

BLNK BTBF BUFOUT F78IT INPUT INTBUF IPVIS KBIT KON KOUT KSPOUT KSPTFG NCOM PVINP TREN TRST VEHNO

## 3.20.2.3 Output

a. Calling sequence

None

# <del>SECRET/D</del>

NRO APPROVED FOR RELEASE 1 JULY 29115\_ **BIF-4-B30001-69 Page 128** 

# SEGRET/D

**b. Outputs through common locations** 

**PROBA PROBFA PROBREC PROBV PV** 

# **3.20.2.4 Working Symbols**

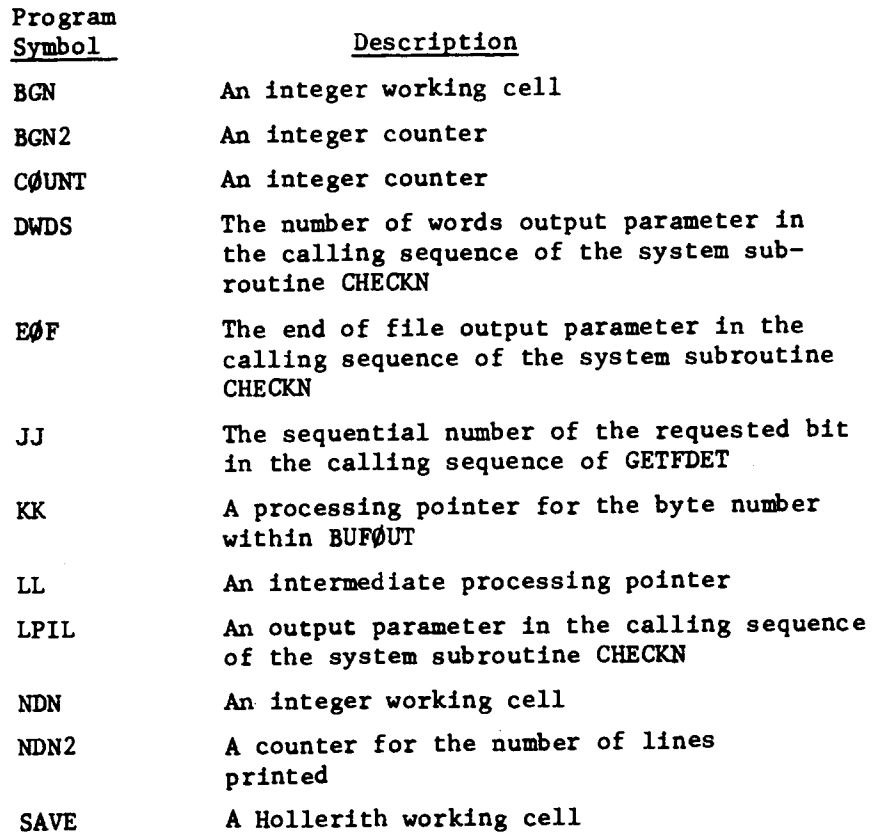

÷

 $\hat{\mathbf{r}}$ 

# **3.20.2.5 Error/Action Messages**

**The following error and or action messages may be output by the procedure PROBIT:** 

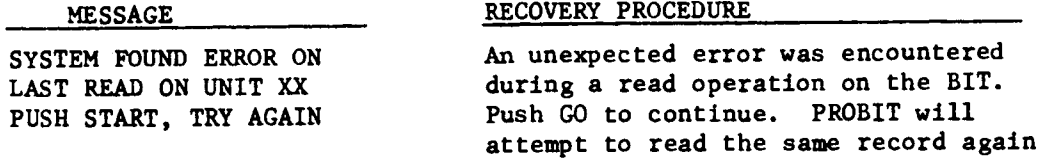

SECRET/D

 $\mathbb{P}$ 

 $\mathcal{I}$ 

 $\ddot{z}$ 

# <del>SECRET/D</del>

BIF-4-B30001-69 Page 129

#### MESSAGE

NO RECORDS ON 1ST FILE-RELOAD BIT - PUSH ON

WRONG REV SPAN ON BIT OR INPUT CARD-RESTART AFTER CORRECTION

TWONDER FUNCTION CARD NOT FOUND-HIT GO

VEHICLE NO. NOT ON FUNCTION CARD-HIT GO

 $\sim$ 

BIT VEHICLE NO. TOO LARGE HIT-GO

 $\mathcal{L}_{\mathbf{z}}$  and  $\mathcal{L}_{\mathbf{z}}$  . The signal  $\mathcal{L}_{\mathbf{z}}$ 

VEHICLE NO. IS XXX DOES NOT MATCH INPUT CARD, CORRECT, RESTART-OR HIT GO TO CONTINUE

 $\sim 100$ 

3.20.2.6 Subroutines Called

Service States BUFSET GETFDET SETF78 PRINTOUT SPACEUP TAPERR4 BCDOCT CHECKN **CHECKR** 

#### RECOVERY PROCEDURE

An end of file was encountered on the first read operation of the BIT. Remount the proper tape and push GO.

The requested rev span on the input data cards is outside the rev span range available on the BIT. Either the wrong BIT has been mounted or the data cards are incorrect. Correct and restart.

The word TWONDER was not found on the function card while searching the image of the third record of the first file of the BIT. Push GO to ignore.

The vehicle number was not found on the TWONDER function card image (third record of the first file of the BIT). Push GO to continue.

While searching the image of the third record of the first file of the BIT, no blanks were found following the vehicle number. No vehicle number match up can be performed. Push GO to continue.

The vehicle numbers on the TSPOOND and the TWONDER function cards do not match. If the correct BIT is mounted push GO to continue. Otherwise mount the proper BIT and restart.

 $\label{eq:constr} \mathcal{H}^{\text{int}}_{\text{loc}}(\mathcal{F}) = \mathcal{H}^{\text{int}}_{\text{loc}}(\mathcal{F}) = \mathcal{H}^{\text{int}}_{\text{loc}}(\mathcal{F})$ 

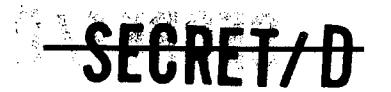

NRO APPROVED FOR RELEASE 1 JULY 2015<br>**BIF-4-B30001-69** 

BIF-4-B30001-69 **SECRET/D** 

**CHECKW CREAD CWRITE OCTBCD READ REWIND WEOF** 

**3.20.2.7 Called By** 

**MCDRIV** 

**3.20.3 Method** 

**PROBIT reads the first two files of the BIT input tape record by record. As each record is read, the information thereon is converted to BCD and written onto the magnetic tapes KSPOUT, KOUT, and KOL. The rev span of the BIT is compared to the rev span on the input data cards to determine compatibility between TWONDER and TSPOOND. The vehicle number on the BIT is compared to the one on the TSPOOND input function card as another compatibility check.** 

**Four cells of core are loaded from the File 8 data on the BIT. These are PROBA (probability of activity), PROBFA (probability of false alarm), PROBREC (probability of recognition), and PROBV (probability that target is visible). PROBIT sets PV (probability of visibility) equal to PROBV from File 8 if the input parameter flag IPVIS is zero or three; otherwise it sets PV equal to the input parameter PVINP.** 

**PROBIT returns to MCDRIV with the BIT input tape positioned at the beginning of the third file.** 

SFGRET/D

 $\bullet$ 

**Figure 3-16 shows the flow logic for PROBIT.** 

SECRET/D

BIF-4-B30001-69 Page 131

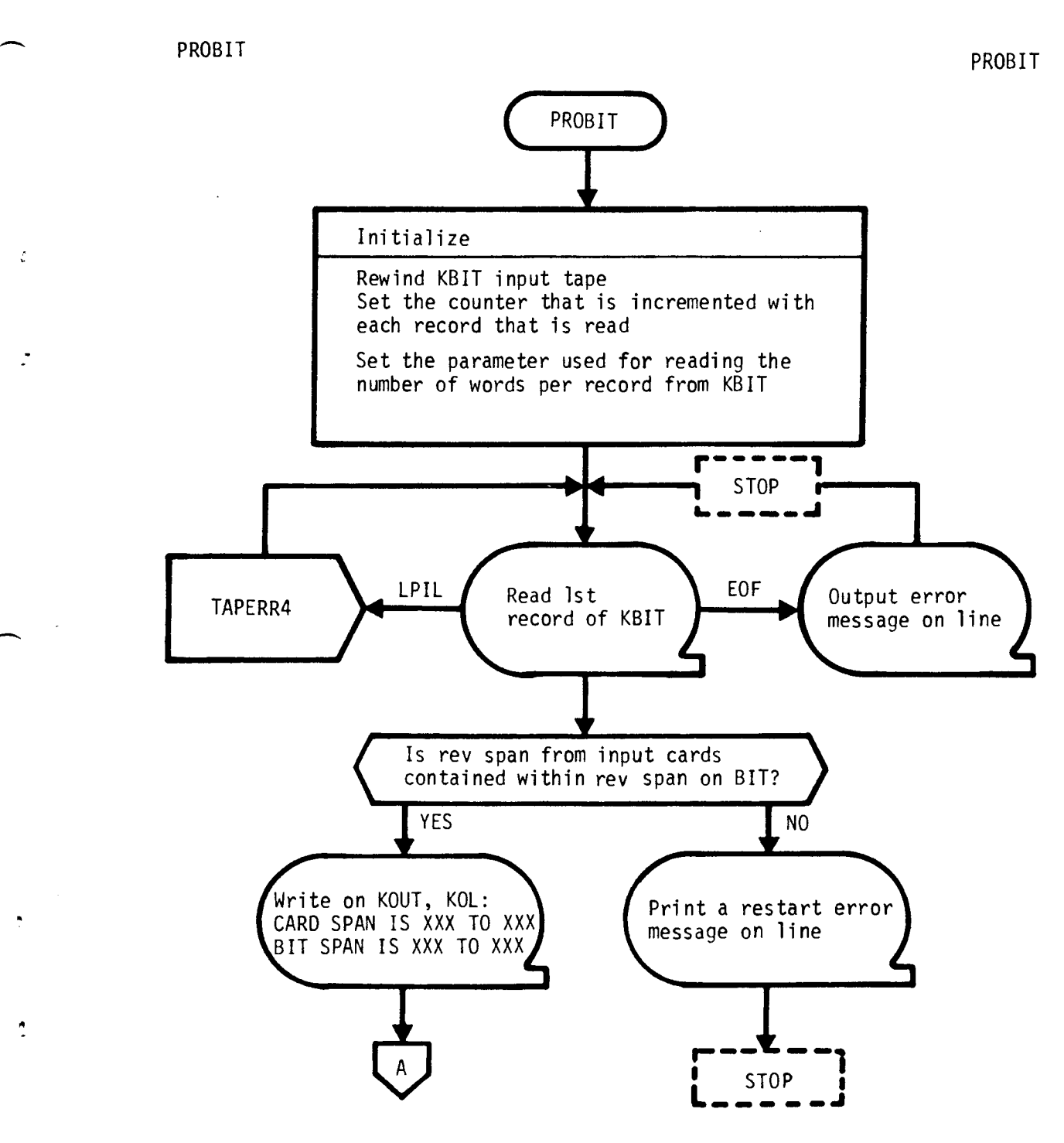

Figure 3-16 Subroutine PROBIT Flow Diagram

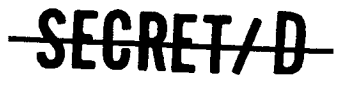

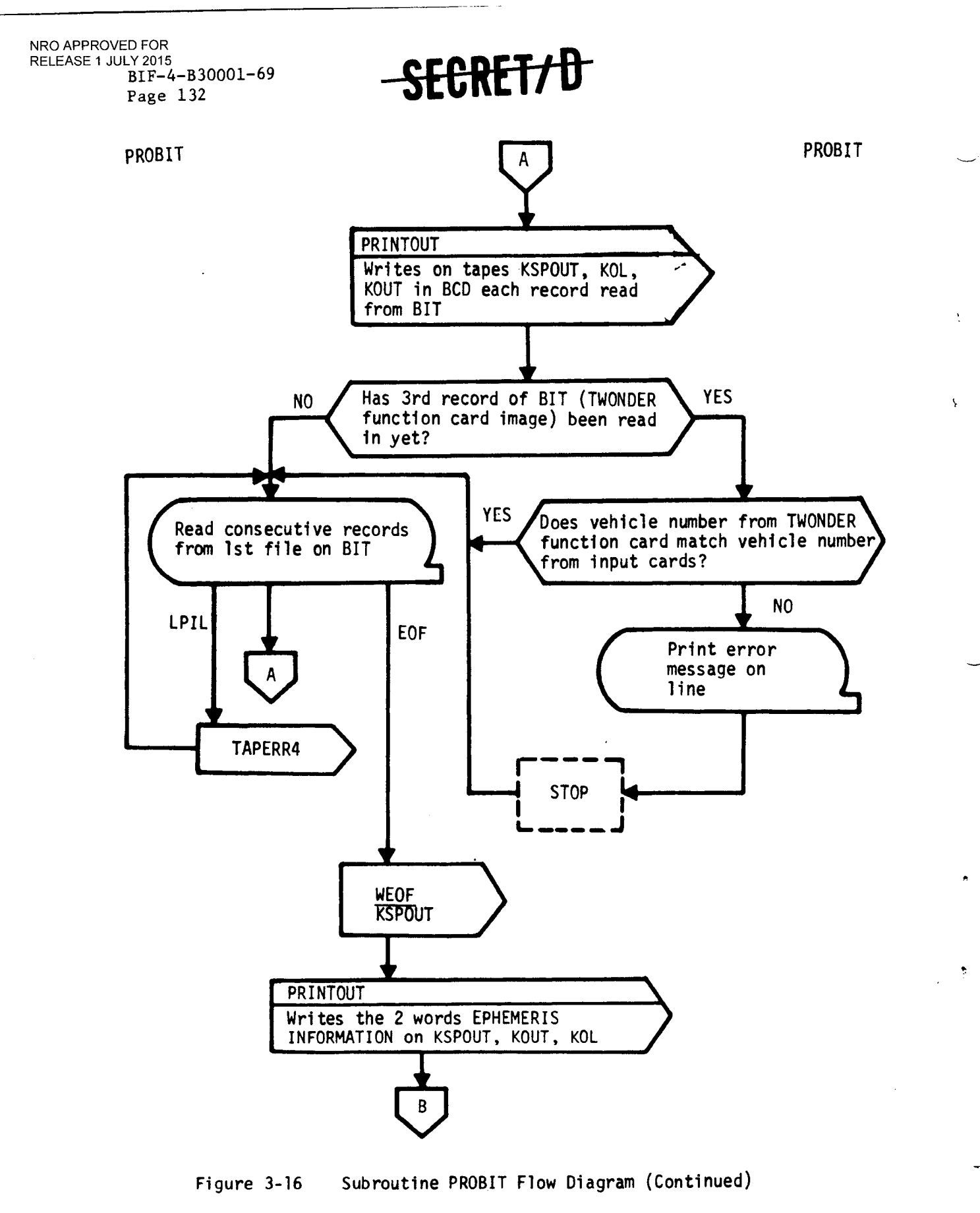

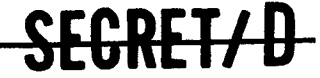

ž,

 $\mathbb{R}$ 

**SECRET/D** BIF-4-B30001-69

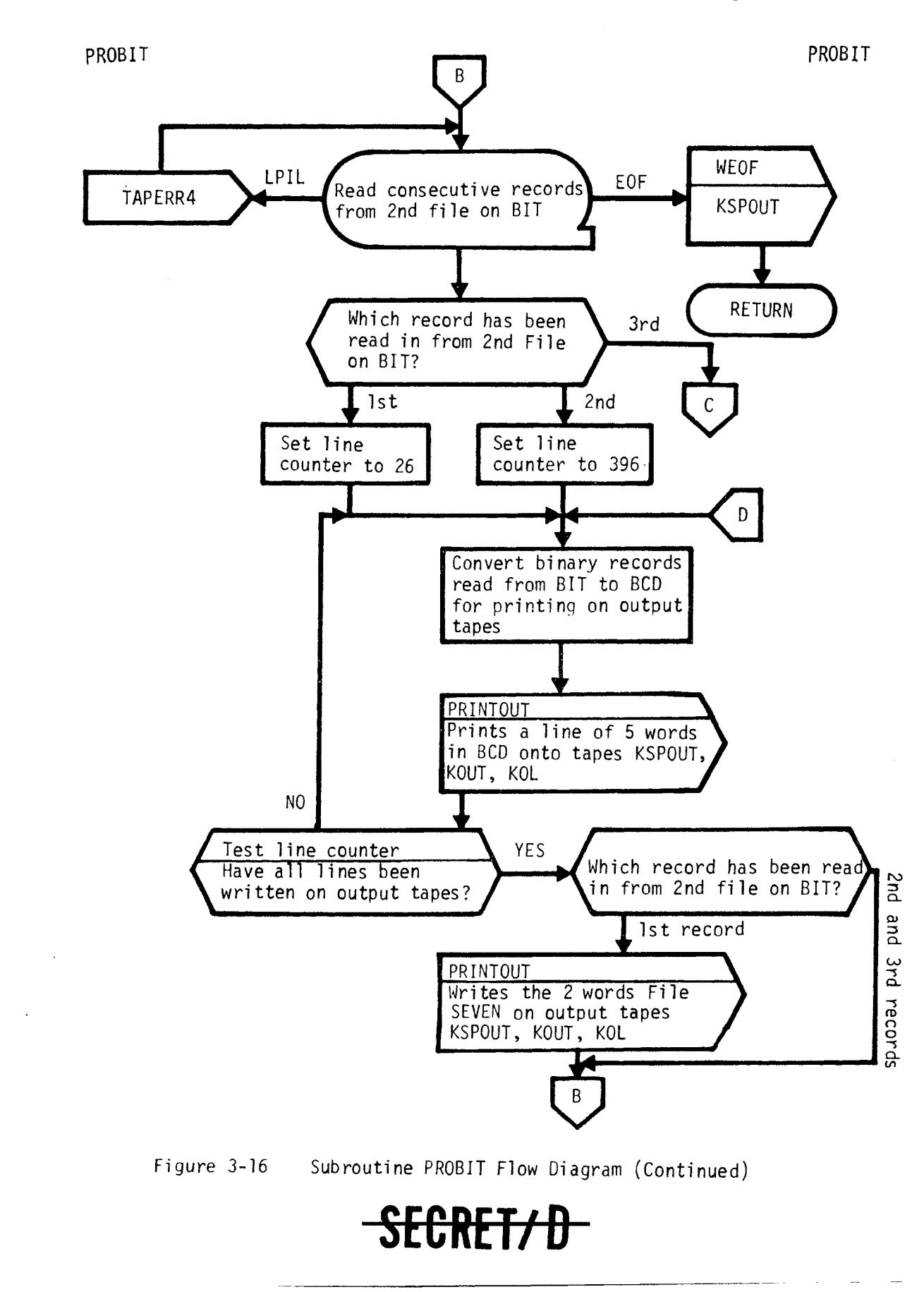

NRO APPROVED FOR RELEASE 1  $M_F^2$ 2414830001-69<br>Page 134

SECRET/D

# **PROBIT PROBIT**

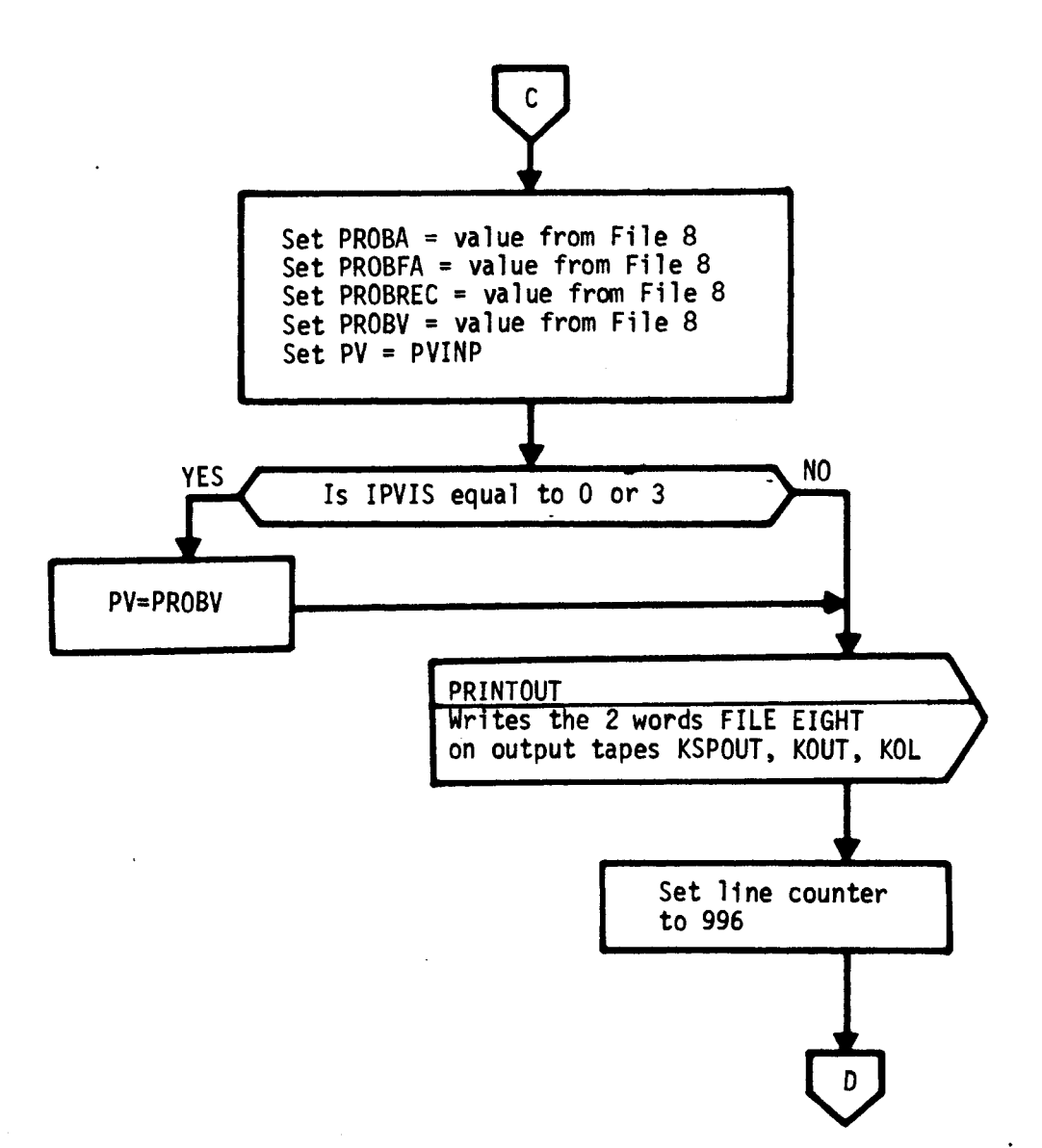

**Figure 3-16 Subroutine PROBIT Flow Diagram (Continued)** 

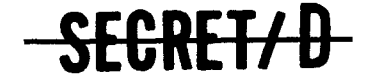

 $\ddot{\phantom{a}}$ 

Ê

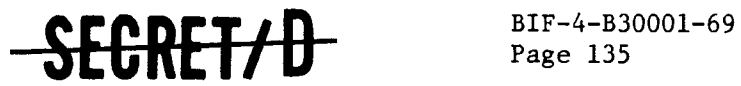

#### 3.21 SUBROUTINE PROGRO

#### 3.21.1 Purpose

The purpose of PROGRO is to process all the targets within the present group, to apply the decision strategy, and to determine that target within the group selected for photography.

3.21.2 Usage

#### 3.21.2.1 Calling Sequence

PROGRO \$

#### 3.21.2.2 Inputs

a. Calling sequence inputs

None

- b. Inputs via common locations
	- GN TASSNO TIDX **TNMAX** TONSN

#### 3.21.2.3 Outputs,

a. Calling sequence outputs

None

b. Outputs via common locations

**SCOF** SIGT SN SNN TIDX TN TNN TNP

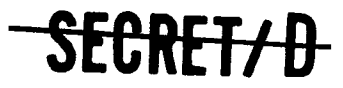

NRO APPROVED FOR RELEASE 1 JULY 2015

BIF-4-B30001-69

# $\frac{\text{BIF-4-B30001-69}}{\text{Page 136}}$  -SEGRET/D-

3.21.2.4 Working Storage Within Routine

None

3.21.2.5 Error/Action Messages

None

## 3.21.2.6 Subroutines Called

- PROTAR Specific target processor. Computes visibility for current target, slew and settle and dwell times, scope on and off times, processes voting logic, and sets up voting table
- DECIDE Applies decision strategy to determine the target within each group to be photographed

#### 3.21.2.7 Called By Following Routine

PROREV

### 3.21.3 Method

PROGRO controls the logic necessary to simulate the main optics selection within the group. All targets within the group are processed with crew voting simulated and the decision strategy applied to determine the selection. The logic flow diagram is shown as Figure 3-17.

SECRET/D

 $\mathcal{I}$ 

 $\mathcal{L}$ 

RELEASE 1 JULY 2015 **SECRET/D** BIF-4-B30001-69

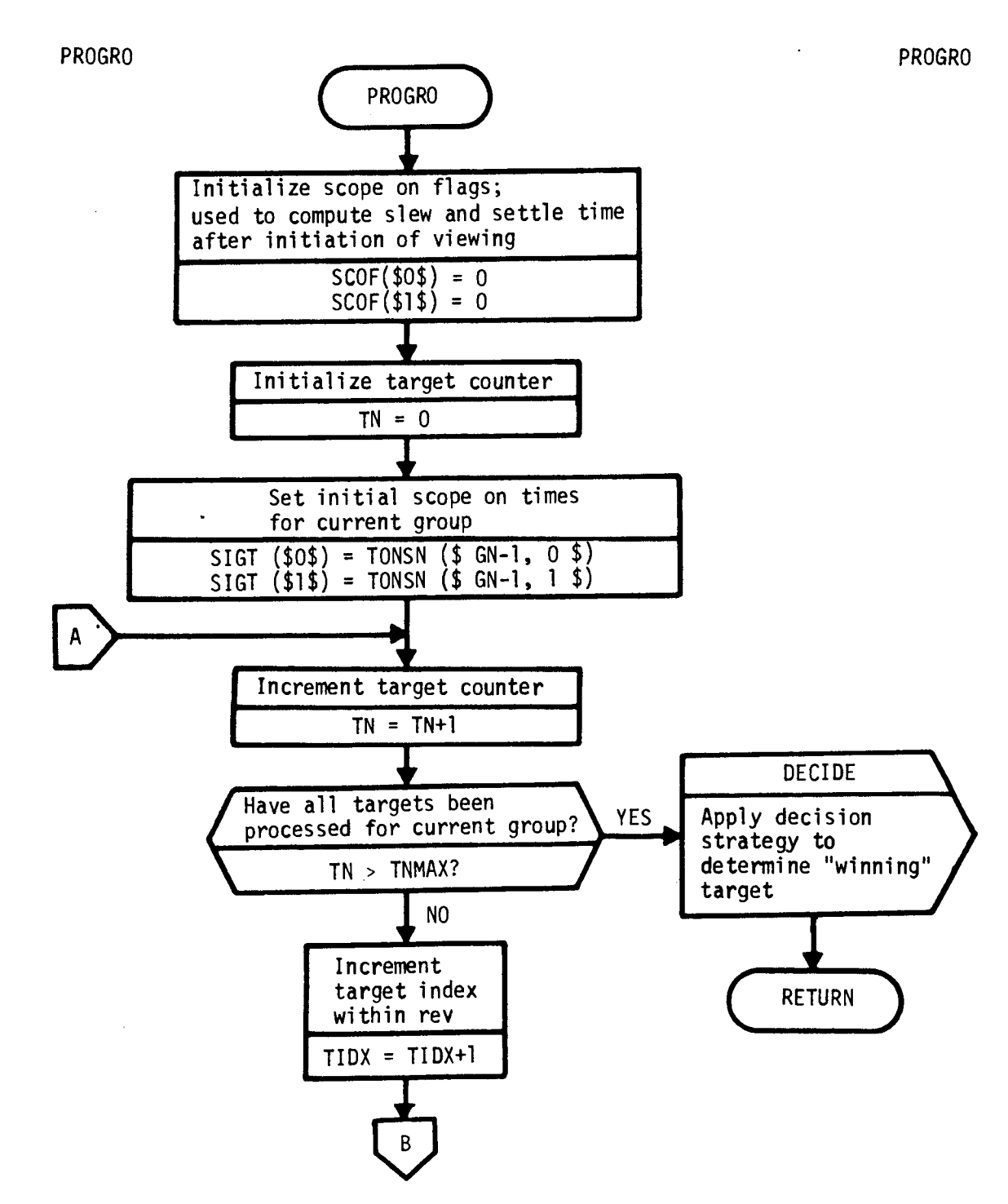

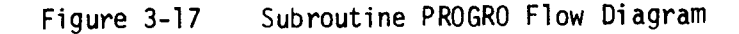

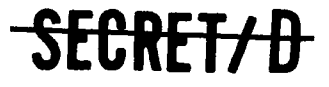

NRO APPROVED FOR RELEASE 1 JULY 2015 **BIF-4-B30001-69 Page 138** 

SECRET/D

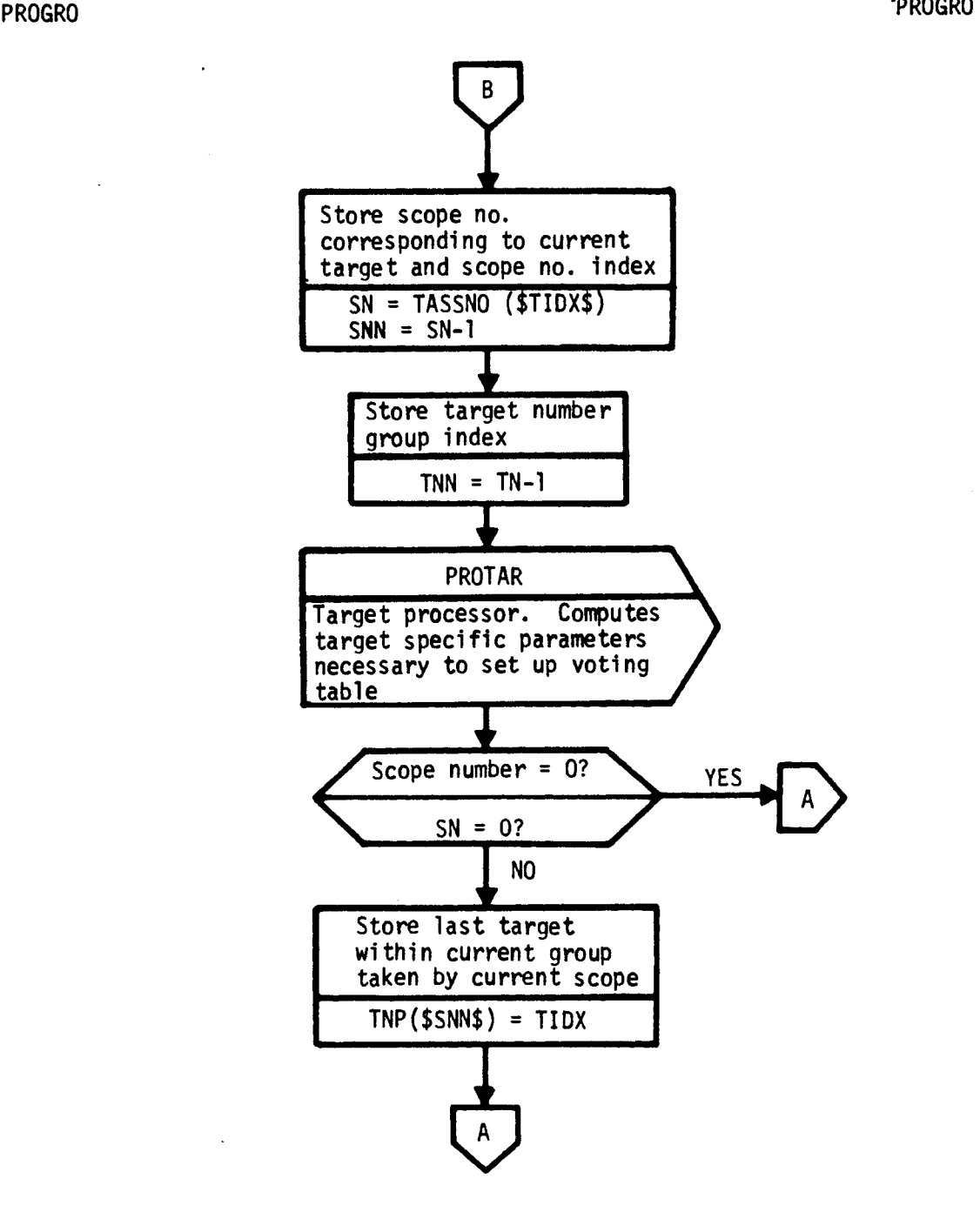

**Figure 3-17 Subroutine PROGRO Flow Diagram (Continued)** 

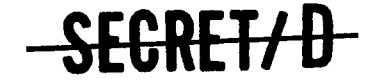

 $\hat{z}$ 

 $\mathcal{I}$ 

Š

 $\overline{z}$ 

 $\frac{1}{2}$ 

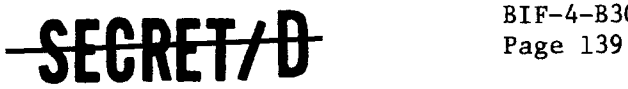

#### 3.22 SUBROUTINE PROREV

#### 3.22.1 Purpose

Subroutine PROREV's primary function is to control the flow of logic associated with the processing of information for one complete rev. This is accomplished through the following steps:

- Extract the rev selection information from the TWONDER BIT and store into core memory
- Produce typical sample detail output on a group by group basis for the entire rev
- Update rev span summary outputs over the requested multi-sample duration

#### 3.22.2 Usage

3.22.2.1 Calling Sequence

PROREV<sub>\$</sub>

- 3.22.2.2 Inputs
	- a. Calling sequence inputs

None

b. Inputs via common locations

BLNK CNFLG FDET GNMAX ITOPT NS NULLREV RN TFL ICT TIDX TREV WTOP

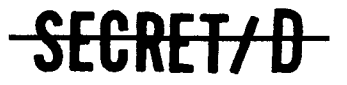

NRO APPROVED FOR RELEASE 1 JULY 2015 BIF-4-B30001-69 Page 140

# SEGRET/D

### 3.22.2.3 Outputs,

a. Calling sequence outputs

None

b. Outputs via common locations

BUFOUT FDET GN KSPTFG NCNFLT PRCONFL

#### 3.22.2.4 Working Storage Within Routine

RLAST Rev which was processed on the previous pass through PROREV

## 3.22.2.5 Error/Action Messages

The following message is an information message appearing on the BCD output tapes when subroutine PROREV detects a group of targets containing all visual intelligence targets or targets which conflict with the previous groups selection. No special action is taken when this occurs as the program proceeds to process the next group of targets.

GROUP XX OF REV XX CONTAINS ALL VISUAL INTELLIGENCE TARGETS OR CONFLICTS

# 3.22.2.6 Subroutines Called

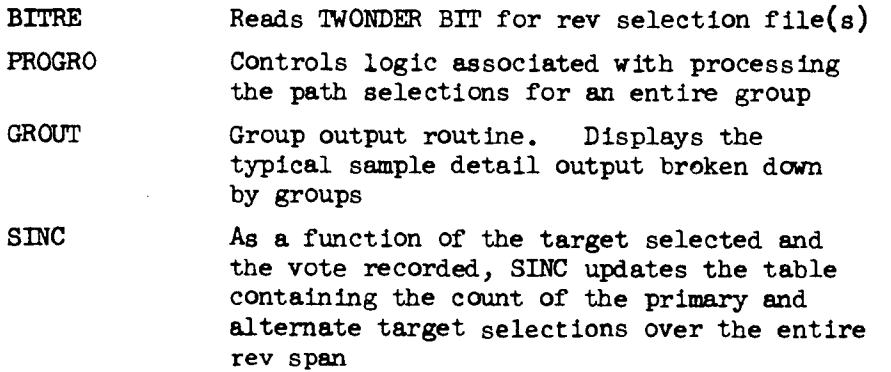

**SECRET/ D** 

 $\S$ 

 $\ddot{\cdot}$ 

 $\overline{\cdot}$ 

 $\mathbb{Z}$ 

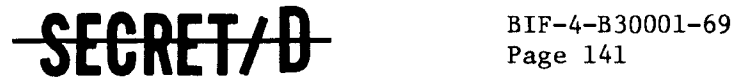

Page 141

## PRINTOUT Outputs BCD buffer on KOL, KSPOUT, KOUT, output tapes

# 3.22.2.7 Called By Following Routines

MCDRIV

### 3.22.3 Method

PROREV controls the use of the subroutines necessary to simulate the target visibility and activity, crew voting and consequent main optics selections over an entire rev. Figure 3-18 shows the flow of logic required to accomplish this task.

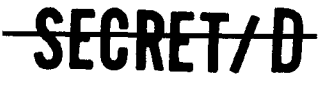

NRO APPROVED FOR RELEASE 1 JULY 2015

**PROREV** 

**BIF-4-B30001-69 BIF-4-B30001-69**<br>Page 142 **SECRET/D** 

> **( PROREV Initialize null rev flag NULLREV = 0 Initialize group number GN = 0 ( Is previous rev = present rev? NO Set equal to present rev RLAST = RN BITRE Read WONDER BIT for rev RN MO and ATS selections. Set up voting table, no. of targets, no. of groups**  <u>|</u> **( Null rev? ) NO NULLREV = 1? 1YES ( RETURN ) RLAST = RN? YES**

**Figure 3-18 Subroutine PROREV Flow Diagram** 

SECRET/D

**PROREV** 

 $\ddot{\phantom{a}}$ 

 $\frac{1}{2}$  .

ċ

SEGRET/D

BIF-4-B30001-69 Page 143

PROREV PROREV A Increment group counter  $GN = GN+1$ Reinitialize target index Check if all groups and typical YES have been processed sample detail GN > GNMAX flag  $TIDX = -1$ NO  $FDET = 0$ PROGRO Process path selections for the entire group, GN RETURN Check whether target  $\sqrt{N}$  NO selection was made  $WTOP > 0$ YES Store conflict matrix of target selected in previous group as present selection conflict matrix PRCONFL = TFLICT(ITOPT)

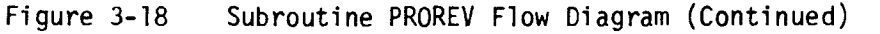

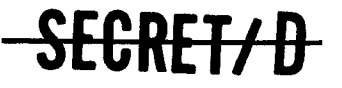

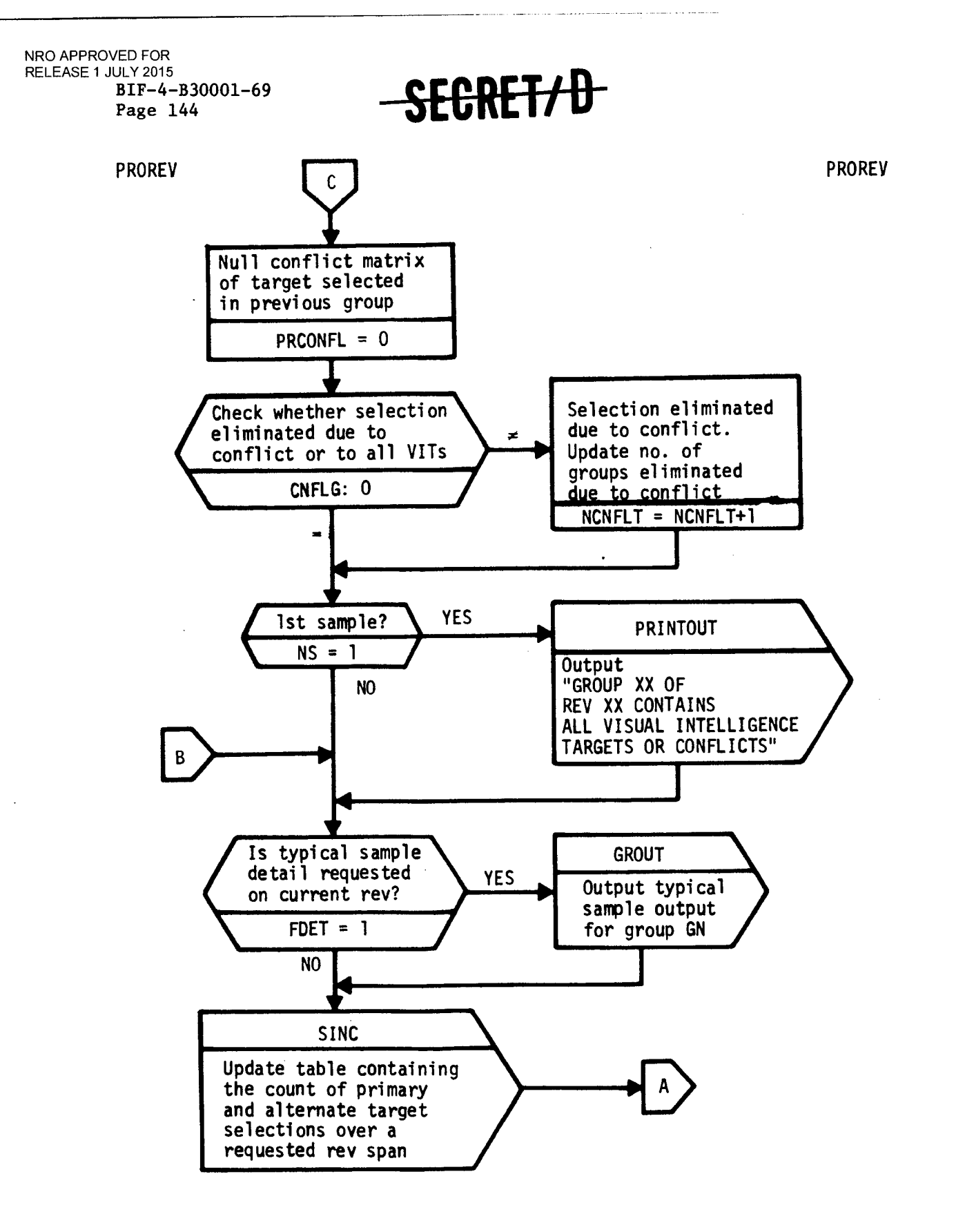

**Figure 3-18 Subroutine PROREV Flow Diagram (Continued)** 

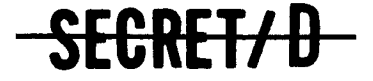

÷

 $\ddot{\phantom{0}}$ 

 $\bar{z}$ 

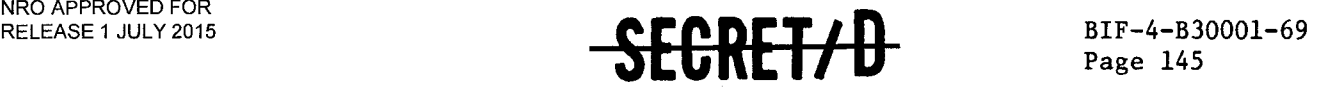

#### 3.23 SUBROUTINE PROTAR

#### 3.23.1 Purpose

PROTAR is the individual target processor which computes the following target specific parameters:

- Visibility of current target
- Scope specific slew and settle, dwell times, and on and off times
- Reported and actual states of target visibility and activity taking into account crew false alarms and failures to recognize
- 3.23.2 Usage

3.23.2.1 Calling Sequence

PROTAR  $\sharp$ 

- 3.23.2.2 Inputs
	- a. Calling sequence

None

- b. Inputs via common locations
	- SIGT SN SNN TNN

3.23.2.3 Outputs

a. Calling sequence

None

- b. Outputs through common locations
	- ASDT DT SIGT STOF STON

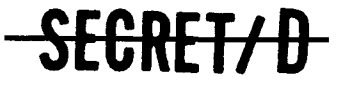

# F<del>CRFT/D</del>

3.23.2.4 Working Storage Within Routine

None

3.23.2.5 Error/Action Messages

None

#### 3.23.2.6 Subroutines Called

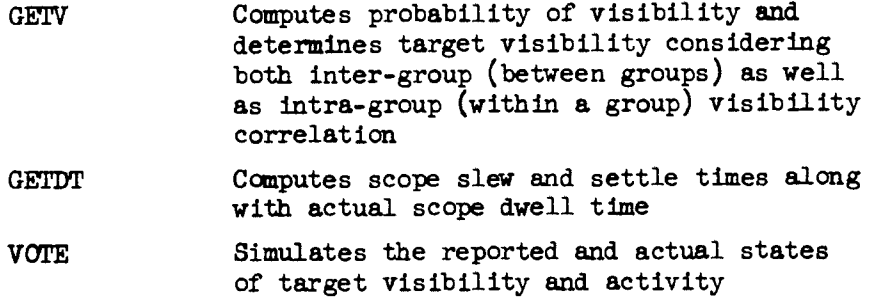

# 3.23.2.7 Called By Following Routine

PROGRO

#### 3.23.3 Method

PROTAR is entered once per target and follows the order of computation indicated below:

- 1. Subroutine GETV computes the probability of visibility as a function of the input parameter, IPVIS. IPVIS also dictates whether intra-group visibility correlation should be considered or not. The inter-group visibility correlation model (Section 2.6) is always simulated.
- 2. Simulates target visibility within a group by generating, at random, a visibility flag corresponding to each target indicating either visibility or non-visibility.
- 3. Calculates dwell time and scope time on and off for each target using the recommended slew and settle time from the TWONDER selection files. (Subroutine GETDT).
- 4. Processes voting logic and determines the reported and actual states of visibility and activity (Subroutine VOTE).

EGRET/D

.,

 $\mathfrak{S}$ 

ř

 $Page 147$ 

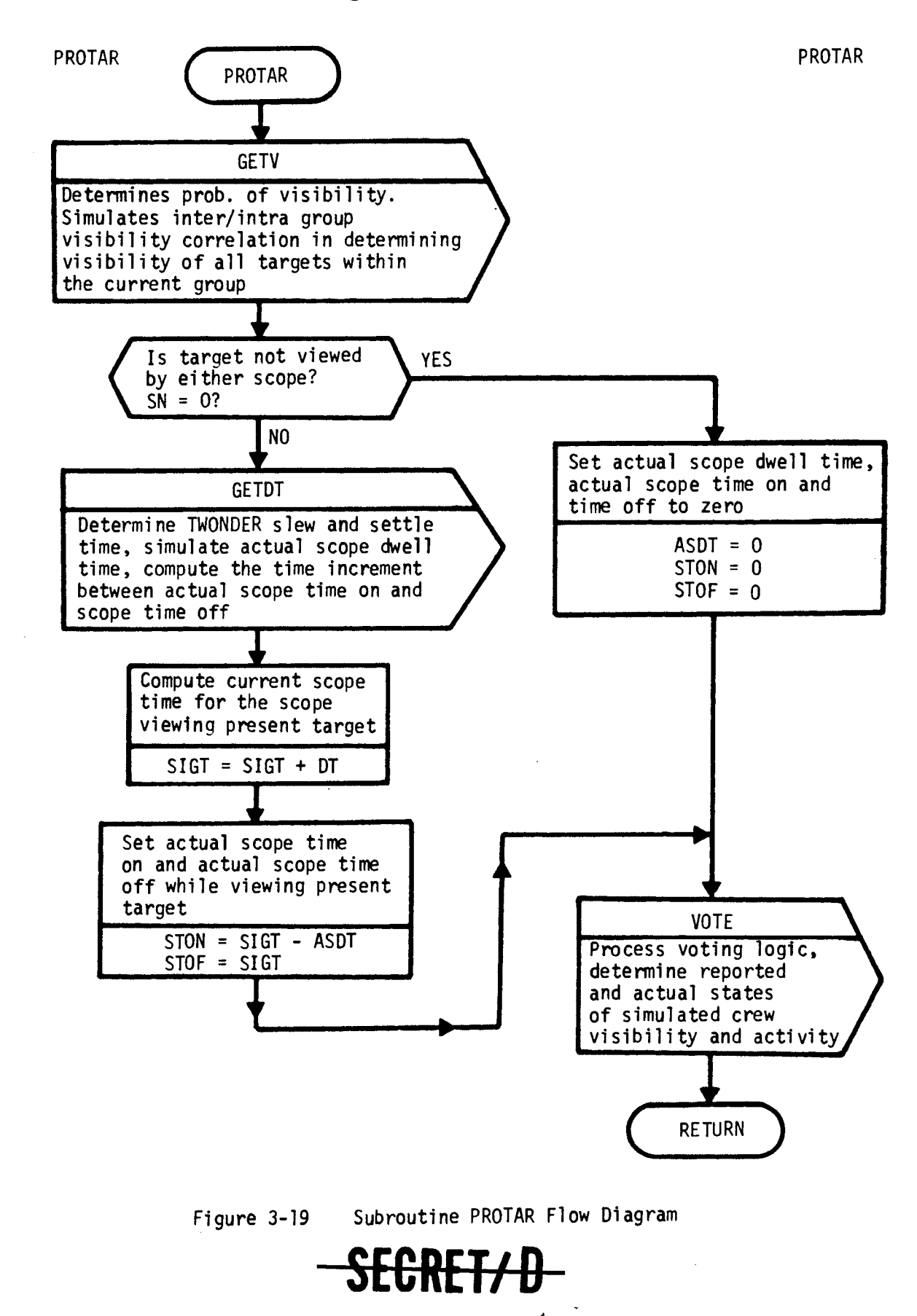

SEGRET<sub>A</sub>D

### **3.24 SUBROUTINE RDM1J**

#### **3.24.1 Purpose**

**RDM1J generates a uniformly distributed pseudo-random number between zero and one.** 

### **3.24.2 Usage**

**3.24.2.1 Calling Sequence** 

**RDM1J (LZ = UU, LLL) \$** 

- **3.24.2.2 Input** 
	- **a. Calling sequence**

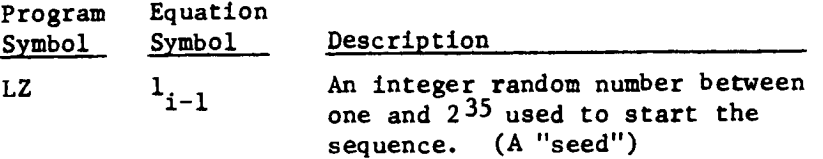

**b. Inputs through common locations** 

**None** 

#### **3.24.2.3 Output**

**a. Calling sequence** 

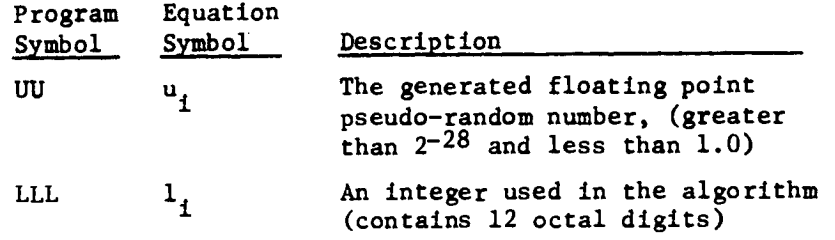

 $\tilde{\mathbf{c}}$ 

Ŷ.

**b. Output through common locations** 

**None** 

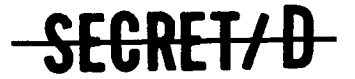

 $\mathcal{L}$ 

 $\overline{2}$ 

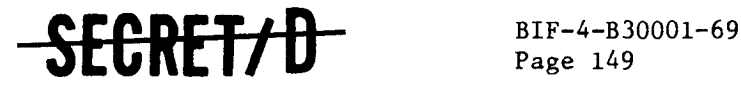

#### 3.24.2.4 Working Symbols

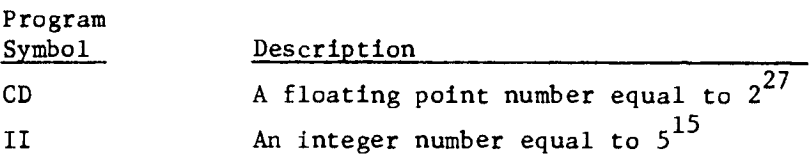

#### 3.24.2.5 Error/Action Messages

None

3.24.2.6 Subroutines Called

None

3.24.2.7 Called By

BERN TRI

3.24.3 Method

To start the sequence an integer number consisting of twelve octal digits is loaded into LZ. Normally the "seed" number is 1 but it can be as large as  $2^{35}$ .

A new random number  $1_i$  (LLL) is generated from the previously generated number  $1_{i-1}$  (LZ) by extracting the least significant portion of the integer product of  $5^{15}$  times  $1_{i-1}$ . The left most 27 bits of the 35 bit result are converted to a normalized floating point number between  $2^{-28}$  and one.

 $x = (5^{15}) (1_{i-1})$ 

 $1<sub>i</sub>$  = least significant 35 bits of x  $\frac{1}{1}$  $y - \frac{8}{2^8}$  $u_1 = \frac{\text{(Integer part of y)}}{2^{27}}$ 

Figure 3-20 shows the flow logic for RDM1J.

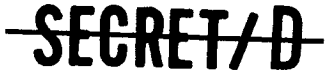

NRO APPROVED FOR RELEASE 1 JULY 2015 **BIF-4-B30001-69** 

**Page 150 <b>·SECRET/D** 

# **3.24.4 Restrictions**

**33 1. This routine will repeat after 2 generated numbers.** 

#### **3.24.5' Reference**

**National Bureau of Standards Report 3370, "Generation and Testing of Pseudo-random Numbers" by Olga Taussky and John Todd.** 

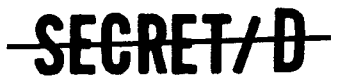

 $\epsilon$ 

 $\bar{z}$ 

 $\mathcal{L}^{\bullet}$ 

 $\mathfrak{g}$ 

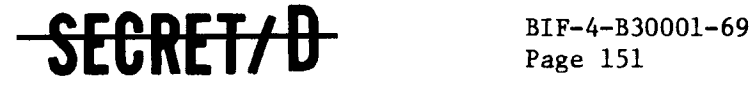

RDM1J RUMIJ RUMIJ RUMIJ RUMIJ RUMIJ RUMIJ RUMIJ RUMIJ RUMIJ RUMIJ RUMIJ RUMIJ RUMIJ RUMIJ RUMIJ RUMIJ RUMIJ RU

 $\mathcal{L}$ 

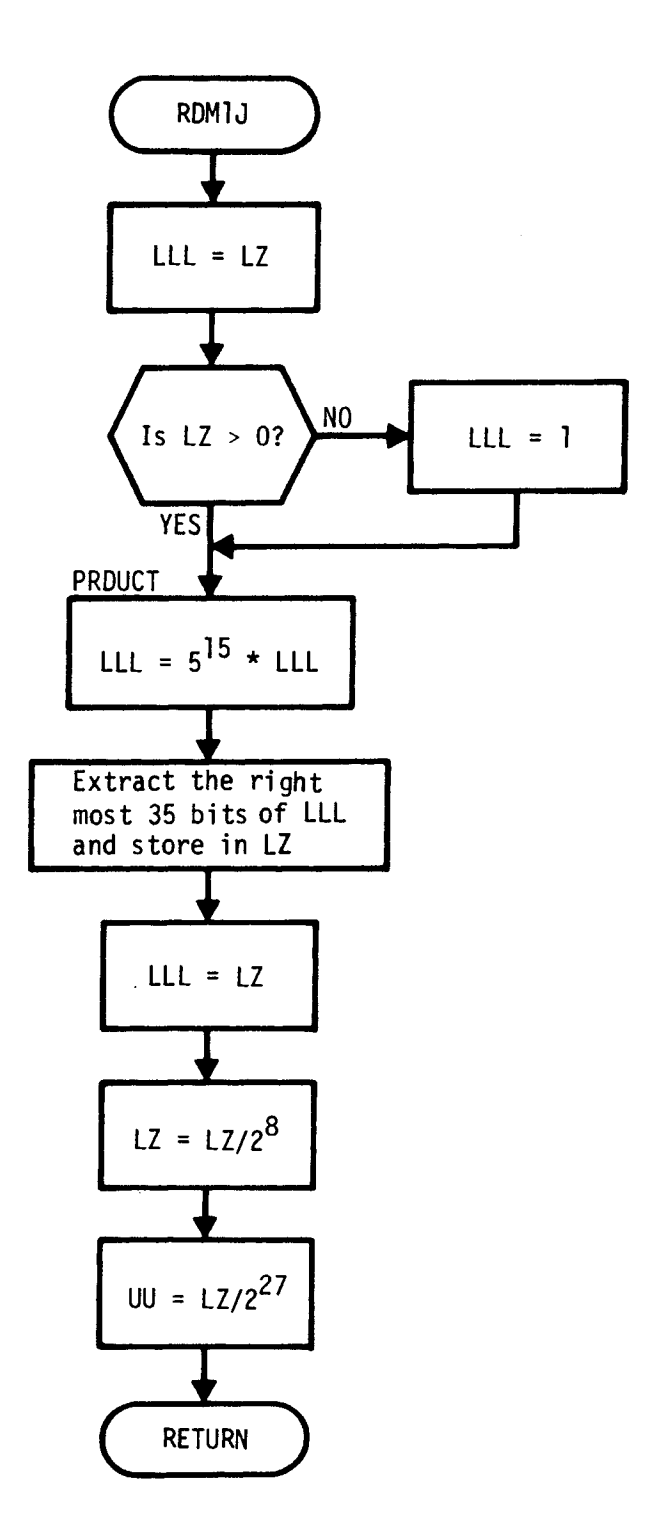

Figure 3-20 Subroutine RDM1J Flow Diagram

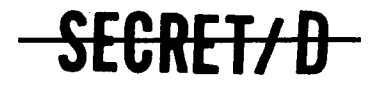

**(REVERSE OF THIS PAGE LEFT BLANK)**
$\bar{\mathrm{t}}$ 

 $\mathcal{I}$ 

 $\hat{\mathbf{r}}$ 

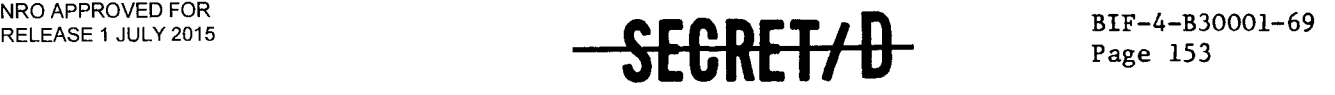

#### 3.25 SUBROUTINE SETF78

3.25.1 Purpose

SETF78 sets to non-zero those bits in the array F78IT that correspond to the locations of integer words within Reset Files 7 and 8.

3.25.2 Usage

3.25.2.1 Calling Sequence

SETF78 (ARG1, ARG2, ARG3) \$

3.25.2.2 Input

a. Calling sequence

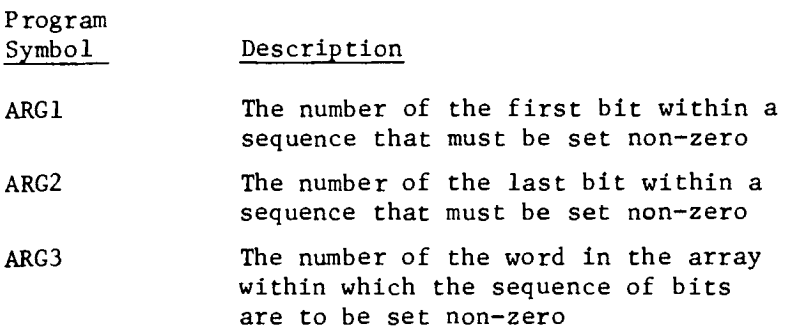

b. Input through common locations

 $\sim$   $\sim$ 

None

3.25.2.3 Output

a. Calling sequence

None

b. Output through common locations

F78IT

3.25.2.4 Working Symbols

None

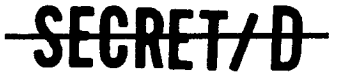

 $\bullet$ 

NRO APPROVED FOR RELEASE 1 JULY 2015 **BIF-4-B30001-69** 

## **Page 154** *Page 154* **<b>***CECRET/D*

**3.25.2.5 Error/Action Symbols** 

**None** 

**3.25.2.6 Subroutines Called** 

**None** 

**3.25.2.7 Called By** 

**PROBIT** 

**3.25.3 Method** 

**Reset Files 7 and 8 parameters, as contained on the TWONDER BIT, are converted from binary to BCD for TSPOOND output display. Two types of conversions are necessitated, floating point and integer. SETF78 indicates those parameters within Files 7 and 8 requiring integer BCD conversion. This is effected by setting those bits in the array F78IT, corresponding to the locations of the integer words within Files 7 and 8, to non-zero. Subsequent interrogation of the bits of array F78IT will identify those parameters requiring integer BCD conversion for output.** 

SEGRET/D

 $\mathbf{r}$ 

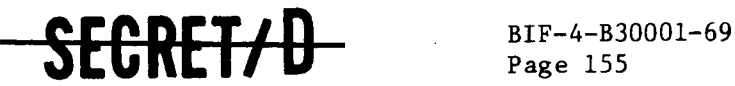

#### 3.26 SUBROUTINE SINC

3.26.1 Purpose.

Subroutine SINC computes the following rev span output parameters, updating these parameters on a rev by rev basis: target weight with interdiction, number of clear targets with interdiction, number of active primaries and alternates, number of inactive primaries and alternates, number of rejected primaries and alternates, number of unobserved primaries and alternates, and the total number of primaries and alternates.

3.26.2 Usage

3.26.2.1 Calling Sequence

SINC \$

3.26.2.2 Input

a. Calling sequence

None

b. Inputs through common locations

ALTERN, AV, AVOT, CLEART, DECEPT, ITOPG, ITOPT, PRIM, PRIMRY, STAT, TVAP, WEIGHT, WTØP

3.26.2.3 Output

a. Calling sequence

None

b. Outputs through common locations

ALTERN, CLEART, DECEPT, PRIMRY, STAT, WEIGHT

3.26.2.4 Working Symbol

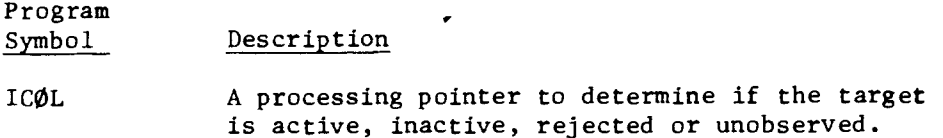

GRETZ D

NRO APPROVED FOR RELEASE 1 JULY 2015 **BIF-4-B30001-69** 

# BIF-4-B30001-69 -SECRET/D

**3.26.2.5 Error/Action Messages** 

**None** 

**3.26.2.6 Subroutines Called** 

**None** 

3.26.2.7 **Called By** 

**PROREV** 

**3.26.3 Method** 

**The above mentioned rev span output parameters are accumulated by SINC on a rev by rev basis; i.e., the total number of each rev span parameter accumulated over one sample of one rev** is **summed to the total upon each reference to SINC.** 

SEGRET/D

**See Figure 3-21 for the SINC flow logic.** 

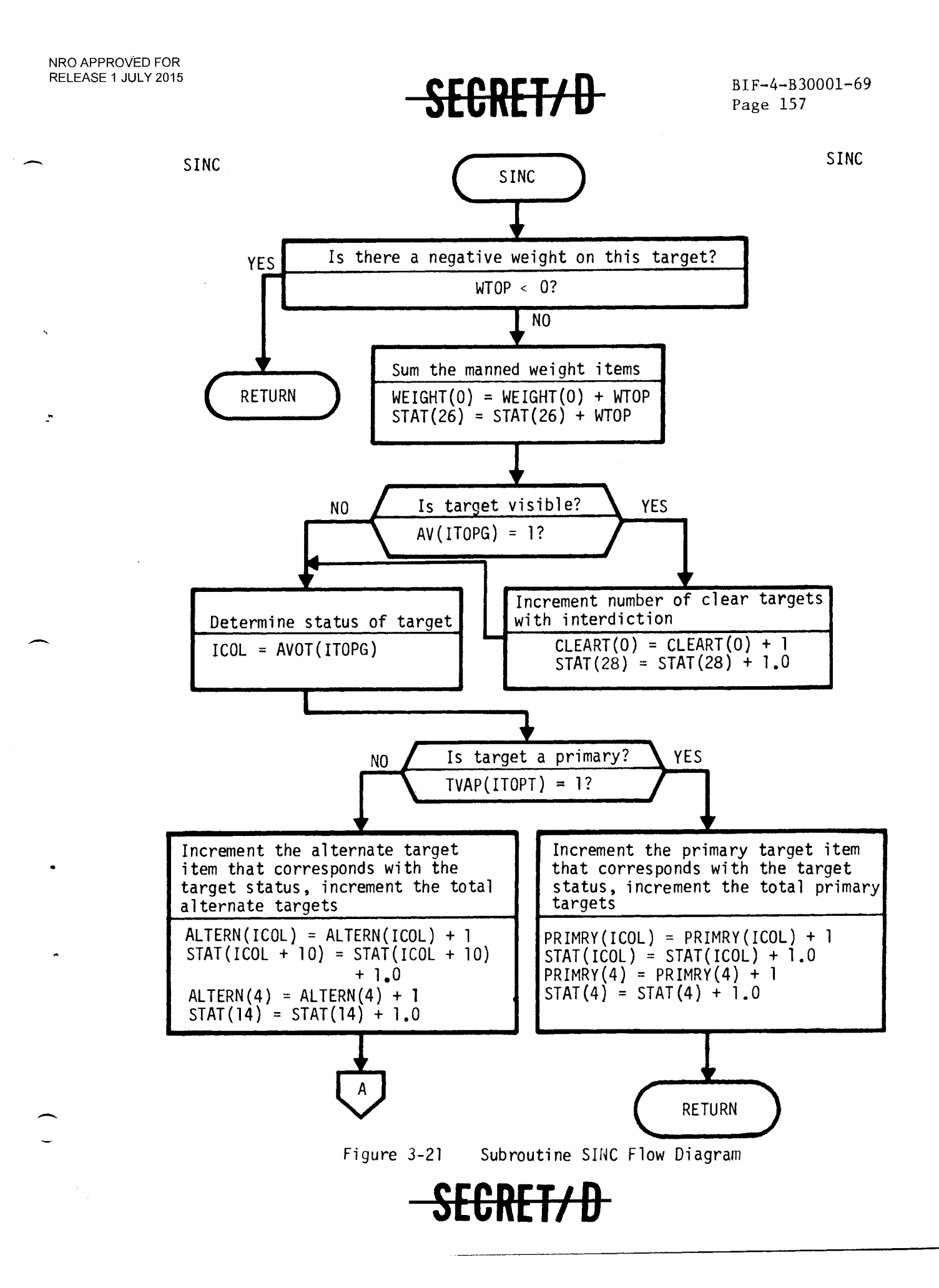

F<del>T/D</del>

NRO APPROVED FOR RELEASE 1 JULY 2015 **BIF-4-B30001-69** 

**Page 158** 

**SINC** SINC SINC

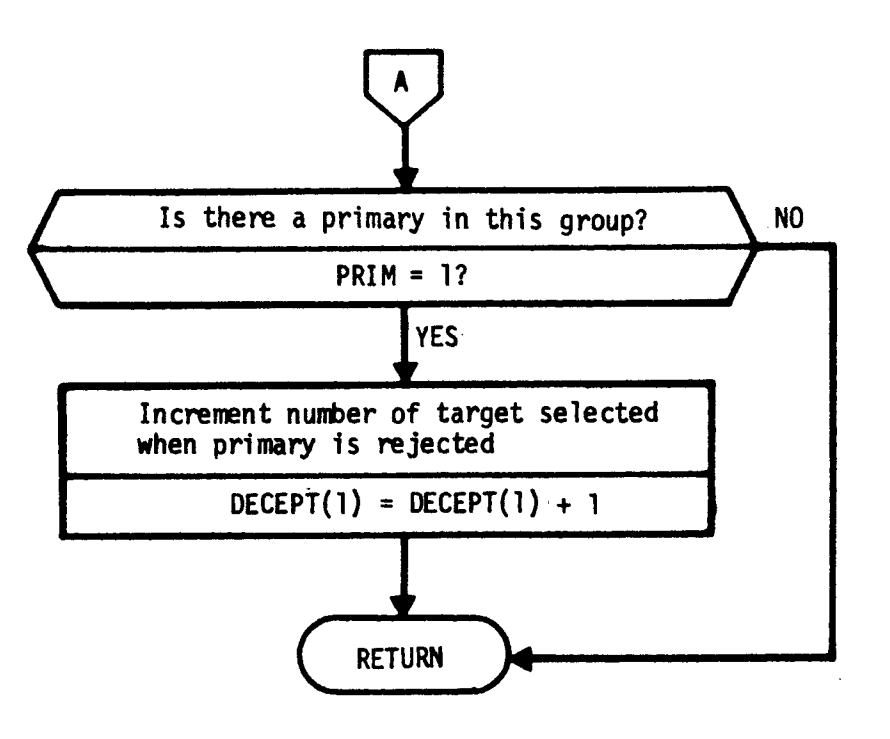

**Figure 3-21 Subroutine SINC Flow Diagram (Continued)** 

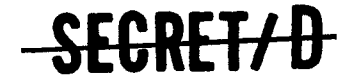

 $\hat{\mathbf{c}}$ 

 $\rightarrow$ 

 $\mathbf{r}$ 

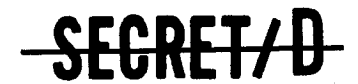

#### 3.27 SUBROUTINE SPACEUP

#### 3.27.1 Purpose

SPACEUP writes 16 blank lines on the on-line printer following an error/action message, which effectively spaces the error/action message away from the printer ribbon and into readable view.

3.27.2 Usage

#### 3.27.2.1 Calling Sequence

SPACEUP \$

3.27.2.2 Input

None

3.27.2.3 Output

None

3.27.2.4 Working Symbols

None

3.27.2.5 Error/Action Messages

None

3.27.2.6 Subroutines Called

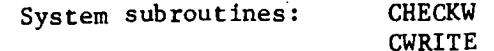

3.27.2.7 **Called By** 

**BITRE CCP GETV PROBIT TAPERR2 TAPERR4** 

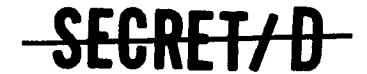

**(REVERSE OF THIS PAGE LEFT BLANK)** 

 $\ddot{\cdot}$ 

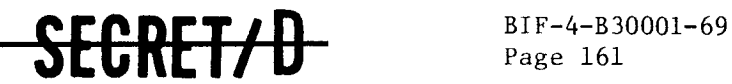

#### 3.28 SUBROUTINE SPANØUT

3.28.1 Purpose

SPANØUT, at the end of each requested rev span, summarizes and displays the summary of the statistical data generated during that rev span.

3.28.2 Usage

#### 3.28.2.1 Calling Sequence

SPANØUT \$

3.28.2.2 Input

a. Calling sequence

None

b. Inputs through common locations

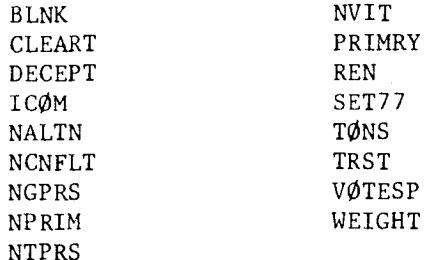

3.28.2.3 Output

a. Calling sequence

None

b. Outputs through common locations

**SECRET/D** 

BUFOUT KOL KØUT KSPTFG PROL

# **SECRET/D**

### **3.28.2.4 Working Symbols**

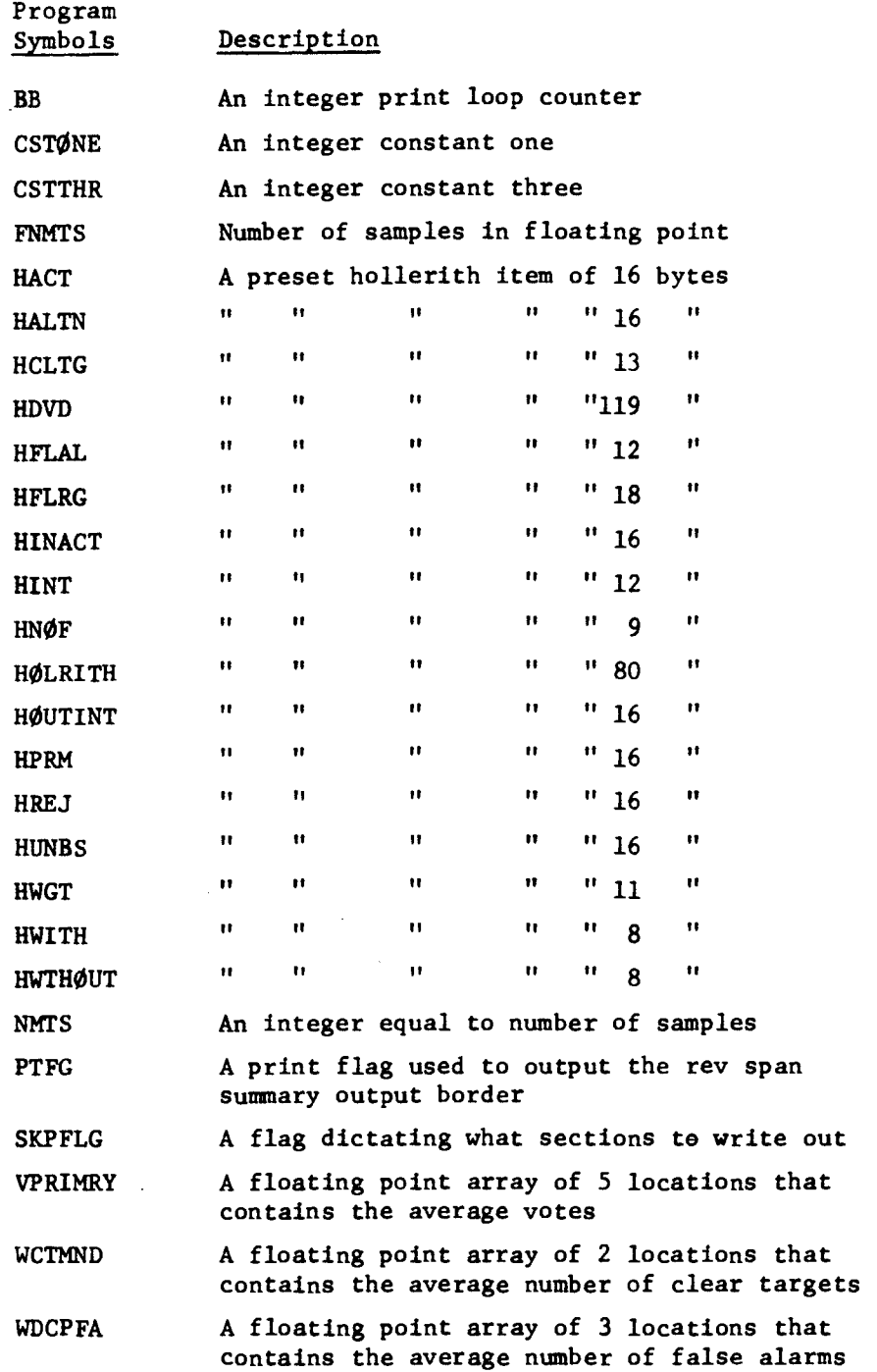

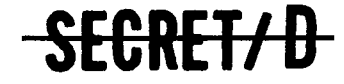

 $\mathbf{r}$ 

 $\bullet$ 

### $$

### Program Symbols Description WDCPFR A floating point array of 3 locations that contains the average number of failures to recognize WGTMND A floating point array of 2 locations that contains the average number of weights WNCNFLT A floating point item that contains the average number of conflicts WNGTPAV An integer array of 5 locations that contains the total targets, primaries, alternates, VIT's, and groups WPRIMRY A floating point array of 5 locations that contains the average number of selections

3.28.2.5 Error/Action Messages

None

3.28.2.6 Subroutines Called

EJECTPG PRINTØUT

3.28.2.6.1 System subroutines

 $\phi$ CTBCD OUTERR **ØUTPUT** 

3.28.2.7 Called By

MCDRIV

3.28.3 Method

SPANØUT takes the rev span summary output parameters which have been accumulated over both the current rev span of interest and the . requested range of samples, and computes averages of these parameters. An approximation to the mean of each of these output parameters, then, is displayed on output tapes KØL, KØUT. A complete description of the rev span output parameters along with a sample of the output is given in Section 3.2.3 of Reference 1.

\$FGRFFZA

NRO APPROVED FOR RELEASE 1 JULY2015 **BIF-4-B30001-69** 

# **Page 164 CHEFFALL**

۰

Figure 3-22 shows the flow logic for SPANØUT.

**3.28.4 Restrictions** 

**None** 

**3.28.5 References** 

SECRET/D

 $\ddot{\phantom{a}}$ 

**SECRET/D** BIF-4-B30001-69

SPANOUT SPANOUT

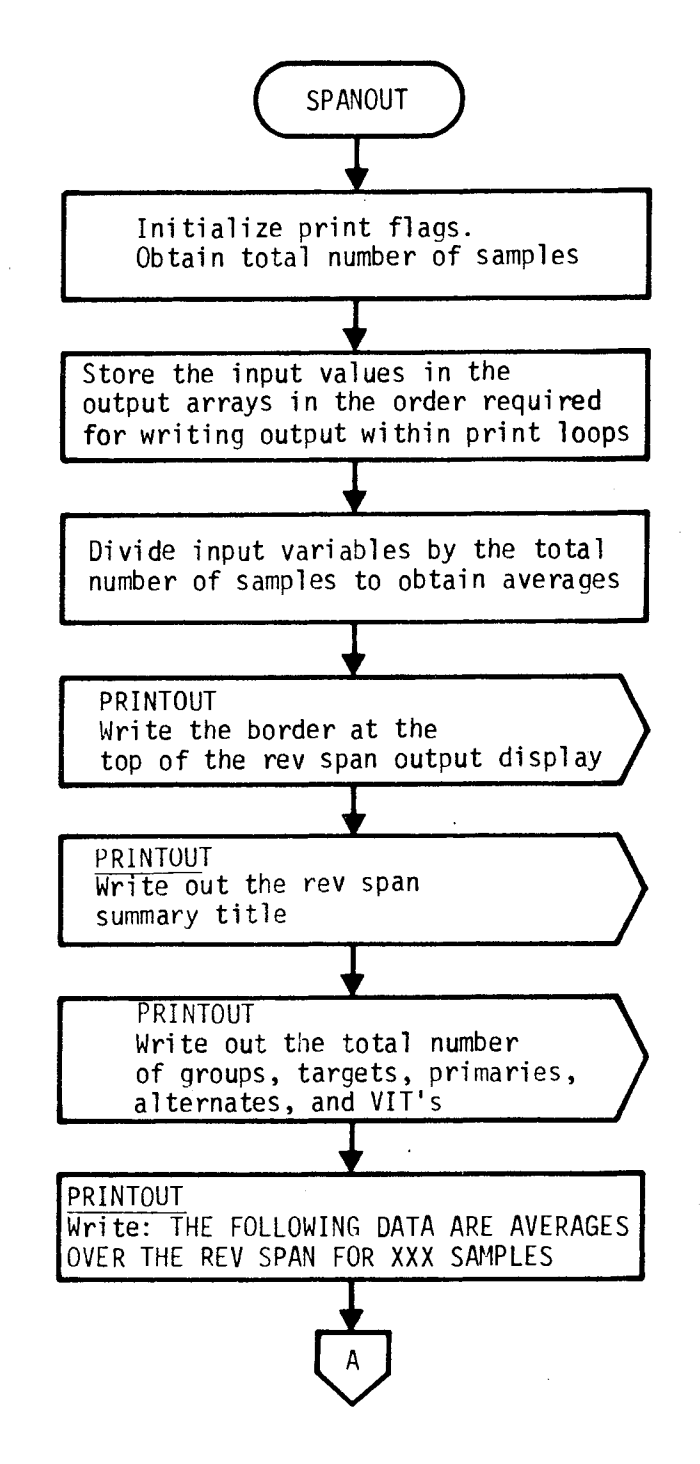

Figure 3-22 Subroutine SPANOUT Flow Diagram

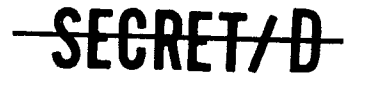

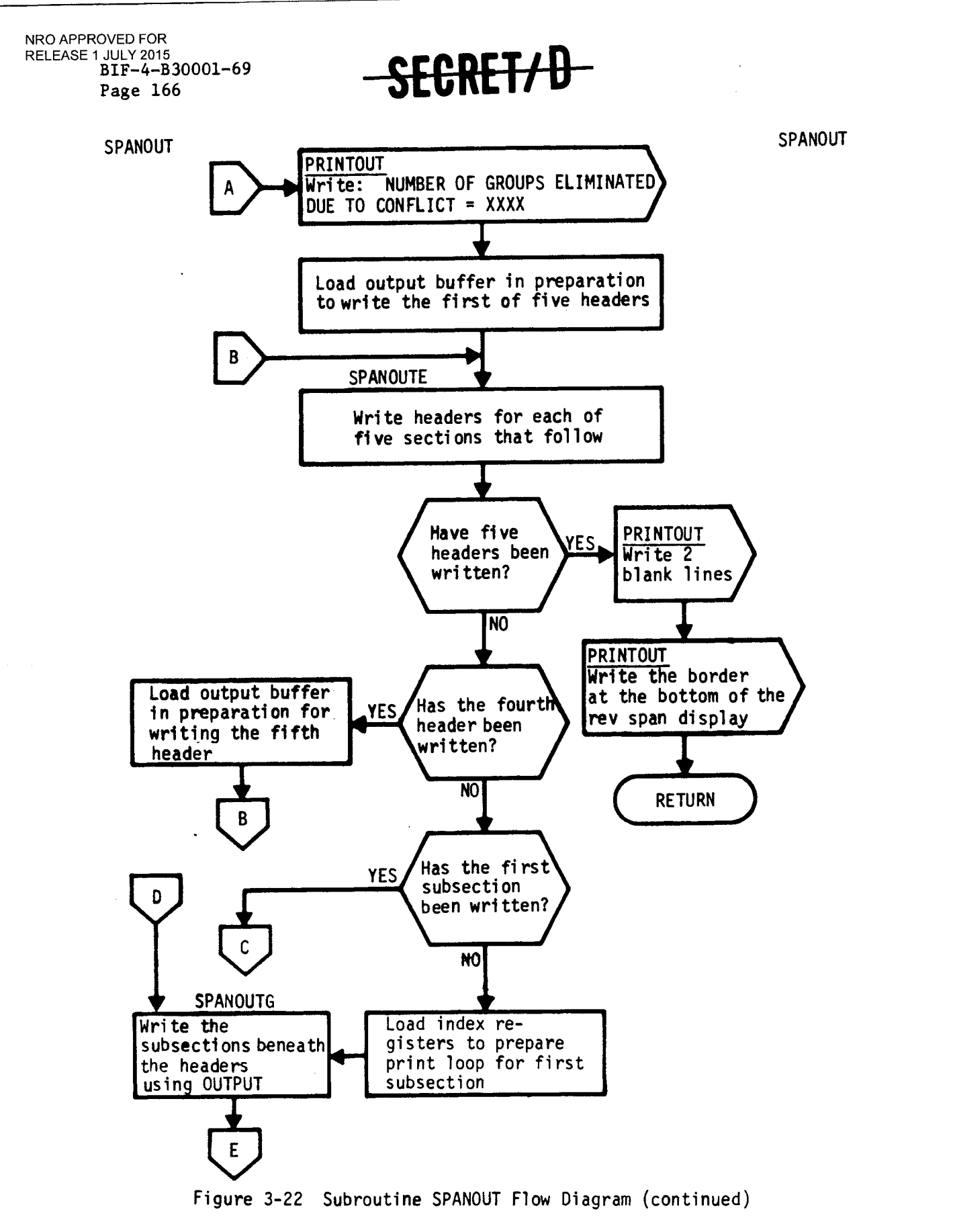

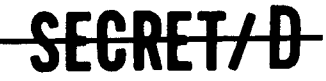

÷,

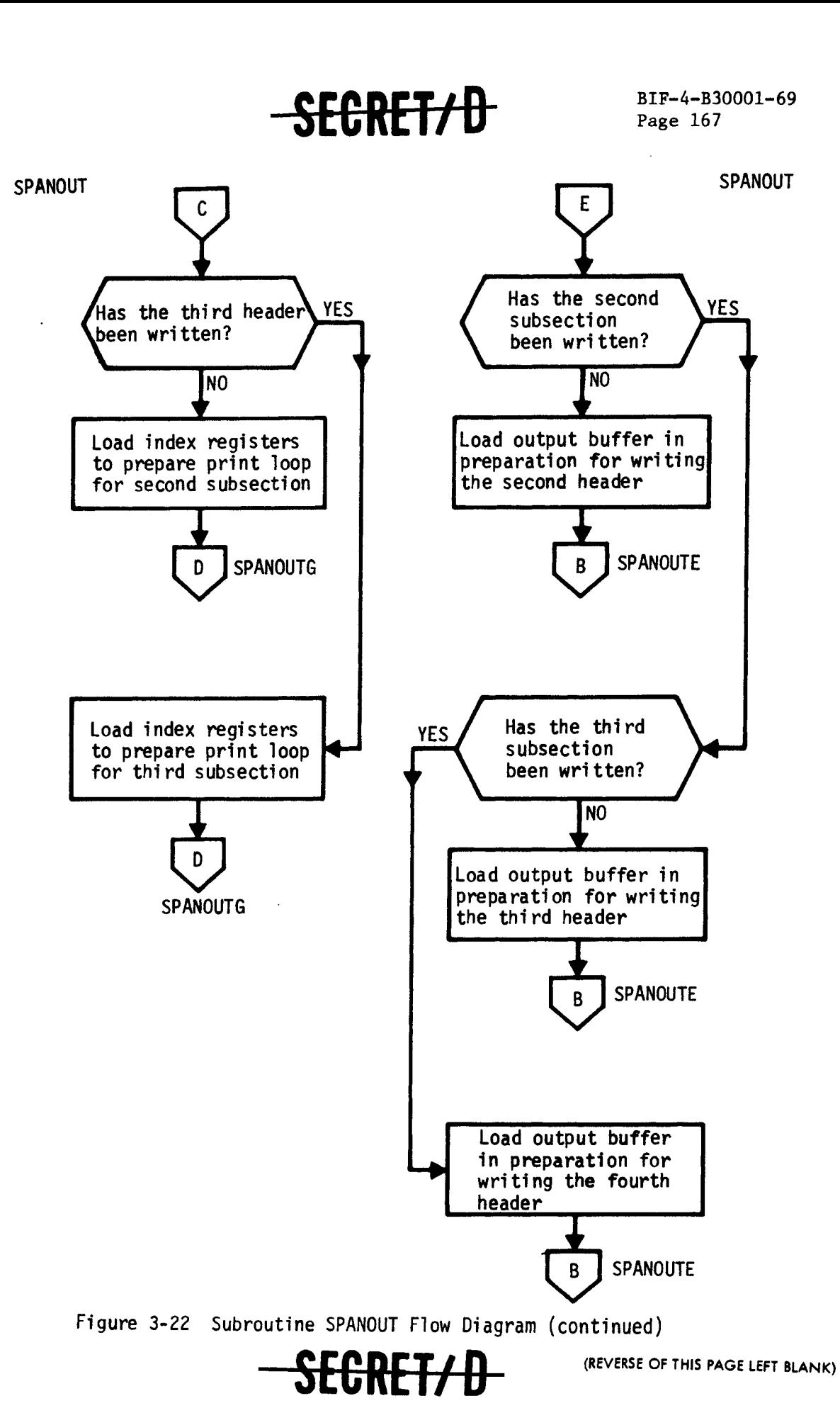

Ä,

 $\mathbb{Z}^n$ 

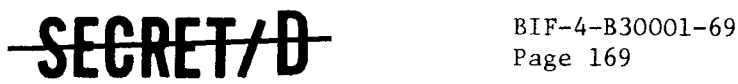

Page 169

#### 3.29 SUBROUTINE SPECOL

#### 3.29.1 Purpose

SPECOL sets up the output buffer (MCBUF) and writes the page headers and column headers for each page of the special Monte Carlo output. If a new page of output is not being initiated, SPECOL writes only the first two columns (group number and target selected within the group) of the group specific Monte Carlo output.

3.29.2 Usage

#### 3.29.2.1 Calling Sequence

SPECOL \$

#### 3.29.2.2 Input

a. Calling sequence

None

b. Input through common locations

BLNK GN ITOPG LINECNT RN

3.29.2.3 Output

a. Calling sequence

None

b. Output through common locations

**SECRET/D** 

- KOL LINECNT MCBUF
- 3.29.2.4 Working Symbols

NRO APPROVED FOR RELEASE 1 JULY 2015<br>BIF-4-B30001-69 Page 170

## SECRET/D

SECRET/D

### 3.29.2.5 Error/Action Messages

None

3.29.2.6 Subroutines Called

EJECTPG

3.29.2.6.1 System Subroutines

**CHECKW** CWRITE **OCTBCD** 

3.29.2.7 Called By

GROUT

3.29.3 Method

See Figure 3-23 for flow logic.

3.29.4 Restrictions

None

3.29.5 References

 $\mathcal{P}$ 

RELEASE 1 JULY 2015  $\overline{\text{SECR}}$ 

Page 171

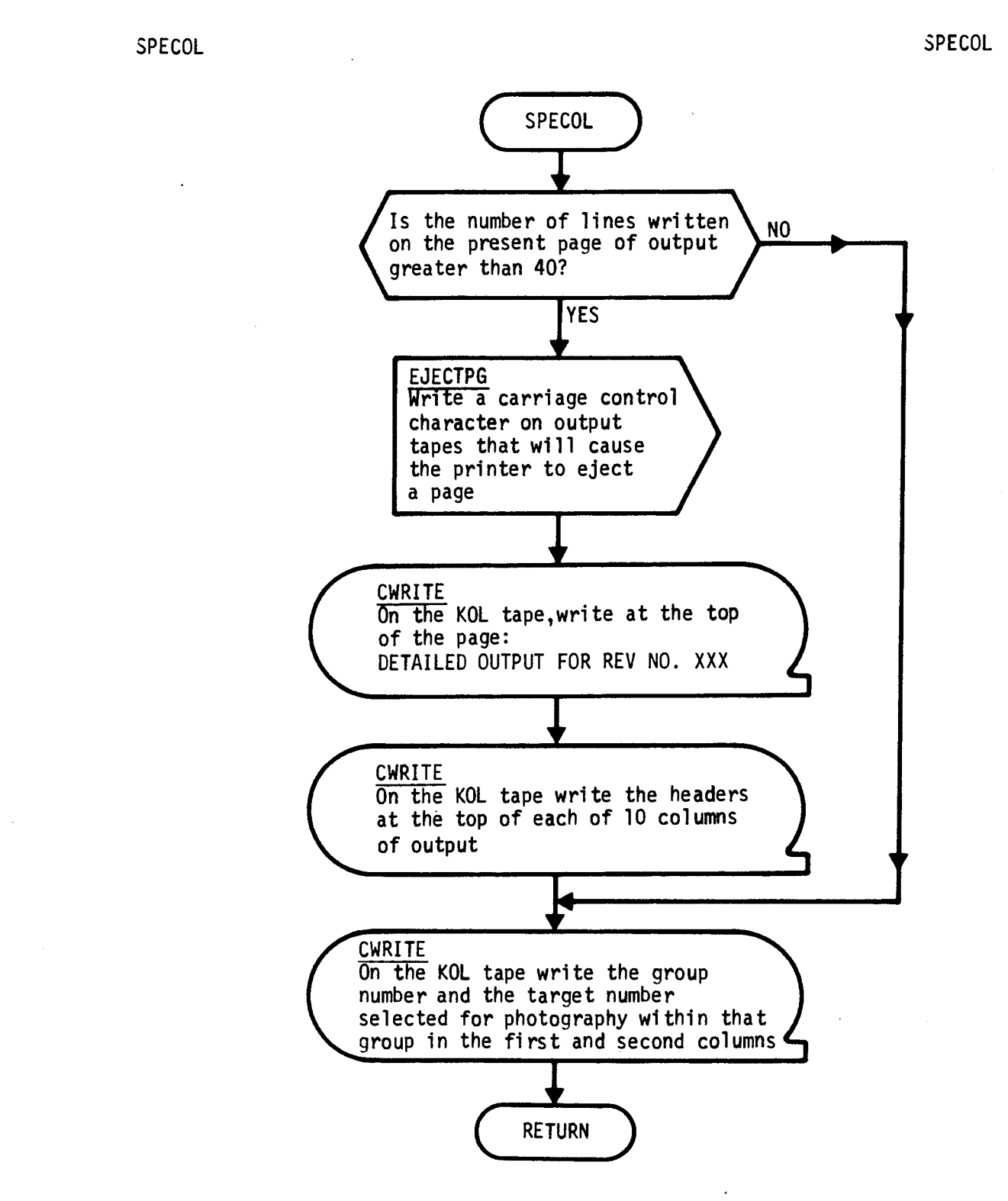

**Figure 3-23 Subroutine SPECOL Flow Diagram** 

SEGRET/D

**(REVERSE OF THIS PAGE LEFT BLANK)** 

÷,

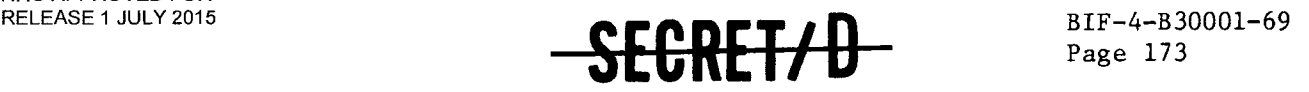

Page 173

- 3.30 SUBROUTINE TAPERR2
- 3.30.1 Purpose

TAPERR2 displays an error message on the on-line printer when a physical end of tape is encountered in writing an output tape.

3.30.2 Usage

3.30.2.1 Calling Sequence

 $TAPERR2 (TAP2NØ = TRY2.)$  \$

- 3.30.2.2 Input
	- a. Calling sequence

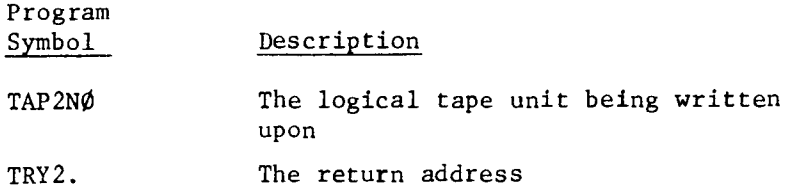

b. Input through common locations

None

- 3.30.2.3 Output
	- a. Calling sequence

None

b. Output through common locations

 $\sim$   $\alpha$ 

None

- 3.30.2.4 Working Symbols
	- Program Symbol Description ENDTP Hollerith descriptor of error message

<del>SECRET/D</del>

### **Page 174** *--***SECRET/D**

#### **3.30.2.5 Error/Action Messages**

**The following message is displayed when the physical end of tape is encountered:** 

**"MOUNT NEW TAPE ON UNIT XX HIT GO"** 

**Section 3.30.3 indicates the desired operator action when this occurs.** 

**3.30.2.6 Subroutine Called** 

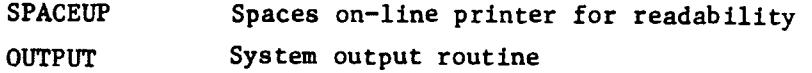

**3.30.2.7 Called By** 

**PRINTOUT** 

**3.30.3 Method** 

**When the physical end of tape is encountered, program execution halts after the error message has been displayed on-line. At this point, the TSPOOND user or machine operator should mount a new tape reel on the designated tape drive and depress the "GO" button to continue program execution. The program will proceed to rewrite the record which caused the halt and resume execution as normal.** 

<del>SECRET/D</del>

**See Figure 3-24 for the flow logic.** 

**3.30.4 Restrictions** 

**None** 

**3.30.5 References** 

÷.

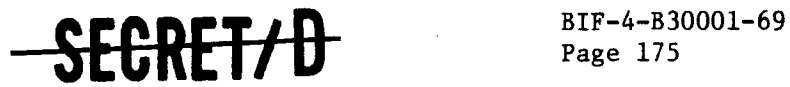

#### **TAPERR2 TAPERR2**

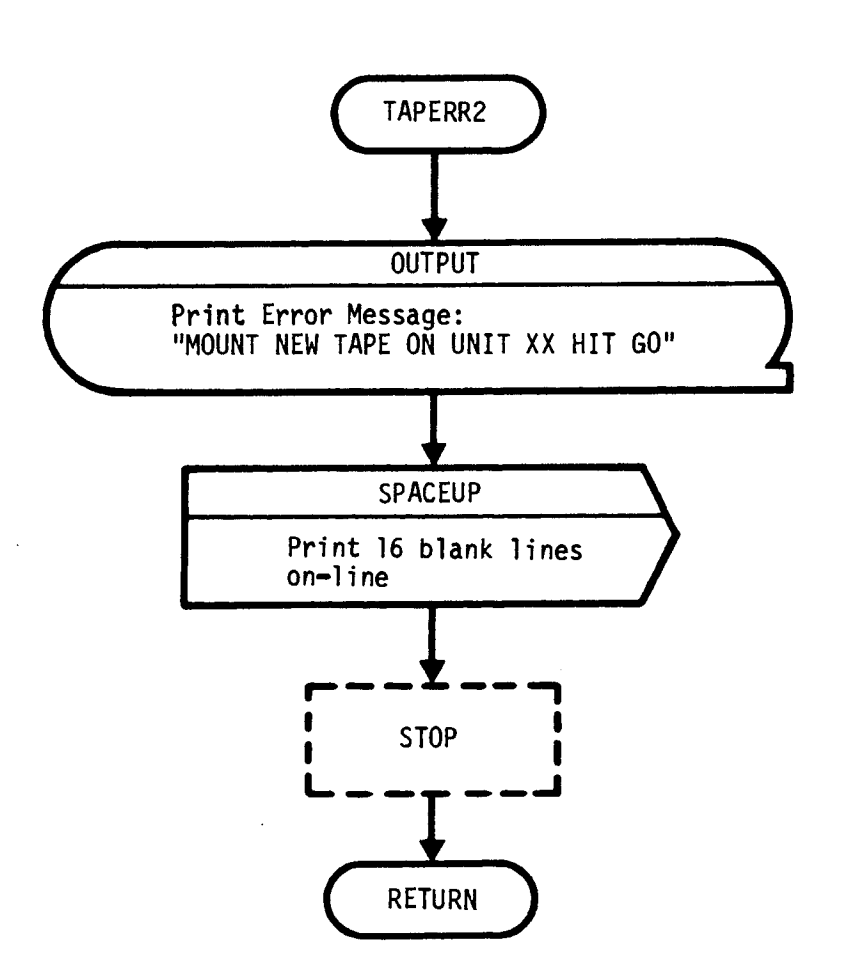

**Figure 3-24 Subroutine TAPERR2 Flow Diagram** 

<del>SECRET/D</del>

**(REVERSE OF THIS PAGE LEFT BLANK)** 

 $\ddot{\phantom{0}}$ 

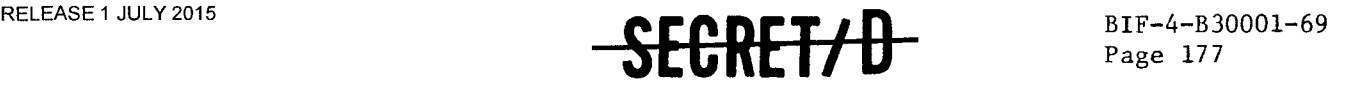

Page 177

#### 3.31 SUBROUTINE TAPERR4

#### 3.31.1 Purpose

TAPERR4 is used to write an error message on the printer when a system error in reading a tape is detected. When this occurs, program execution halts awaiting the operator action requested by the error message.

3.31.2 Usage

3.31.2.1 Calling Sequence

TAPERR4 (TAP4NO = TRY4.)  $$$ 

3.31.2.2 Input

a. Calling sequence

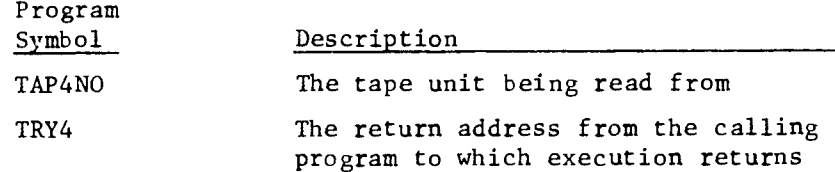

- b. Inputs through common locations None
- 3.31.2.3 Output
	- a. Calling sequence
		- None
	- b. Outputs through common locations None
- 3.31.2.4 Working Symbols

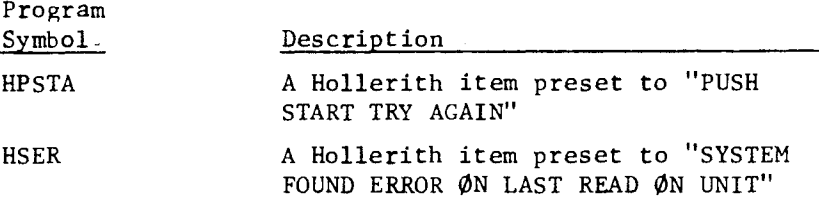

<del>SECRET/D</del>

## EGRET/D

#### **3.31.2.5 Error/Action Messages**

**SYSTEM FOUND ERROR ON LAST READ ON UNIT - XX PUSH START, TRY AGAIN.** 

**3.31.2.6 Subroutines Called** 

**SPACEUP OUTPUT OUTERR SKIPR** 

**3.31.2.7 Called By** 

**BITRE PROBIT** 

**3.31.3 Method** 

**After the error/action message is displayed on-line, program execution terminates awaiting the operator action requested by the message. If the operator elects to attempt the read instruction again, the console START button should be depressed. TAPERR4, at this point, returns execution control back to the previously executed read instructions for another attempt.** 

<del>SECRET/D</del>

**Figure 3-25 shows the TAPERR4 flow logic.** 

**3.31.4 Restrictions** 

**None** 

**3.31.5 References** 

 $\mathcal{I}$ 

 $\epsilon^{\star}$ 

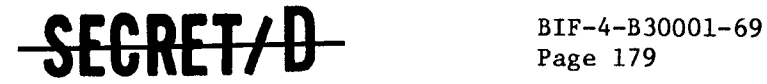

TAPERR4 TAPERR4

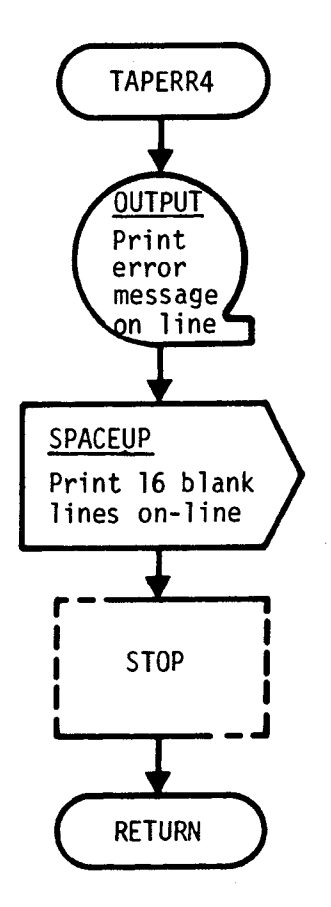

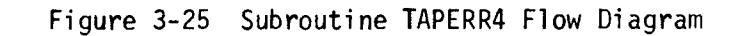

**SECRET/D** *(REVERSE OF THIS PAGE LEFT BLANK)* 

 $\mathbb{R}^2$ 

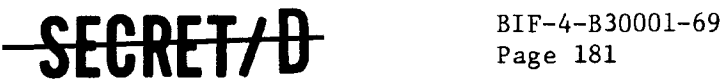

Page 181

#### 3.32 SUBROUTINE TRI

#### 3.32.1 Purpose

TRI computes a random variable, x, representing dwell time, that has the required triangular density function. A different triangular density function is used to compute x depending upon whether the target is clear or cloudy.

3.32.2 Usage

#### 3.32.2.1 Calling Sequence

TRI (QS, RØNE, RTWØ) \$

- 3.32.2.2 Input
	- a. Calling sequence

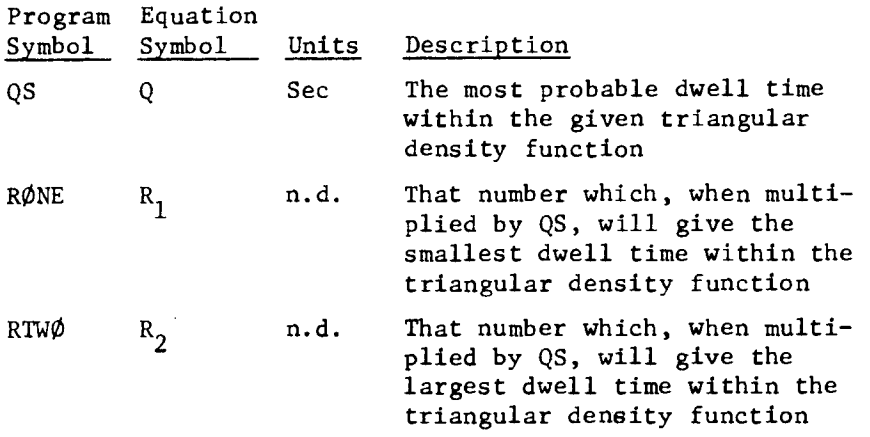

b. Inputs through common locations WRN

### 3.32.2.3 Output

a. Calling sequence

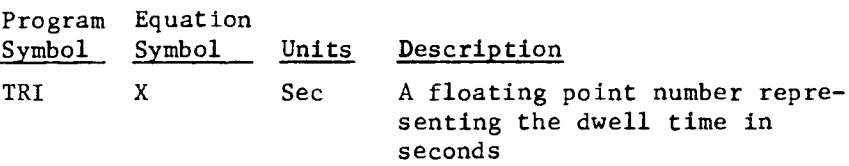

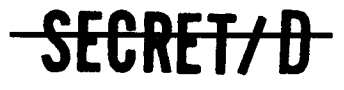

#### NRO APPROVED FOR RELEASE 1 JULY 2015 BIF-4-B30001-69 Page 182

## 

- b. Outputs through common locations None
- 3.32.2.4 Working Symbols

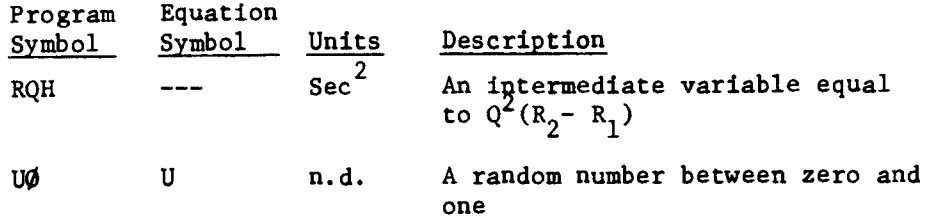

#### 3.32.2.5 Error/Action Messages

None

3.32.2.6 Subroutines Called

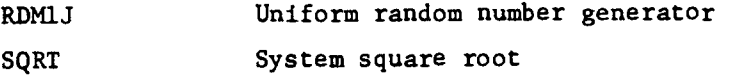

3.32.2.7 Called By

GETDT

3.32.3 Method

The altitude of the triangular density function is given by

$$
h = \frac{2}{(R_2 - R_1)}Q
$$

A random number, U, between zero **and one is obtained from the random**  number generator, RDM1J and is compared with

**SECRET/ D** 

$$
\frac{\mathbf{1}-\mathbf{R}_1}{\mathbf{R}_2-\mathbf{R}_1}
$$

The dwell time, X, is determined conditionally so that  $\sqrt{2Q(1-U)(R_{2}-1)}$ 

$$
x = R_2 Q - \sqrt{\frac{P(1 - P)}{h}}
$$
  
for  $U > \frac{1 - R_1}{R_2 - R_1}$ 

 $\mathcal{L}_{\mathcal{L}}$ 

 $\sim$ 

 $\hat{\mathcal{A}}$ 

# RELEASE 1 JULY 2015  $\overline{SECREF}$  BIF-4-B30001-69 Page 183

Page 183

 $\mathbf{r}$ 

or

$$
x = R_1 Q + \sqrt{\frac{2 QU(1 - R_1)}{h}}
$$

 $\bar{z}$ for

$$
U \leq \frac{1 - R_1}{R_2 - R_1}
$$

Figure 3-26 shows the flow logic for TRI.

### SEGRET/D

NRO APPROVED FOR RELEASE 1 JULY 2015

BIF-4-B30001-69 BIF-4-B30001-69 -SECRET/D

TRI RDMIJ Obtain random number U Compute  $q^2$  times the quantity  $R_2 - R_1$  $RQH = (QS)^2$  (RTWO - RONE) ( Check random number 1 - RO<u>NE</u> U > RTWO - RONE N<sub>0</sub> YES Compute X TRI =  $(RTWO)(QS) - \sqrt{(RQH)(1-U)(RTWO-1.0)}$ Compute X **MO\* ••**■■ **el= .1.M.**  TRI =  $(RONE)(QS) + \sqrt{(RQH)(U)(1.0-RONE)}$ 

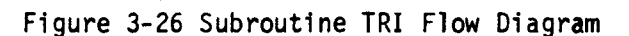

**RETURN** 

SECRET/D

TRI TRI

لىد

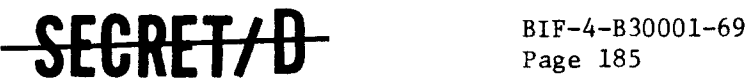

#### 3.33 SUBROUTINE VOTE

#### 3.33.1 Purpose

Subroutine VOTE simulates the crew reported and actual states of target visibility and activity given the probabilities of visibility, activity, false alarm, and recognition. A secondary function of VOTE updates for rev span output the number of false alarms and number of failures to recognize categorized by primary and alternate targets.

3.33.2 Usage

#### 3.33.2.1 Calling Sequence

VOTE \$

3.33.2.2 Inputs

a. Calling sequence

None

b. Inputs via common locations

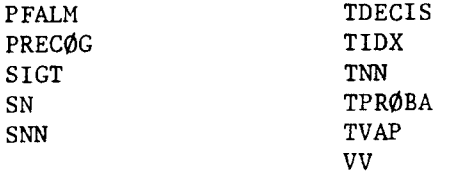

#### 3.33.2.3 Outputs

a. Calling sequence

- b. Outputs through common locations
	- AA AV DECEPT RA RV **STAT**

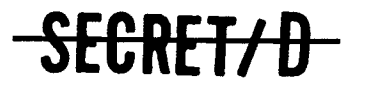

### $P_{\text{Page 186}}$  186  $-$ SEGRET/ $+$

#### 3.33.2.4 Working Storage Within Routine

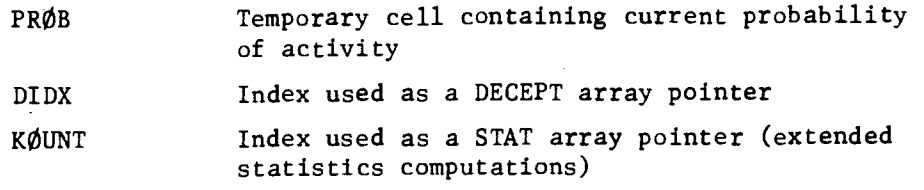

#### 3.33.2.5 Error/Action Messages

None

#### 3.33.2.6 Subroutines Called

BERN Bernoulli random number generator

#### 3.33.2.7 Called by Following Routine

PROTAR

3.33.3 Method

VOTE is entered once per target and the reported and actual states of target visibility and activity are used by the decision strategy for the selection of the "winning" target for photography within a group. The reported visibility, RV, actual visibility, AV, reported activity, RA, and actual activity, AA, are simulated by random sampling and the false alarm and failure to recognize states are recorded and summed as they are encountered.

Figure 3-27 shows the detailed VOTE flow diagram.

SEGRETZD

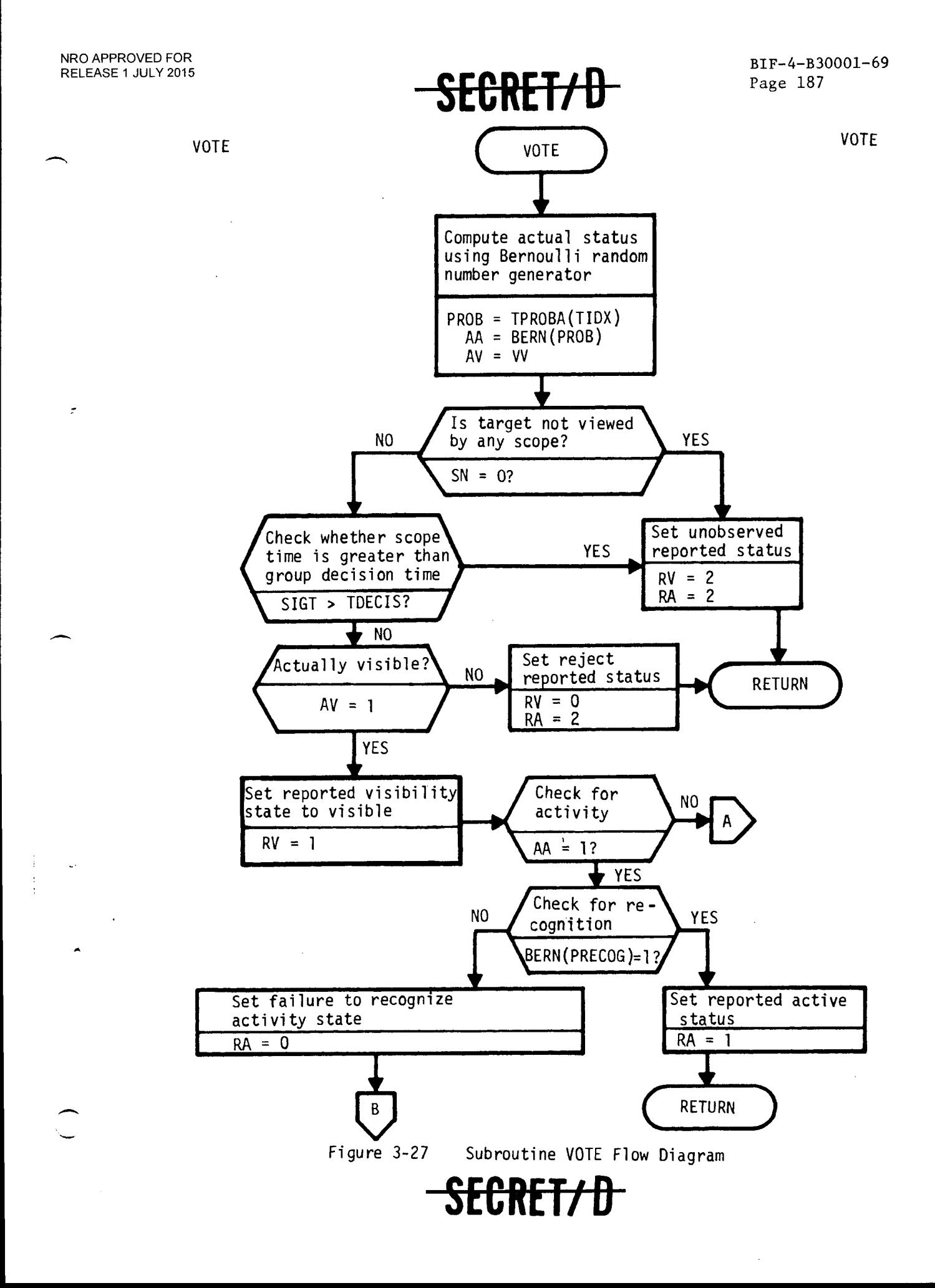

NRO APPROVED FOR RELEASE 1 JULY 2015 BIF-4-B30001-69 Page 188

FGRET/D

VOTE VOTE

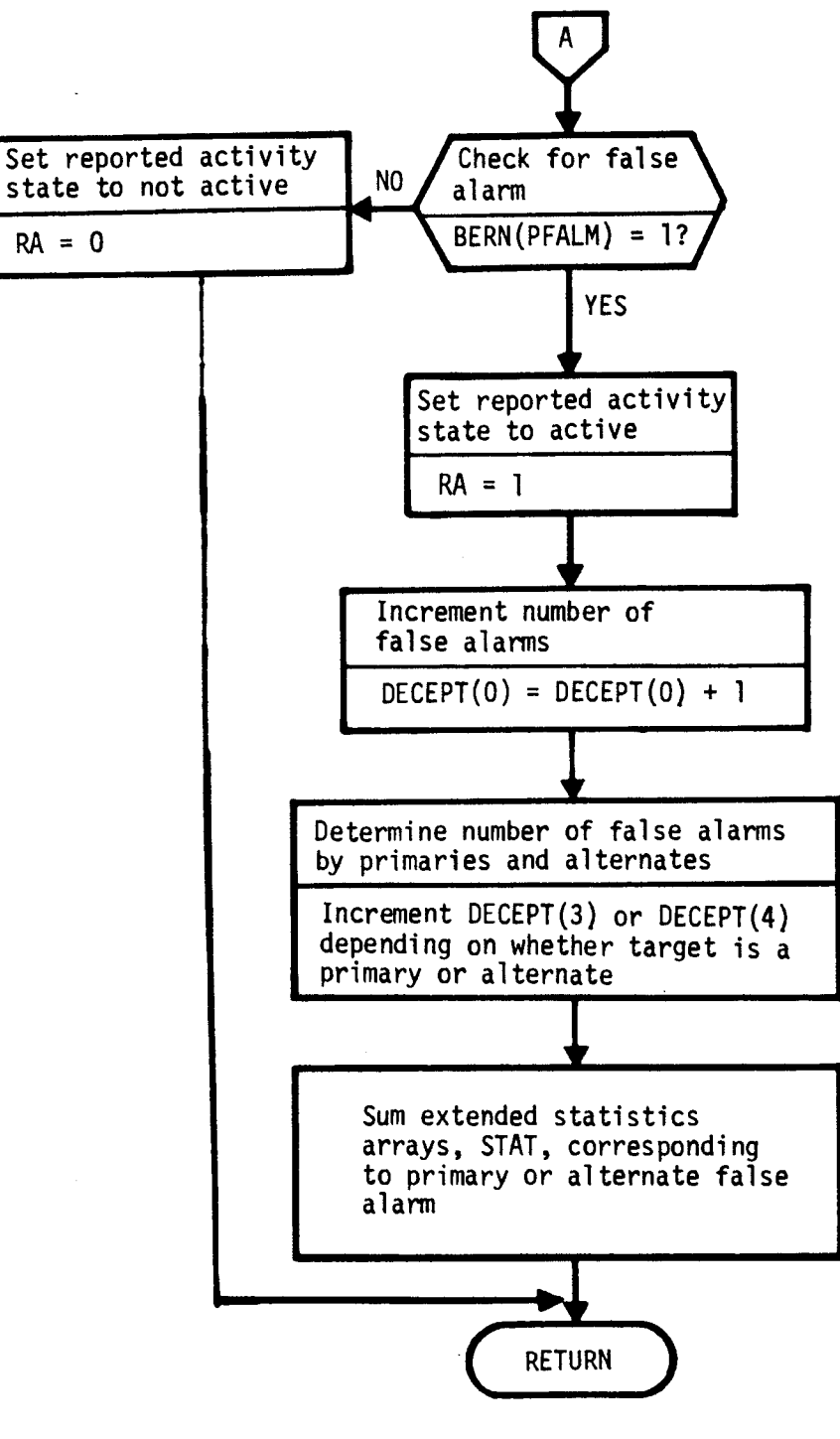

Figure 3-27 Subroutine VOTE Flow Diagram (Continued)

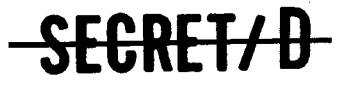

Ó,

### $$

VOTE VOTE

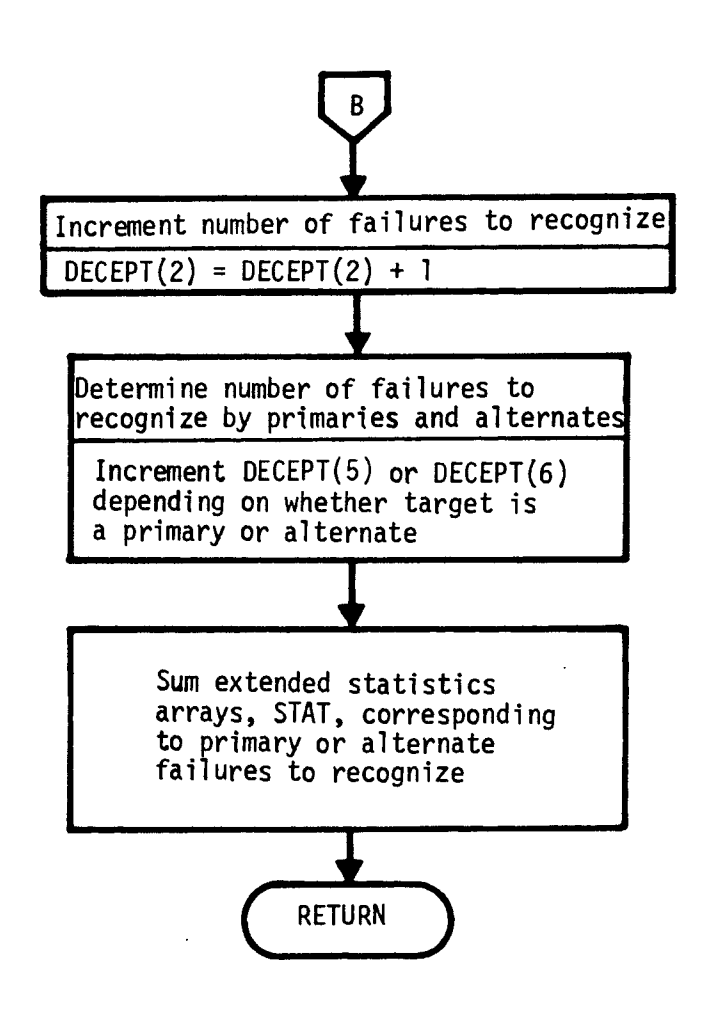

Figure 3-27 Subroutine VOTE Flow Diagram (Continued)

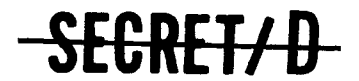

والمتفقف والمتساورين والمتعديق والمرادين ويتهارى

### **SECRET/ D**

#### 4. REFERENCES

- 1. BIF-4-B30009-68 (D), "User's Manual for TSPOOND", 15 December 1968, TRW Systems Group.
- 2. BIF-4-B10039-68 (D), "TWONDER Binary Interface Tape Description", 22 November 1968, TRW Systems Group.
- 3. DM 38-0071 (D), "User's Manual for TWONDER (Revised)", 24 June 1968, TRW Systems Group.
- 4. BIF-4-B10009-68 (D), "TWONDER Mathematical Description", 12 September 1968, TRW Systems Group.
- 5. P. L. Mc Entire, "A Method of Generating a Correlated Set of N Zero-One Random Variables with a Specified Mean", TRW Systems, Sunnyvale.
- 6. P. L. Mc Entire, "A Method of Generating Two Zero-One Random Variables with Specified Means and Correlation Coefficient", TRW Systems, Sunnyvale.

SEGRET/D